# **SZCZEGÓŁOWY OPIS PRZEDMIOTU ZAMÓWIENIA**

(parametry i wymagania minimalne)

**Zadanie nr 1: Dostawa komputera przenośnego dla Wydziału Biologiczno – Rolniczego Uniwersytetu Rzeszowskiego (Studenckie Koło Naukowe Technologów Żywności "FERMENT") o następujących parametrach minimalnych – 1 szt.**  SPECYFIKACJA LAPTOP Procesor wyniki benchmarków: minimum 1628 punktów (z dnia 21.07.2014) AverageCPU Mark; testy ze strony [http://www.cpubenchmark.net;](http://www.cpubenchmark.net/) Pamięć RAM min. 2 GB (DDR3, 1600 MHz) Maksymalna obsługiwana ilość pamięci RAM 16 GB Ilość gniazd pamięci (ogółem / wolne) min. 2/1 Dysk twardy min. 500 GB SATA 5400 obr. Wbudowane napędy optyczne Nagrywarka DVD+/-RW DualLayer Typ ekranu Matowy, LED Przekątna ekranu 15,6" Nominalna rozdzielczość co najmniej 1366 x 768 (HD) Wielkość pamięci karty graficznej Pamięć współdzielona Dźwięk Wbudowane głośniki stereo Wbudowany mikrofon Zintegrowana karta dźwiękowa zgodna z High Definition Audio Kamera internetowa min. 1.0 Mpix Łączność min. Wi-Fi 802.11 b/g/n, LAN 10/100/1000 Mbps, Bluetooth Rodzaje wyjść / wejść min. DC-in (wejście zasilania) - 1 szt., VGA (D-sub) - 1 szt., HDMI - 1 szt., RJ-45, (LAN) - 1 szt., USB 2.0 - 2 szt., USB 3.0 - 1 szt. Wejście mikrofonowe – min. 1 szt. Wyjście słuchawkowe/głośnikowe – min. 1 szt. Czytnik kart pamięci – min. 1 szt. Bateria min. 4-komorowa, Zainstalowany system operacyjny Zainstalowany system operacyjny w wersji polskiej , niewymagający aktywacji za pomocą telefonu lub Internetu. Dopuszczalny jest system operacyjny dla komputerów PC, spełniający następujące wymagania poprzez wbudowane mechanizmy, bez użycia dodatkowych aplikacji: 1. Możliwość dokonywania aktualizacji i poprawek systemu przez Internet z możliwością wyboru instalowanych poprawek; 2. Możliwość dokonywania uaktualnień sterowników urządzeń przez Internet – witrynę producenta systemu; 3. Darmowe aktualizacje w ramach wersji systemu operacyjnego przez Internet (niezbędne aktualizacje, poprawki, muszą być dostarczane bez dodatkowych opłat) – wymagane podanie nazwy strony serwera WWW; 4. Internetowa aktualizacja zapewniona w języku polskim; 5. Wbudowana zapora internetowa (firewall) dla ochrony połączeń internetowych; zintegrowana z systemem konsola do zarządzania ustawieniami zapory i regułami IP v4 i v6; 6. Wsparcie dla większości powszechnie używanych urządzeń peryferyjnych (drukarek, urządzeń sieciowych, standardów USB, Plug&Play, Wi-Fi) 7. Możliwość zdalnej automatycznej instalacji, konfiguracji, administrowania oraz aktualizowania systemu; 8. Zintegrowane z systemem operacyjnym narzędzia zwalczające złośliwe oprogramowanie; aktualizacje dostępne u producenta nieodpłatnie bez ograniczeń czasowych. 9. Zintegrowany z systemem operacyjnym moduł synchronizacji komputera z urządzeniami zewnętrznymi. 10. Wbudowany system pomocy w języku polskim; 11. Certyfikat producenta oprogramowania na dostarczany sprzęt; 12. Wsparcie dla Sun Java i .NET Framework 1.1 i 2.0 i 3.0 – możliwość uruchomienia aplikacji działających we wskazanych środowiskach; 13. Graficzne środowisko instalacji i konfiguracji; 14. Zarządzanie kontami użytkowników sieci oraz urządzeniami sieciowymi tj. drukarki, modemy, woluminy dyskowe, usługi katalogowe

*Powyższe wymagania spełnia np. system* operacyjny Windows 7 Home Premium PL w *polskiej wersji językowej – 64 bitowy*

Waga max 2,5 kg (z baterią)

Dodatkowe informacje Wydzielona klawiatura numeryczna Możliwość zabezpieczenia linką (port Kensington Lock)

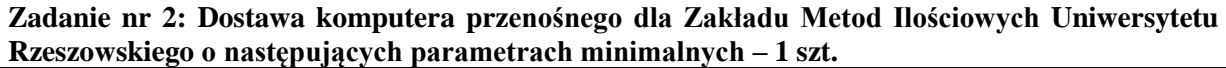

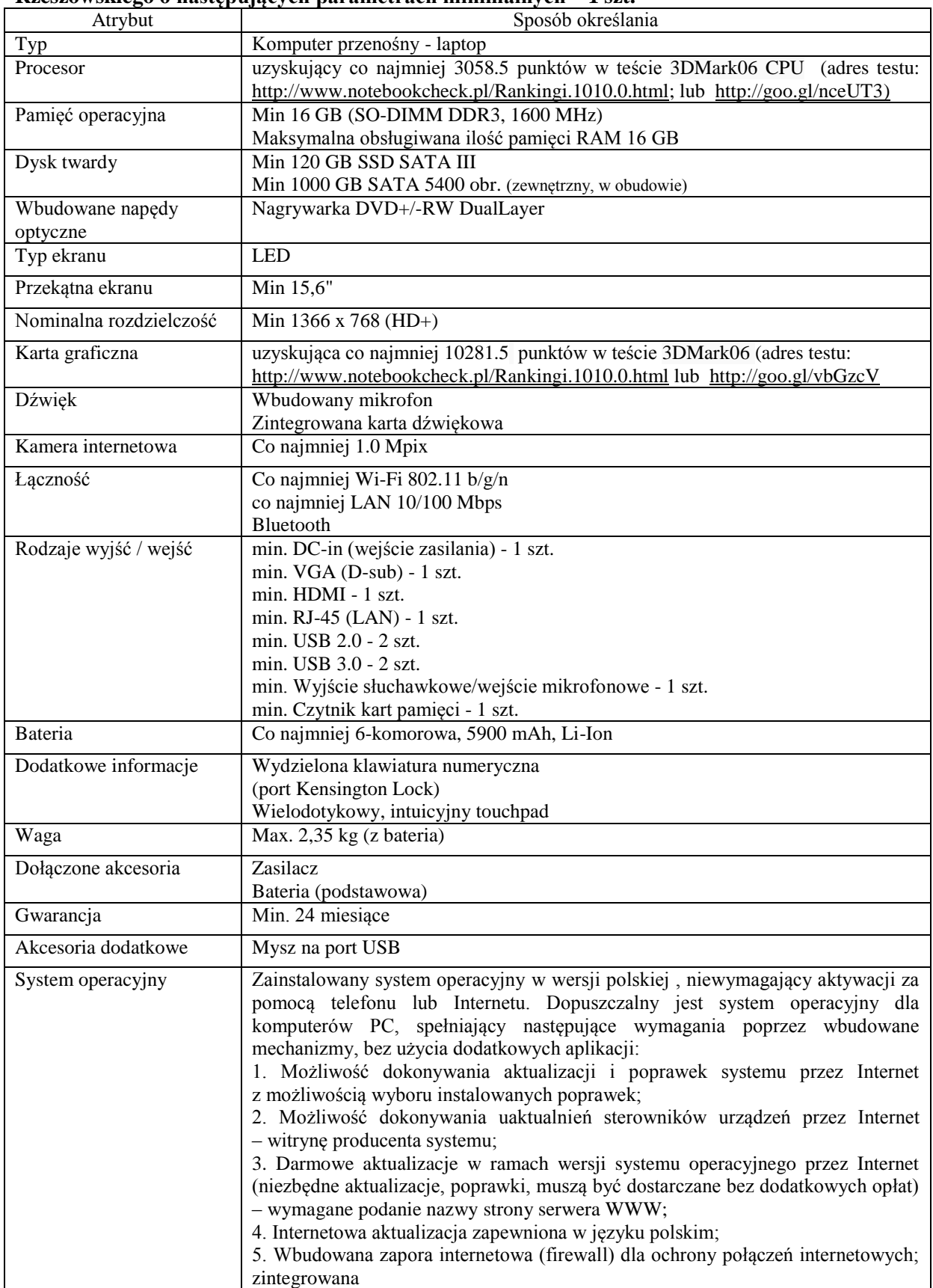

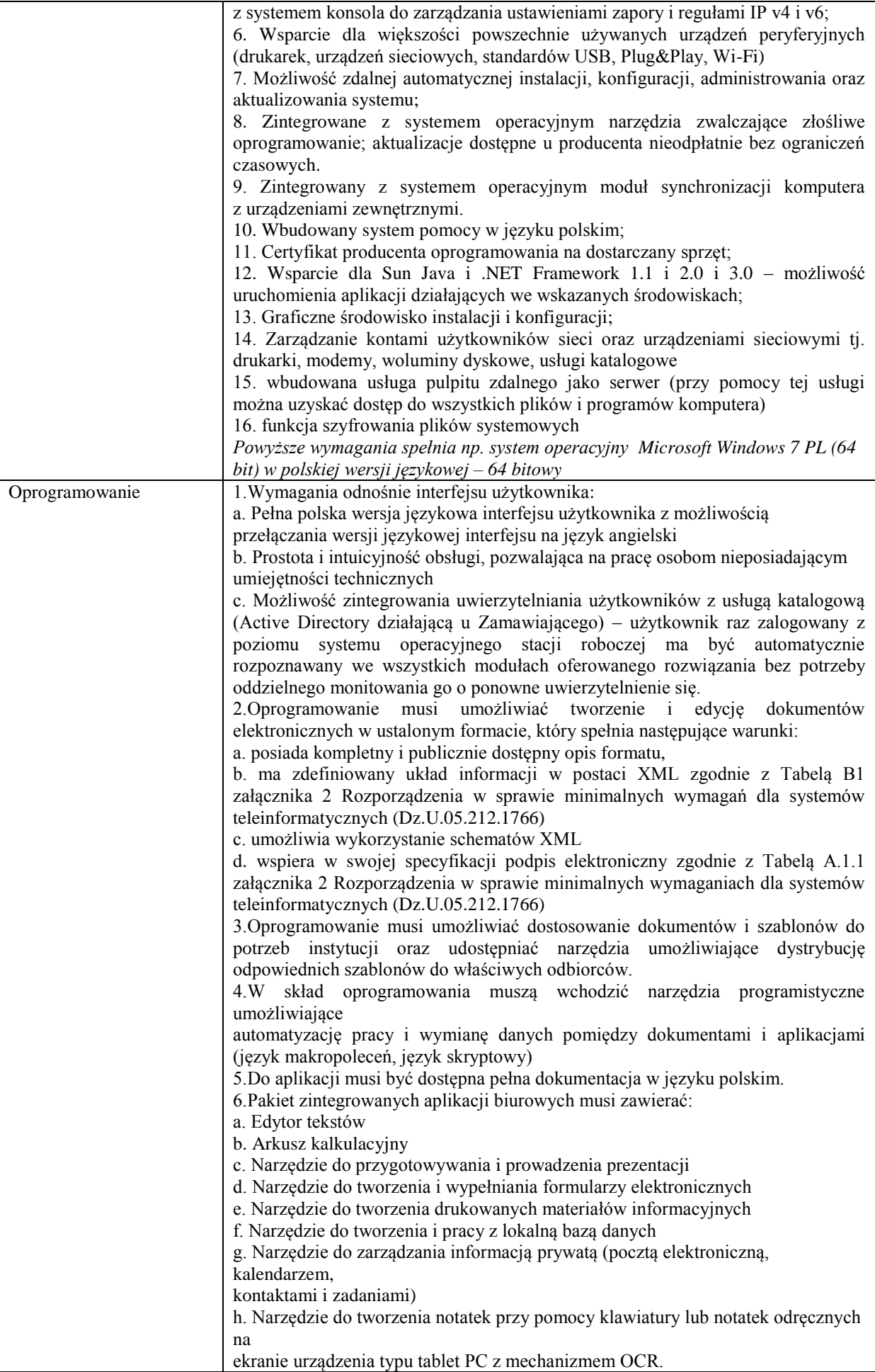

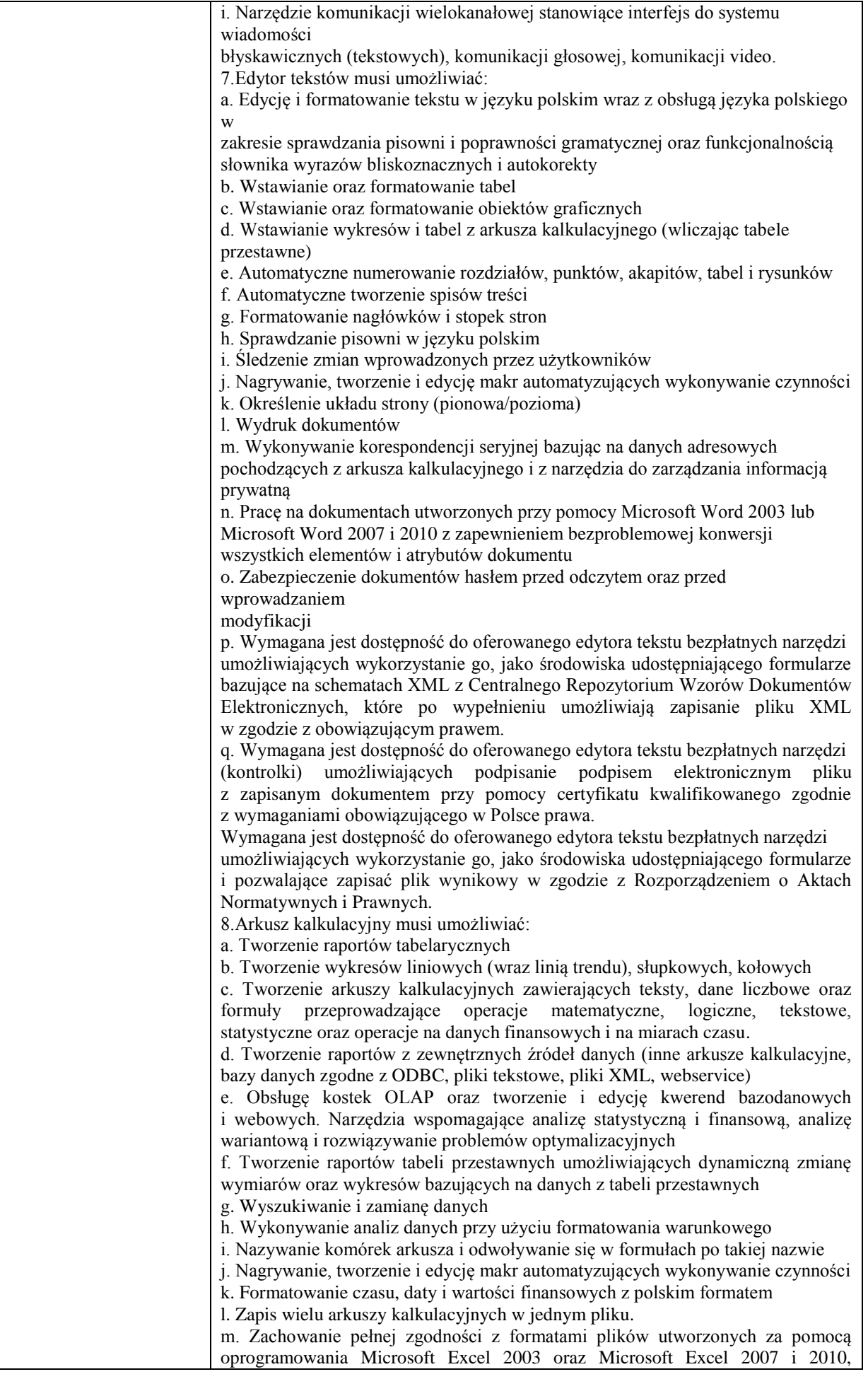

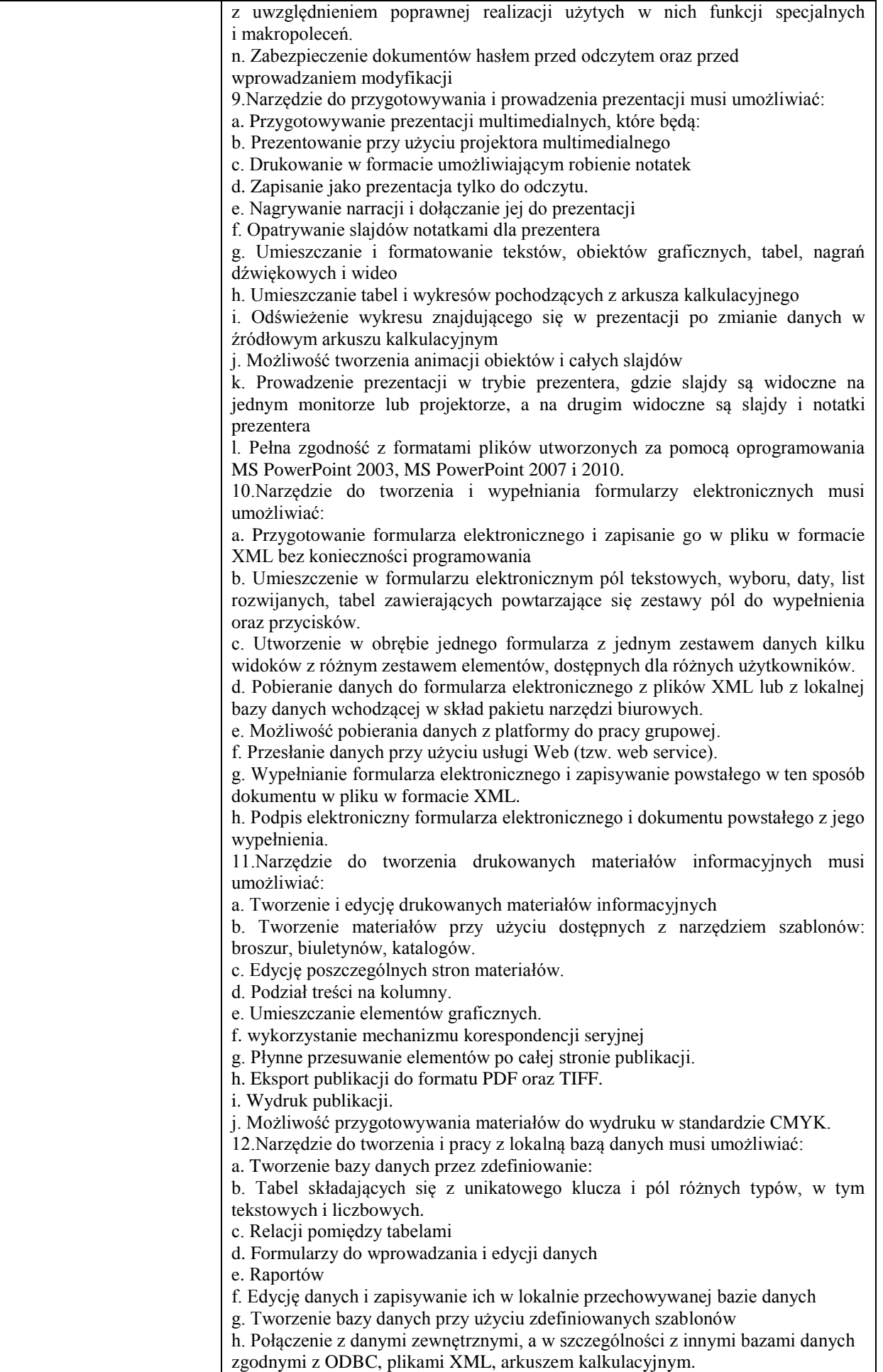

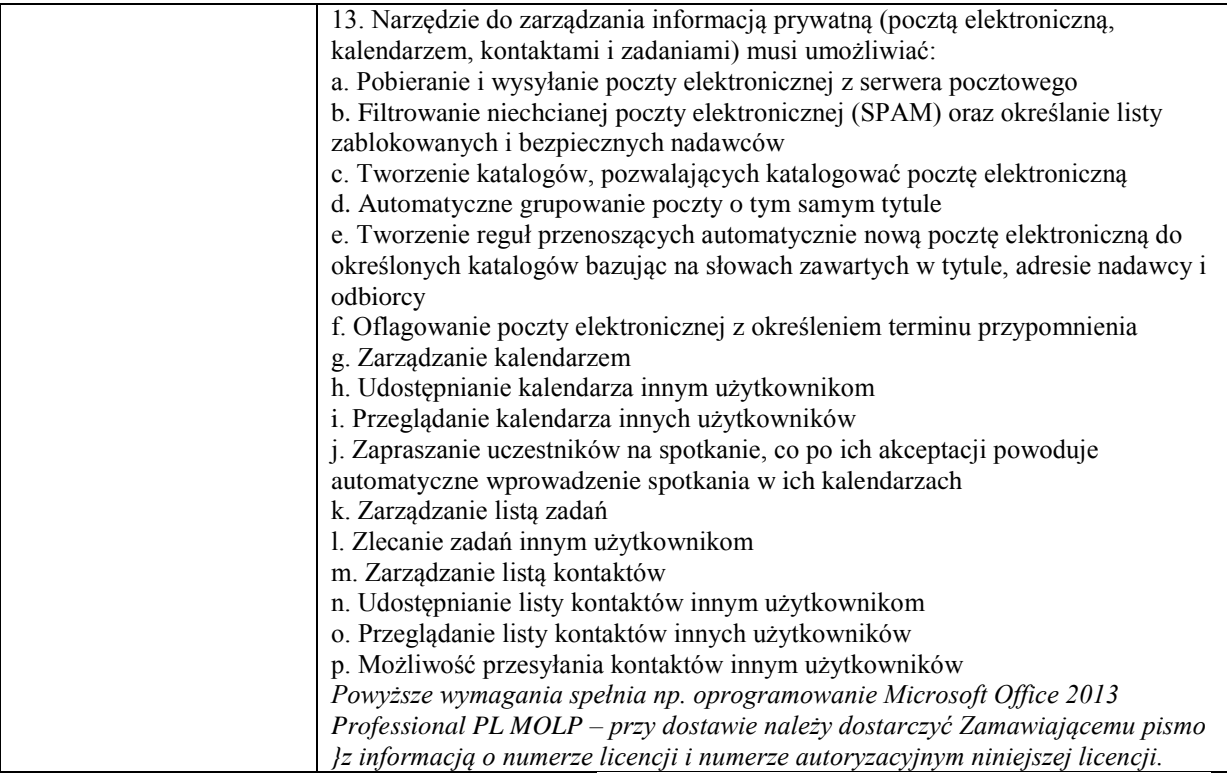

*Przykładowy model spełniający powyższe wymagania: [Dell](http://www.x-kom.pl/m/1522-396-notebooki-laptopy-15-6-dell.html) [Inspiron 5537 i5-4200U/16GB/1000+120/7HP64X](http://www.x-kom.pl/p/167924-notebook-laptop-15-6-dell-inspiron5537i5-4200u16gb10001207hp64xhd8850.html)  [HD8850](http://www.x-kom.pl/p/167924-notebook-laptop-15-6-dell-inspiron5537i5-4200u16gb10001207hp64xhd8850.html)*

### **Zadanie nr 3: Dostawa kserokopiarki dla Pozawydziałowego Zamiejscowego Instytutu Biotechnologii Stosowanej i Nauk Podstawowych Uniwersytetu Rzeszowskiego o następujących parametrach minimalnych – 1 szt.**

Typ urządzenia monochromatyczne laserowe urządzenie wielofunkcyjne Dostępne funkcje drukowanie, kopiowanie, skanowanie Drukowanie i kopiowanie w trybie monochromatycznym z prędkością min. 33 str./min. Czas wydruku pierwszej strony do 8 sekund Szybki automatyczne drukowanie dwustronne Wyświetlacz LCD Kaseta o pojemności min. 500 arkuszy Podajnik uniwersalny o pojemności min 50 arkuszy Drukowanie i skanowanie do pamięci USB Gotowość do pracy w sieci – zdalny interfejs użytkowania Energooszczędna Gwarancja min 12 miesięcy *Przykładowy model spełniający powyższe wymagania: Canon iR 1133A*

### **Zadanie nr 4: Dostawa stacjonarnego zestawu komputerowego i komputera przenośnego dla Wydziału Prawa i Administracji Uniwersytetu Rzeszowskiego**

#### **Pozycja nr 1: Dostawa stacjonarnego zestawu komputerowego o następujących parametrach minimalnych – 1 szt.**

Płyta główna: o minimalnych parametrach

Obsługa technologii Hyper-Threading;; Producent chipsetu: zgodny z producentem procesora; Rodzaj pamięci: DDR3; Typ pamięci: Non-ECC, Unbuffered; Liczba gniazd DDR III: 2; 1600 MHz, 1333 MHz, 1066 MHz; Maksymalna wielkość pamięci: min. 32768 MB; Obsługa układów VGA zintegrowanych w procesorach: Tak; Złącza wideo na tylnym panelu: 1x VGA, 1x DVI; Wbudowany układ dźwiękowy: tak; Układ LAN: Tak; Typ zintegrowanej karty sieciowej: 10/100/1000 Mbit/s; Złącza PCI-E 16x: 2; Złącza PCI-E 1x: 2; Złącza USB 2.0: min.8; Złącza USB 3.0:min. 4 ; Złącza PS/2:min 1; Maksymalna ilość urządzeń Serial ATA:min. 6 szt.; Szybkość interfejsu dysków Serial ATA: min.600 MB/s;

Procesor: osiągający w teście PassMark - CPU Mark High Range CPUs - Updated Updated 3rd of June 2013 wynik co najmniej 6275 pkt, posiadający zaimplementowana karte graficzną. Wynik testu procesora musi

znajdować się na wskazanej stronie, w przeciwnym razie oferent musi wykazać się wynikami samodzielnie zrobionych pomiarów w w/w teście na dzień pomiędzy datą umieszczenia ogłoszenia a terminem składania ofert Pamięć minimum 4 GB Rodzaj pamięci: DDR3; 1600 MHz; Typ pamięci: Non-ECC, Unbuffered; Dodatkowe informacje: Napięcie: 1.5V

Dysk twardy Rodzaj dysku: Standardowy (nośnik magnetyczny); Format szerokości: 3,5 cali; Pojemność dysku:min 500 GB; Interfejs: Serial ATA 600; Szybkość interfejsu dysku: min 600 MB/s; Prędkość obrotowa silnika: 7200 obr./min; Pojemność pamięci podręcznej: min 16 MB; Odporność na wstrząsy: praca 65G / spoczynek 350G; Stopa błędów przy odczycie: 1:10E15; Zasilanie: 12V DC (±10%)

Wewnętrzny napęd optyczny (desktop) ; Funkcja napędu optycznego: odczyt + zapis; Technologia optyczna (zapis): CD/DVD; Technologia optyczna (odczyt): CD/DVD; Maksymalna pojemność nagrywanego nośnika: 8,5 GB; Czas dostępu (CD): max 130 ms; Czas dostępu (DVD): max 150 ms; Pojemność bufora:min 1,5 MB; Interfejs: Serial ATA; Odczytywane formaty dysków (CD): CD-R, CD-RW, CD-ROM, CD-ROM/XA, CD-DA, Mixed Mode, CD-Extra, CD Plus, Photo CD, Video CD, CD-TEXT, CD-G, Multisession; Odczytywane formaty dysków (DVD): DVD±R, DVD±R DL, DVD±RW, DVD-RAM, DVD-ROM,DVD-Video;; Klasa szybkości odczytu CD-ROM: min 48 x; Klasa szybkości zapisu CD-R: min 48 x; Klasa szybkości zapisu CD-RW: min 4 x; Klasa szybkości odczytu DVD-ROM:min 16 x; Klasa szybkości zapisu DVD-R:min 24 x; Klasa szybkości zapisu DVD-RW: min 6 x; Klasa szybkości zapisu DVD+R: min.24 x; Klasa szybkości zapisu DVD+RW: min 8 x; Klasa szybkości odczytu DVD-RAM: min.12 x; Klasa szybkości zapisu DVD-RAM: min.12 x; Klasa szybkości odczytu DVD+R (dwuwarstwowa): min. 12 x; Klasa szybkości zapisu DVD+R (dwuwarstwowa): min. 8 x; Klasa szybkości odczytu DVD-R (dwuwarstwowa): min. 12 x; Klasa szybkości zapisu DVD-R (dwuwarstwowa): min.8 x;

Klawiatura: standardowa, 102 klawisze, typ złacza: USB, czarna

Mysz: Typ złącza: USB; Liczba przycisków: 3; Pokrętło: 1; Kolor: preferowany Czarny; Cechy dodatkowe: 1000dpi, Przycisk pod rolką, Podświetlana rolka, Anytpoślizgowe miejsce pod kciuk,

Obudowa ; Typ obudowy: Midi Tower; Rodzaj obudowy (typ płyty głównej): ATX; Ilość kieszeni 3,5 (Zew.):min. 1; Ilość kieszeni 5,25 (Zew.): min. 4; Ilość kieszeni 3,5 (Wew.): min. 5; Ilość kieszeni 5,25 (Wew.): 4; Złącza I/O: 2x USB 2.0, 1x stereo mini-jack (wyjście słuchawkowe), 1x stereo mini-jack (wejście na mikrofon); Szerokość: 190 mm (+/- 10mm); Długość: 490 mm (+/- 10mm);; Wysokość: 420 mm (+/- 10mm); Ilość slotów w obudowie: 7 szt.; Boczny kanał wentylacyjny: Tak

Zasilacz ; Rodzaj zasilacza: standardowy; Moc zasilacza (zasilaczy):min. 500 Wat; Format: ATX; Standard zasilacza (ATX): 2,2; Typ PFC (Power Factor Correction): pasywny; Średni czas między uszkodzeniami (MTBF): min. 100000 h; Ilość wtyczek zasilających 4-pin (HDD/ODD): min.2 szt.; Ilość wtyczek zasilających 4-pin (FDD): min.1 szt.; Ilość wtyczek zasilających Serial ATA: min.2 szt.; Ilość wtyczek zasilających 6-pin (PCI-E): min.1 szt.; Typ wtyczki zasilającej +12V: P4 (4-pin Typ złącza zasilania ATX: 20-pin + 4-pin; Ilość wentylatorów: min.1 szt.; Klasa rozmiaru wentylatora: 120 mm; Zabezpieczenia: OLP (zabezpieczenie przeciążeniowe), OVP (zabezpieczenie przed zbyt wysokim napięciem), SCP (zabezpieczenie przeciwzwarciowe); kabel zasilający w komplecie, przewód długości 1,2m

Zamawiający wymaga gwarancji na jednostkę centralną wraz z klawiaturą i urządzeniem wskazującym na okres 24 miesiące

System operacyjny Zainstalowany system operacyjny w wersji polskiej , niewymagający aktywacji za pomocą telefonu lub Internetu. Dopuszczalny jest system operacyjny dla komputerów PC, spełniający następujące wymagania poprzez wbudowane mechanizmy, bez użycia dodatkowych aplikacji:

1. Możliwość dokonywania aktualizacji i poprawek systemu przez Internet z możliwością wyboru instalowanych poprawek;

2. Możliwość dokonywania uaktualnień sterowników urządzeń przez Internet – witrynę producenta systemu;

3. Darmowe aktualizacje w ramach wersji systemu operacyjnego przez Internet (niezbędne aktualizacje, poprawki, muszą być dostarczane bez dodatkowych opłat) – wymagane podanie nazwy strony serwera WWW;

4. Internetowa aktualizacja zapewniona w języku polskim;

5. Wbudowana zapora internetowa (firewall) dla ochrony połączeń internetowych; zintegrowana z systemem konsola do zarządzania ustawieniami zapory i regułami IP v4 i v6;

6. Wsparcie dla większości powszechnie używanych urządzeń peryferyjnych (drukarek, urządzeń sieciowych, standardów USB, Plug&Play, Wi-Fi)

7. Możliwość zdalnej automatycznej instalacji, konfiguracji, administrowania oraz aktualizowania systemu;

8. Zintegrowane z systemem operacyjnym narzędzia zwalczające złośliwe oprogramowanie; aktualizacje dostępne u producenta nieodpłatnie bez ograniczeń czasowych.

9. Zintegrowany z systemem operacyjnym moduł synchronizacji komputera z urządzeniami zewnętrznymi.

10. Wbudowany system pomocy w języku polskim;

11. Certyfikat producenta oprogramowania na dostarczany sprzęt;

12. Wsparcie dla Sun Java i .NET Framework 1.1 i 2.0 i 3.0 – możliwość uruchomienia aplikacji działających we wskazanych środowiskach;

13. Graficzne środowisko instalacji i konfiguracji;

14. Zarządzanie kontami użytkowników sieci oraz urządzeniami sieciowymi tj. drukarki, modemy, woluminy dyskowe, usługi katalogowe

*Powyższe wymagania spełnia np. system operacyjny Windows 7 Professional 64bit PL* Oprogramowanie biurowe:

Zainstalowane oprogramowanie biurowo-obliczeniowe, spełniające wymagania opisane poniżej.

1.Wymagania odnośnie interfejsu użytkownika:

a. Pełna polska wersja językowa interfejsu użytkownika

b. Prostota i intuicyjność obsługi, pozwalająca na pracę osobom nieposiadającym umiejętności technicznych

c. Możliwość zintegrowania uwierzytelniania użytkowników z usługą katalogową (Active Directory działającą u Zamawiającego) – użytkownik raz zalogowany z poziomu systemu operacyjnego stacji roboczej ma być automatycznie rozpoznawany we wszystkich modułach oferowanego rozwiązania bez potrzeby oddzielnego monitowania go o ponowne uwierzytelnienie się.

2.Oprogramowanie musi umożliwiać tworzenie i edycję dokumentów elektronicznych w ustalonym formacie, który spełnia następujące warunki:

a. posiada kompletny i publicznie dostępny opis formatu,

b. umożliwia wykorzystanie schematów XML

3.Oprogramowanie musi umożliwiać dostosowanie dokumentów i szablonów do potrzeb instytucji oraz udostępniać narzędzia umożliwiające dystrybucję odpowiednich szablonów do właściwych odbiorców.

4. W skład oprogramowania muszą wchodzić narzędzia programistyczne umożliwiające automatyzację pracy i wymianę danych pomiędzy dokumentami i aplikacjami (język makropoleceń, język skryptowy)

5. Do aplikacji musi być dostępna pełna dokumentacja w języku polskim.

6.Pakiet zintegrowanych aplikacji biurowych musi zawierać:

a. Edytor tekstów

b. Arkusz kalkulacyjny

c. Narzędzie do przygotowywania i prowadzenia prezentacji

d. Narzędzie do tworzenia i wypełniania formularzy elektronicznych

e. Narzędzie do tworzenia drukowanych materiałów informacyjnych

f. Narzędzie do tworzenia i pracy z lokalną bazą danych

g. Narzędzie do zarządzania informacją prywatą (pocztą elektroniczną, kalendarzem, kontaktami i zadaniami)

h. Narzędzie do tworzenia notatek przy pomocy klawiatury lub notatek odręcznych na ekranie urządzenia typu tablet PC z mechanizmem OCR.

i. Narzędzie komunikacji wielokanałowej stanowiące interfejs do systemu wiadomości błyskawicznych (tekstowych), komunikacji głosowej, komunikacji video.

7. Edytor tekstów musi umożliwiać:

a. Edycję i formatowanie tekstu w języku polskim wraz z obsługą języka polskiego w zakresie sprawdzania pisowni i poprawności gramatycznej oraz funkcjonalnością słownika wyrazów bliskoznacznych i autokorekty

b. Wstawianie oraz formatowanie tabel

c. Wstawianie oraz formatowanie obiektów graficznych

d. Wstawianie wykresów i tabel z arkusza kalkulacyjnego (wliczając tabele przestawne)

e. Automatyczne numerowanie rozdziałów, punktów, akapitów, tabel i rysunków

f. Automatyczne tworzenie spisów treści

g. Formatowanie nagłówków i stopek stron

h. Sprawdzanie pisowni w języku polskim

k. Określenie układu strony (pionowa/pozioma)

m. Wykonywanie korespondencji seryjnej bazując na danych adresowych pochodzących z arkusza kalkulacyjnego i z narzędzia do zarządzania informacją prywatną

n. Pracę na dokumentach utworzonych przy pomocy Microsoft Word 2003 lub Microsoft Word 2007 i 2010 z zapewnieniem bezproblemowej konwersji wszystkich elementów i atrybutów dokumentu

o. Zabezpieczenie dokumentów hasłem przed odczytem oraz przed wprowadzaniem modyfikacji

8. Arkusz kalkulacyjny musi umożliwiać:

a. Tworzenie raportów tabelarycznych

b. Tworzenie wykresów liniowych (wraz linią trendu), słupkowych, kołowych

c. Tworzenie arkuszy kalkulacyjnych zawierających teksty, dane liczbowe oraz formuły przeprowadzające operacje matematyczne, logiczne, tekstowe, statystyczne oraz operacje na danych finansowych i na miarach czasu.

9. Narzędzie do przygotowywania i prowadzenia prezentacji musi umożliwiać:

a. Przygotowywanie prezentacji multimedialnych, które będą:

b. Prezentowanie przy użyciu projektora multimedialnego

c. Drukowanie w formacie umożliwiającym robienie notatek

d. Zapisanie jako prezentacja tylko do odczytu.

*Powyższe wymagania spełnia np. oprogramowanie Microsoft Office 2010 Professional PL MOLP – przy dostawie należy dostarczyć Zamawiającemu pismo z informacją o numerze licencji i numerze autoryzacyjnym niniejszej licencji*

Monitor LCD / LCD-TV / LED ; Format ekranu monitora: panoramiczny; Przekątna ekranu: min. 23 cale; Wielkość plamki: max. 0,26 mm; Typ panela LCD:TFT TN; rozdzielczość obrazu: min. 1920 x 1080 pikseli;

Częst. odświeżania przy zalecanej rozdzielczości: 60 Hz; Częstotliwość odchylania poziomego: 30-83 kHz; Częstotliwość odchylenia pionowego: 55-76 Hz; Czas reakcji matrycy: max. 5 ms; Jasność: min. 250 cd/m2;Kont widzenia poziomy – min. 170 stopni Kont widzenia pionowy min. 160 stopni; Certyfikaty: UL, CUL, FCC-B, CE, ENERGY STAR 5.0, EPEAT Gold, TUV, ISO 9241-307, TCO-05; Regulacja cyfrowa (OSD): Tak; Możliwość pochylenia panela (tilt): Tak; Montaż na ścianie (VESA): 75 x 75 mm; Możliwość zabezpieczenia (Kensington): Tak; Kolor obudowy: preferowany Czarny Listwa zasilająca: 5 gniazd z kablem min. 1,5 metrowym

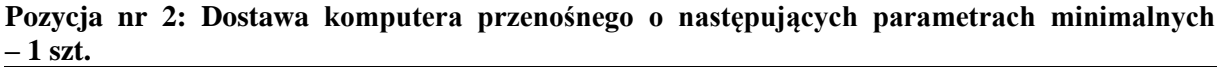

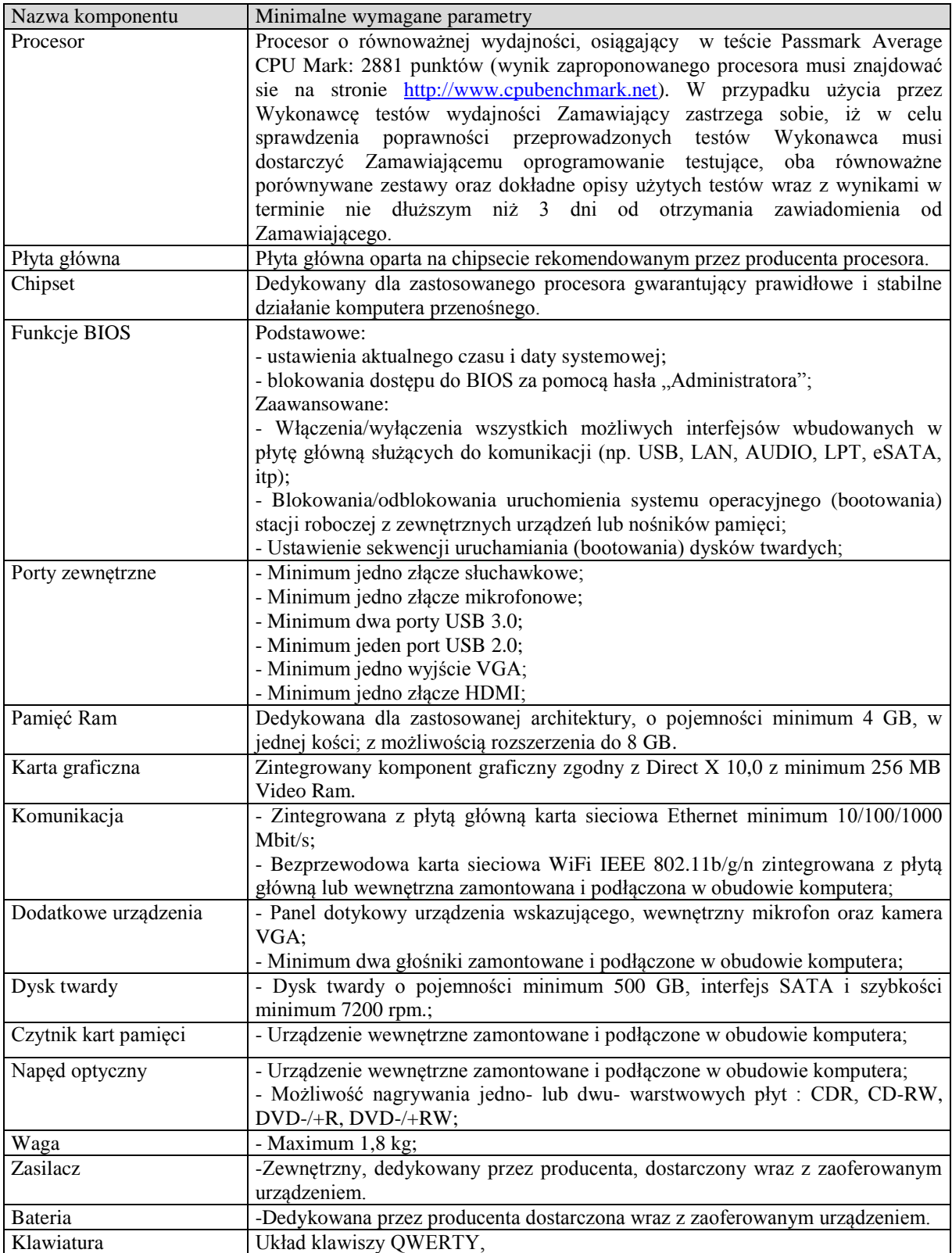

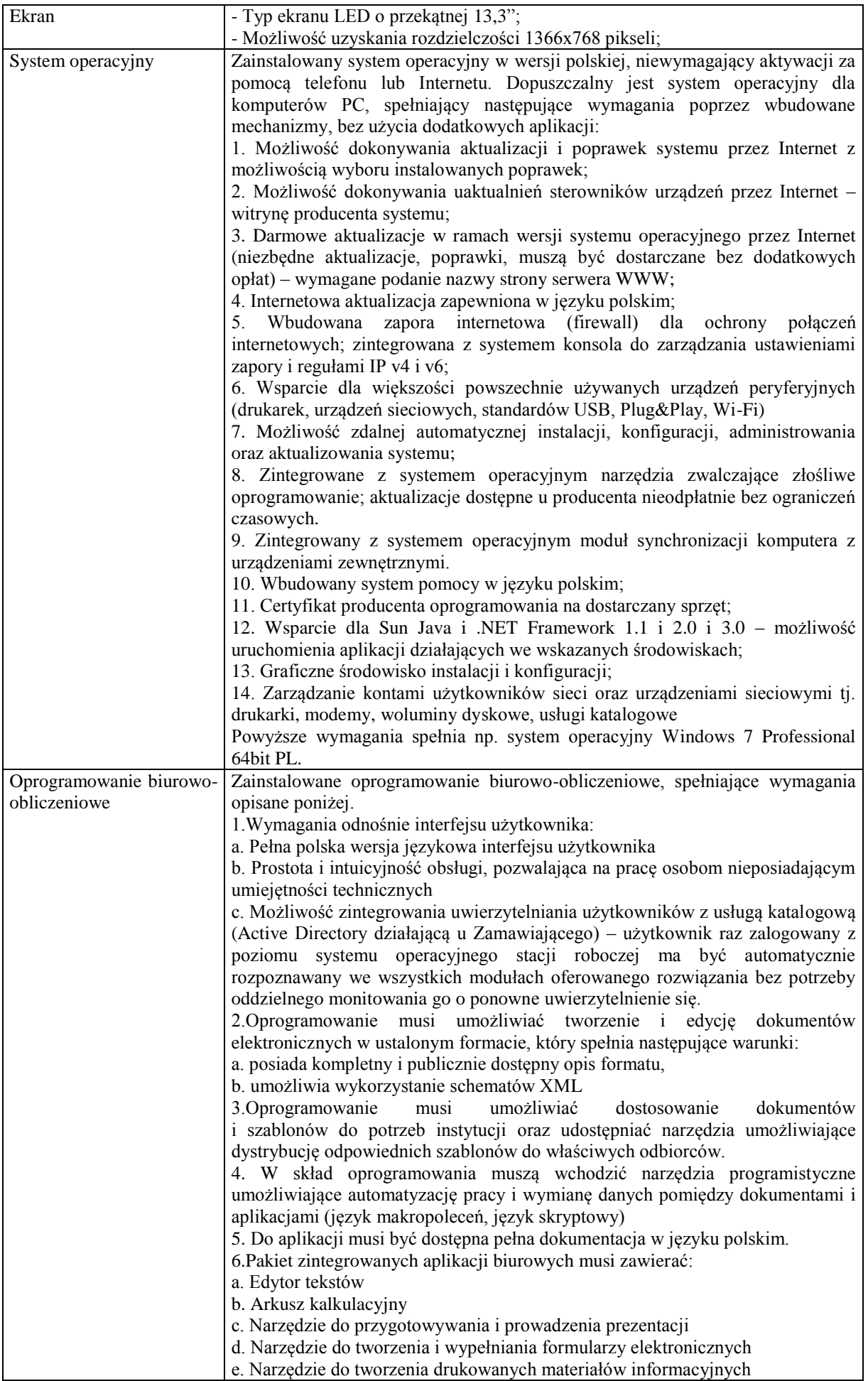

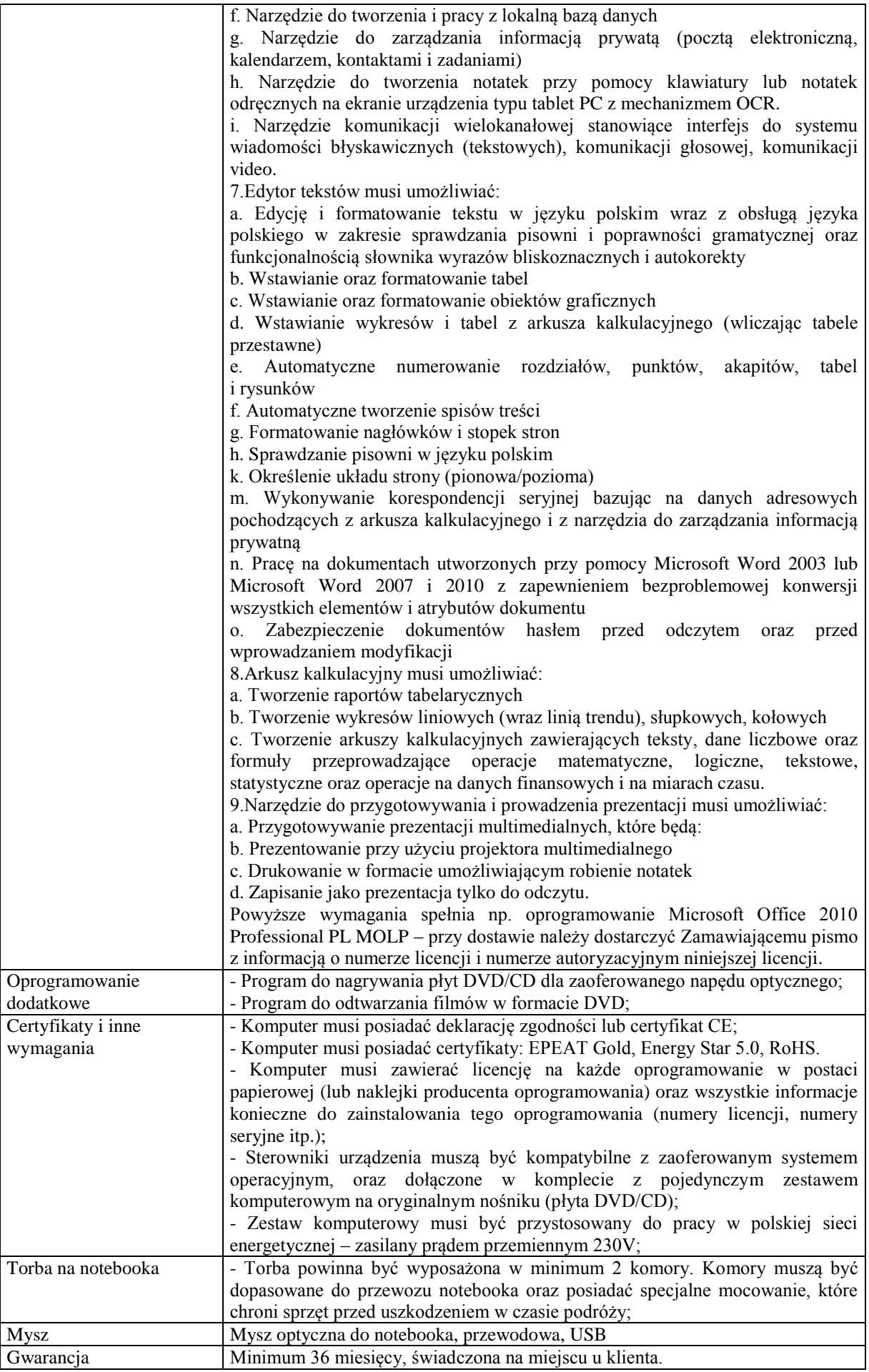

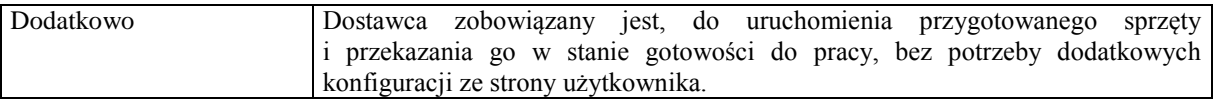

# **Zadanie nr 5: Dostawa komputera przenośnego wraz z akcesoriami dla Rzecznika Prasowego Uniwersytetu Rzeszowskiego**

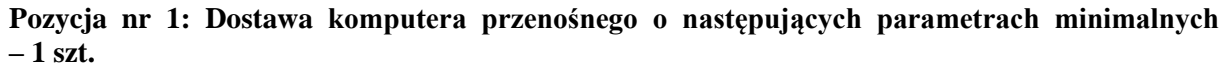

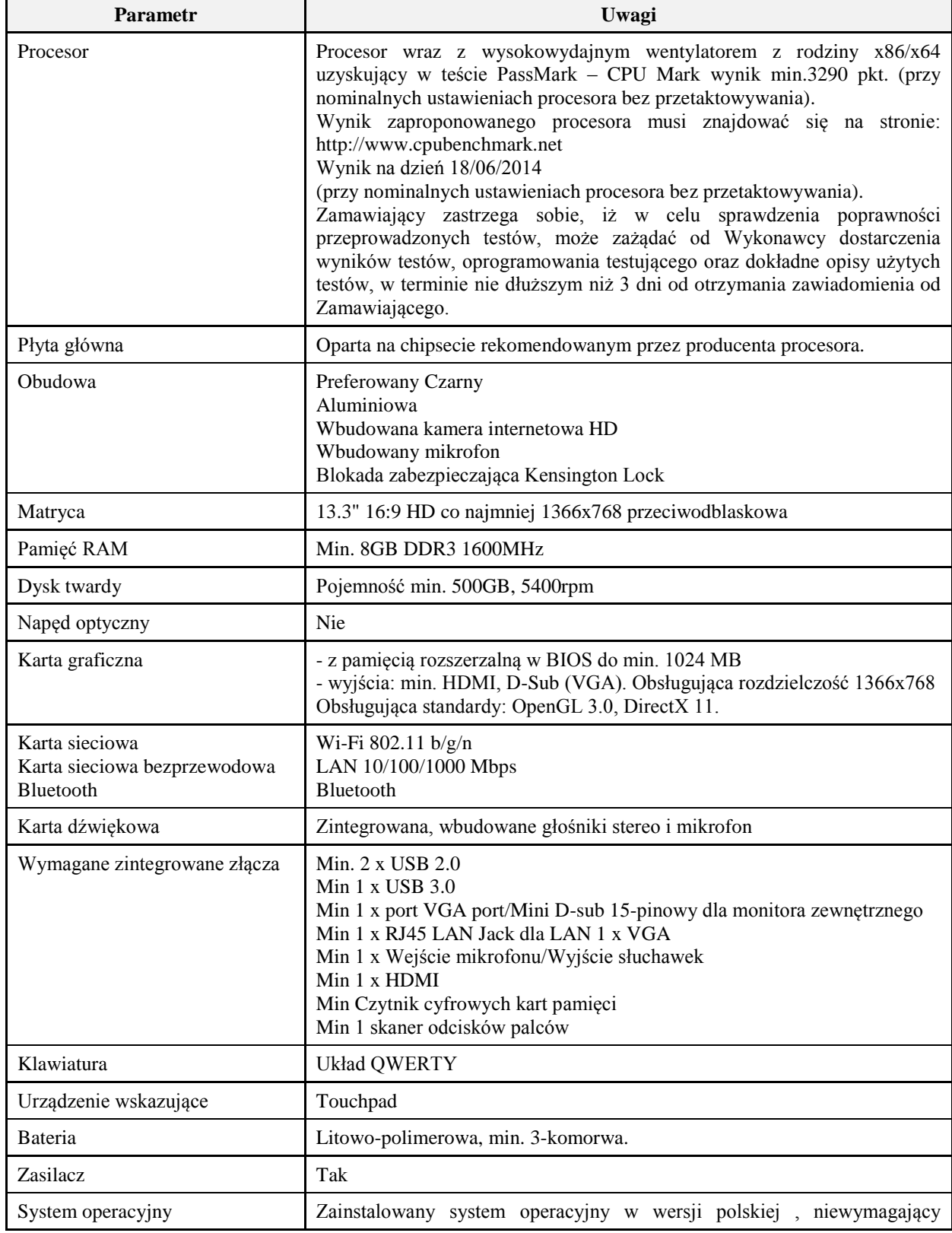

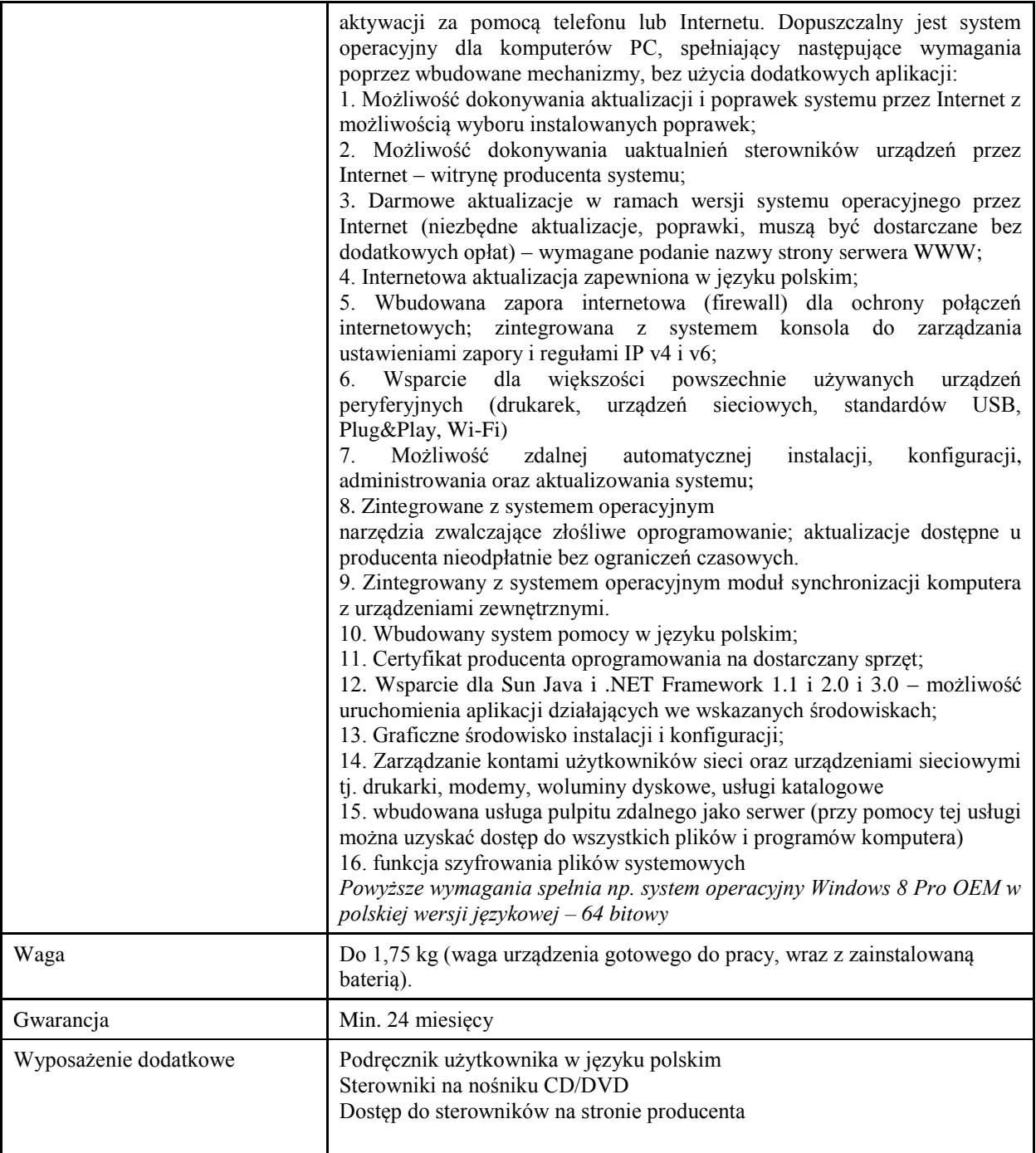

*Przykładowe urządzenie spełniające wymagania: ASUS Biznes PU301LA-RO017P*

### **Pozycja nr 2: Dostawa oprogramowania o następujących parametrach minimalnych – 1 szt.**

1.Wymagania odnośnie interfejsu użytkownika:

a. Pełna polska wersja językowa interfejsu użytkownika z możliwością przełączania wersji językowej interfejsu na język angielski

b. Prostota i intuicyjność obsługi, pozwalająca na pracę osobom nieposiadającym umiejętności technicznych c. Możliwość zintegrowania uwierzytelniania użytkowników z usługą katalogową (Active Directory działającą u Zamawiającego) – użytkownik raz zalogowany z poziomu systemu operacyjnego stacji roboczej ma być automatycznie rozpoznawany we wszystkich modułach oferowanego rozwiązania bez potrzeby oddzielnego monitowania go o ponowne uwierzytelnienie się.

2.Oprogramowanie musi umożliwiać tworzenie i edycję dokumentów elektronicznych w ustalonym formacie, który spełnia następujące warunki:

a. posiada kompletny i publicznie dostepny opis formatu,

b. ma zdefiniowany układ informacji w postaci XML zgodnie z Tabelą B1 załącznika 2 Rozporządzenia w sprawie minimalnych wymagań dla systemów teleinformatycznych (Dz.U.05.212.1766)

c. umożliwia wykorzystanie schematów XML

d. wspiera w swojej specyfikacji podpis elektroniczny zgodnie z Tabelą A.1.1 załącznika 2 Rozporządzenia w sprawie minimalnych wymaganiach dla systemów teleinformatycznych (Dz.U.05.212.1766)

3.Oprogramowanie musi umożliwiać dostosowanie dokumentów i szablonów do potrzeb instytucji oraz udostępniać narzędzia umożliwiające dystrybucję odpowiednich szablonów do właściwych odbiorców.

4.W skład oprogramowania muszą wchodzić narzędzia programistyczne umożliwiające

automatyzację pracy i wymianę danych pomiędzy dokumentami i aplikacjami (język makropoleceń, język skryptowy)

5.Do aplikacji musi być dostępna pełna dokumentacja w języku polskim.

6.Pakiet zintegrowanych aplikacji biurowych musi zawierać:

a. Edytor tekstów

b. Arkusz kalkulacyjny

c. Narzędzie do przygotowywania i prowadzenia prezentacji

d. Narzędzie do tworzenia i wypełniania formularzy elektronicznych

e. Narzędzie do tworzenia drukowanych materiałów informacyjnych

f. Narzędzie do tworzenia i pracy z lokalną bazą danych

g. Narzędzie do zarządzania informacją prywatą (pocztą elektroniczną, kalendarzem, kontaktami i zadaniami)

h. Narzędzie do tworzenia notatek przy pomocy klawiatury lub notatek odręcznych na ekranie urządzenia typu tablet PC z mechanizmem OCR.

i. Narzędzie komunikacji wielokanałowej stanowiące interfejs do systemu wiadomości

błyskawicznych (tekstowych), komunikacji głosowej, komunikacji video.

7.Edytor tekstów musi umożliwiać:

a. Edycję i formatowanie tekstu w języku polskim wraz z obsługą języka polskiego w

zakresie sprawdzania pisowni i poprawności gramatycznej oraz funkcjonalnością słownika wyrazów

bliskoznacznych i autokorekty

b. Wstawianie oraz formatowanie tabel

c. Wstawianie oraz formatowanie obiektów graficznych

d. Wstawianie wykresów i tabel z arkusza kalkulacyjnego (wliczając tabele przestawne)

e. Automatyczne numerowanie rozdziałów, punktów, akapitów, tabel i rysunków

f. Automatyczne tworzenie spisów treści

g. Formatowanie nagłówków i stopek stron

h. Sprawdzanie pisowni w języku polskim

i. Śledzenie zmian wprowadzonych przez użytkowników

j. Nagrywanie, tworzenie i edycję makr automatyzujących wykonywanie czynności

k. Określenie układu strony (pionowa/pozioma)

l. Wydruk dokumentów

m. Wykonywanie korespondencji seryjnej bazując na danych adresowych pochodzących z arkusza kalkulacyjnego i z narzędzia do zarządzania informacją prywatną

n. Pracę na dokumentach utworzonych przy pomocy Microsoft Word 2003 lub Microsoft Word 2007 i 2010

z zapewnieniem bezproblemowej konwersji wszystkich elementów i atrybutów dokumentu

o. Zabezpieczenie dokumentów hasłem przed odczytem oraz przed wprowadzaniem modyfikacji

p. Wymagana jest dostępność do oferowanego edytora tekstu bezpłatnych narzędzi

umożliwiających wykorzystanie go, jako środowiska udostępniającego formularze bazujące na schematach XML z Centralnego Repozytorium Wzorów Dokumentów Elektronicznych, które po wypełnieniu umożliwiają zapisanie pliku XML w zgodzie z obowiązującym prawem.

q. Wymagana jest dostępność do oferowanego edytora tekstu bezpłatnych narzędzi

pomocy certyfikatu kwalifikowanego zgodnie z wymaganiami obowiązującego w Polsce prawa.

Wymagana jest dostępność do oferowanego edytora tekstu bezpłatnych narzędzi

umożliwiających wykorzystanie go, jako środowiska udostępniającego formularze i pozwalające zapisać plik wynikowy w zgodzie z Rozporządzeniem o Aktach Normatywnych i Prawnych.

8.Arkusz kalkulacyjny musi umożliwiać:

a. Tworzenie raportów tabelarycznych

b. Tworzenie wykresów liniowych (wraz linią trendu), słupkowych, kołowych

c. Tworzenie arkuszy kalkulacyjnych zawierających teksty, dane liczbowe oraz formuły przeprowadzające operacje matematyczne, logiczne, tekstowe, statystyczne oraz operacje na danych finansowych i na miarach czasu.

d. Tworzenie raportów z zewnętrznych źródeł danych (inne arkusze kalkulacyjne, bazy danych zgodne z ODBC, pliki tekstowe, pliki XML, webservice)

e. Obsługę kostek OLAP oraz tworzenie i edycję kwerend bazodanowych i webowych. Narzędzia wspomagające analizę statystyczną i finansową, analizę wariantową i rozwiązywanie problemów optymalizacyjnych

f. Tworzenie raportów tabeli przestawnych umożliwiających dynamiczną zmianę wymiarów oraz wykresów bazujących na danych z tabeli przestawnych

g. Wyszukiwanie i zamianę danych

h. Wykonywanie analiz danych przy użyciu formatowania warunkowego

i. Nazywanie komórek arkusza i odwoływanie się w formułach po takiej nazwie

j. Nagrywanie, tworzenie i edycję makr automatyzujących wykonywanie czynności

k. Formatowanie czasu, daty i wartości finansowych z polskim formatem

l. Zapis wielu arkuszy kalkulacyjnych w jednym pliku.

m. Zachowanie pełnej zgodności z formatami plików utworzonych za pomocą oprogramowania Microsoft Excel 2003 oraz Microsoft Excel 2007 i 2010, z uwzględnieniem poprawnej realizacji użytych w nich funkcji specjalnych i makropoleceń.

n. Zabezpieczenie dokumentów hasłem przed odczytem oraz przed wprowadzaniem modyfikacji

9.Narzędzie do przygotowywania i prowadzenia prezentacji musi umożliwiać:

a. Przygotowywanie prezentacji multimedialnych, które będą:

b. Prezentowanie przy użyciu projektora multimedialnego

c. Drukowanie w formacie umożliwiającym robienie notatek

d. Zapisanie jako prezentacja tylko do odczytu.

e. Nagrywanie narracji i dołączanie jej do prezentacji

f. Opatrywanie slajdów notatkami dla prezentera

g. Umieszczanie i formatowanie tekstów, obiektów graficznych, tabel, nagrań dźwiękowych i wideo

h. Umieszczanie tabel i wykresów pochodzących z arkusza kalkulacyjnego

i. Odświeżenie wykresu znajdującego się w prezentacji po zmianie danych w źródłowym arkuszu

kalkulacyjnym

j. Możliwość tworzenia animacji obiektów i całych slajdów

k. Prowadzenie prezentacji w trybie prezentera, gdzie slajdy są widoczne na jednym monitorze lub projektorze, a na drugim widoczne są slajdy i notatki prezentera

l. Pełna zgodność z formatami plików utworzonych za pomocą oprogramowania MS PowerPoint 2003, MS PowerPoint 2007 i 2010.

10.Narzędzie do tworzenia i wypełniania formularzy elektronicznych musi umożliwiać:

a. Przygotowanie formularza elektronicznego i zapisanie go w pliku w formacie XML bez konieczności programowania

b. Umieszczenie w formularzu elektronicznym pól tekstowych, wyboru, daty, list rozwijanych, tabel zawierających powtarzające się zestawy pól do wypełnienia oraz przycisków.

c. Utworzenie w obrębie jednego formularza z jednym zestawem danych kilku widoków z różnym zestawem elementów, dostępnych dla różnych użytkowników.

d. Pobieranie danych do formularza elektronicznego z plików XML lub z lokalnej bazy danych wchodzącej w skład pakietu narzędzi biurowych.

e. Możliwość pobierania danych z platformy do pracy grupowej.

f. Przesłanie danych przy użyciu usługi Web (tzw. web service).

g. Wypełnianie formularza elektronicznego i zapisywanie powstałego w ten sposób dokumentu w pliku w formacie XML.

h. Podpis elektroniczny formularza elektronicznego i dokumentu powstałego z jego wypełnienia.

11.Narzędzie do tworzenia drukowanych materiałów informacyjnych musi umożliwiać:

a. Tworzenie i edycję drukowanych materiałów informacyjnych

b. Tworzenie materiałów przy użyciu dostępnych z narzędziem szablonów: broszur, biuletynów, katalogów.

c. Edycję poszczególnych stron materiałów.

d. Podział treści na kolumny.

e. Umieszczanie elementów graficznych.

- f. wykorzystanie mechanizmu korespondencji seryjnej
- g. Płynne przesuwanie elementów po całej stronie publikacji.
- h. Eksport publikacji do formatu PDF oraz TIFF.

i. Wydruk publikacji.

j. Możliwość przygotowywania materiałów do wydruku w standardzie CMYK.

- 12.Narzędzie do tworzenia i pracy z lokalną bazą danych musi umożliwiać:
- a. Tworzenie bazy danych przez zdefiniowanie:

b. Tabel składających się z unikatowego klucza i pól różnych typów, w tym tekstowych i liczbowych.

c. Relacji pomiędzy tabelami

d. Formularzy do wprowadzania i edycji danych

e. Raportów

f. Edycję danych i zapisywanie ich w lokalnie przechowywanej bazie danych

g. Tworzenie bazy danych przy użyciu zdefiniowanych szablonów

h. Połączenie z danymi zewnętrznymi, a w szczególności z innymi bazami danych zgodnymi z ODBC, plikami XML, arkuszem kalkulacyjnym.

13. Narzędzie do zarządzania informacją prywatną (pocztą elektroniczną, kalendarzem, kontaktami i zadaniami) musi umożliwiać:

a. Pobieranie i wysyłanie poczty elektronicznej z serwera pocztowego

b. Filtrowanie niechcianej poczty elektronicznej (SPAM) oraz określanie listy zablokowanych i bezpiecznych nadawców

c. Tworzenie katalogów, pozwalających katalogować pocztę elektroniczną

d. Automatyczne grupowanie poczty o tym samym tytule

e. Tworzenie reguł przenoszących automatycznie nową pocztę elektroniczną do określonych katalogów bazując na słowach zawartych w tytule, adresie nadawcy i odbiorcy

f. Oflagowanie poczty elektronicznej z określeniem terminu przypomnienia

g. Zarządzanie kalendarzem

h. Udostępnianie kalendarza innym użytkownikom

i. Przeglądanie kalendarza innych użytkowników

j. Zapraszanie uczestników na spotkanie, co po ich akceptacji powoduje automatyczne wprowadzenie spotkania w ich kalendarzach

k. Zarządzanie listą zadań

l. Zlecanie zadań innym użytkownikom

m. Zarządzanie listą kontaktów

n. Udostępnianie listy kontaktów innym użytkownikom

o. Przeglądanie listy kontaktów innych użytkowników

p. Możliwość przesyłania kontaktów innym użytkowników

*Powyższe wymagania spełnia np. oprogramowanie Microsoft Office 2013 Professional PL MOLP – przy dostawie należy dostarczyć Zamawiającemu pismo z informacją o numerze licencji i numerze autoryzacyjnym niniejszej licencji.*

### **Pozycja nr 3: Dostawa myszy o następujących parametrach minimalnych – 1 szt.**

Bezprzewodowa mysz laserowa posiadająca gumowe pokrycie boków zwiększające pewność chwytu. Mysz posiada specjalną, ergonomiczną konstrukcję dzięki czemu może być używana zarówno przez osoby prawo-, jak i leworęczne.

Urządzenie wyposażone jest w sześć przycisków i rolkę przewijania - dodatkowy przycisk umieszczony za rolką pozwala w szybki sposób przełączać się między paskiem narzędzi a ekranem aplikacji w systemie Windows 8. Dwa przyciski znajdujące się z boku służą natomiast do wygodnego przechodzenia pomiędzy ekranem pulpitu a interfejsem nowego systemu Microsoft. Specjalnie zaprojektowana rolka przewijania umożliwia szybkie przewijanie długich dokumentów (tryb free-spinning) lub precyzyjne przeglądanie, np. albumów zdjęciowych, playlist i innych.

Mysz wykorzystuje technologię łączności bezprzewodowej – o częstotliwość min. 2,4 GHz która zapewnia bardzo dobrej jakości sygnał, który odpowiada za szybkie, pozbawione opóźnień działanie. Mysz podłączana jest do komputera za pomocą niewielkiego odbiornika USB – do którego można podłączyć nawet do sześciu kompatybilnych urządzeń, korzystając tylko z jednego odbiornika.

Kolor myszy to preferowany czarny. Posiada nanoodbiornik

Gwarancja min. 24 miesiące

*Przykładowe urządzenie spełniające wymagania: Logitech Mysz optyczna bezprzewodowa M560 czarna*

### **Pozycja nr 4: Dostawa torby o następujących parametrach minimalnych – 1 szt.**

Torba wyposażona jest w inteligentną kieszeń na laptopa, dopasowuje się w 100% do laptopa, dając tym samym 100% stabilności i bezpieczeństwa. Jest to system oparty na rzepie.

- Torba z 2 komorami: jedna komora na laptopa, druga na dokumenty

- Ukryte klamry mocowania paska na ramię

- min. 2 kieszenie z przodu, w jednej z nich organizer
- W komorze na dokumenty min. 2 zapinane kieszonki z siateczki
- Możliwość mocowania do wózka
- Do laptopa 13-14"
- Waga: max 0,7 kg
- Pojemność: 12,5 l

-preferowany kolor czarna/niebieska

Gwarancja min. 24 miesiące

*Przykładowe urządzenie spełniające wymagania: Torba 13-14" Samsonite Flexxea S czarna/niebieska*

## **Zadanie nr 6: Dostawa komputerów przenośnych i switcha dla Zakładu Metod Ilościowych Uniwersytetu Rzeszowskiego**

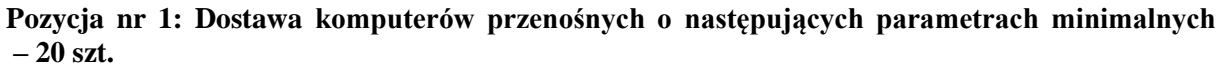

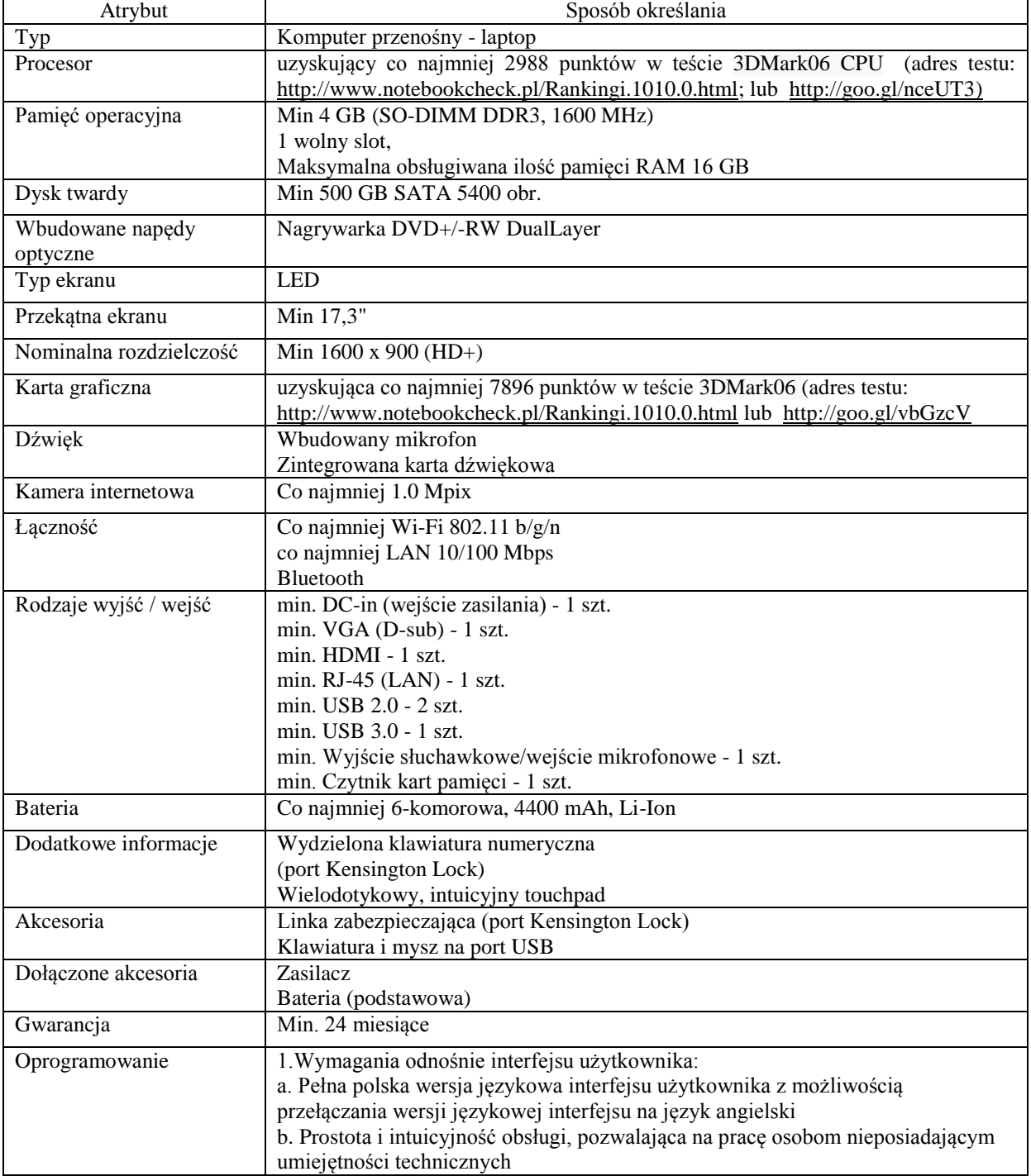

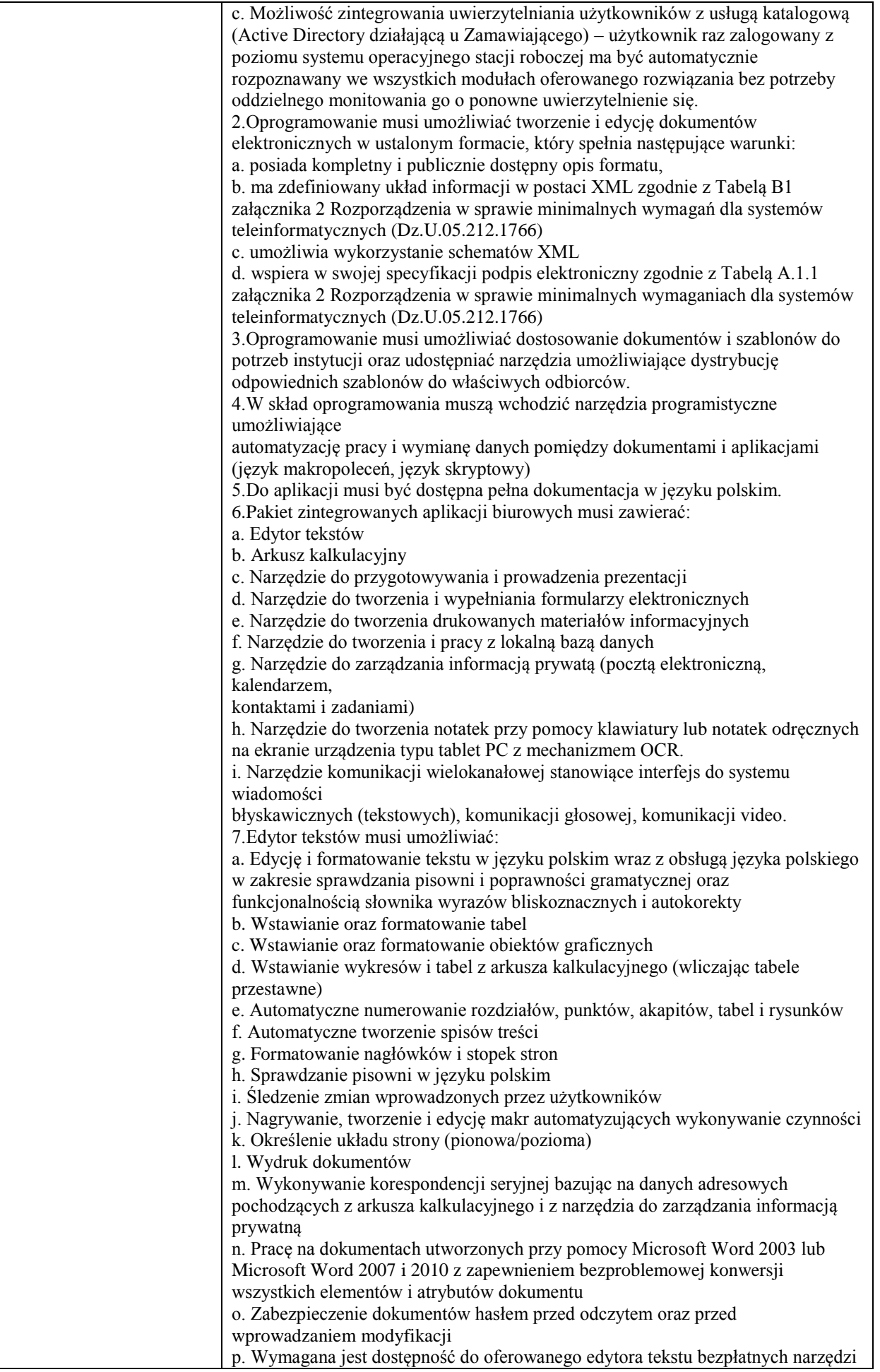

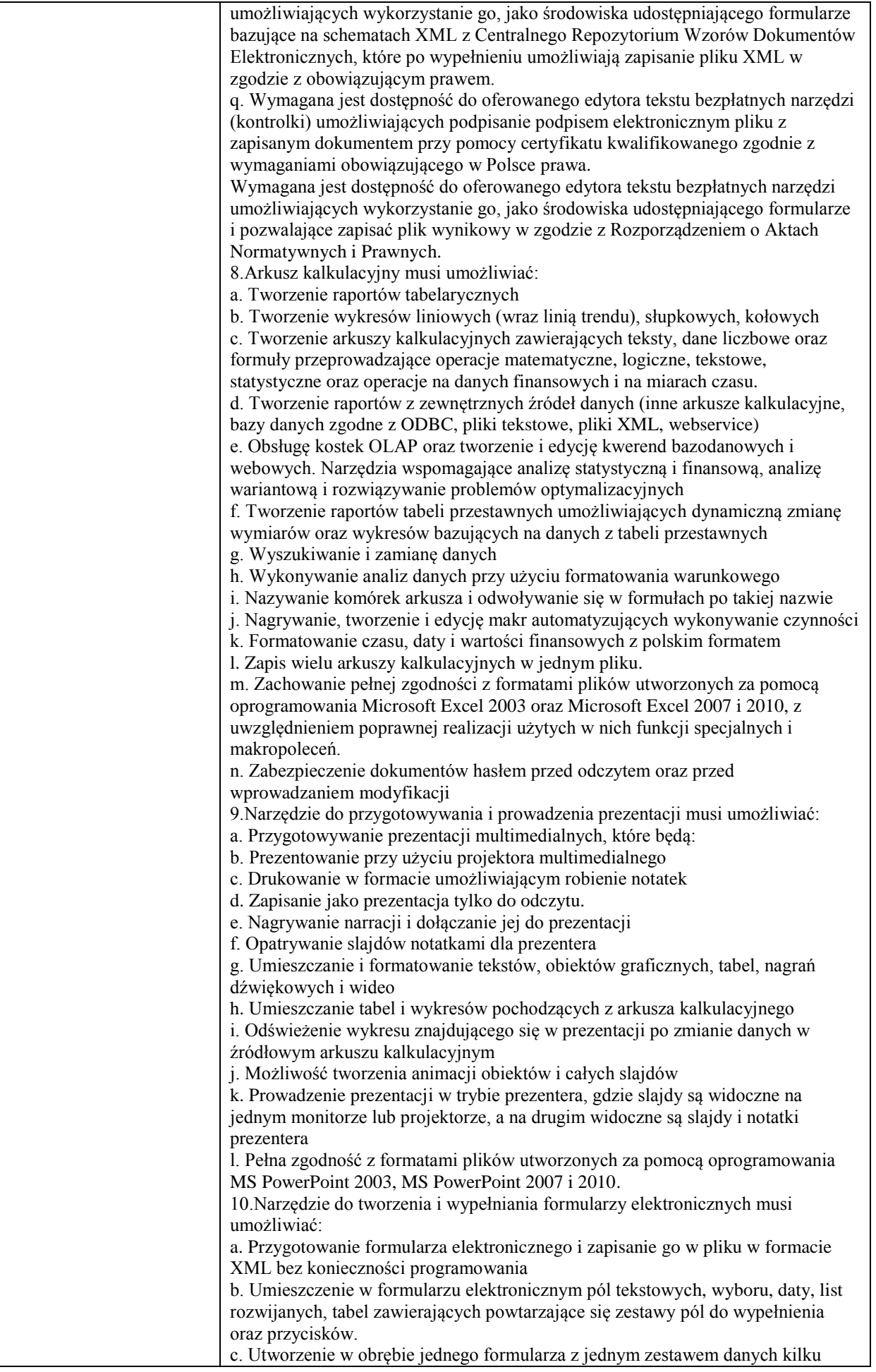

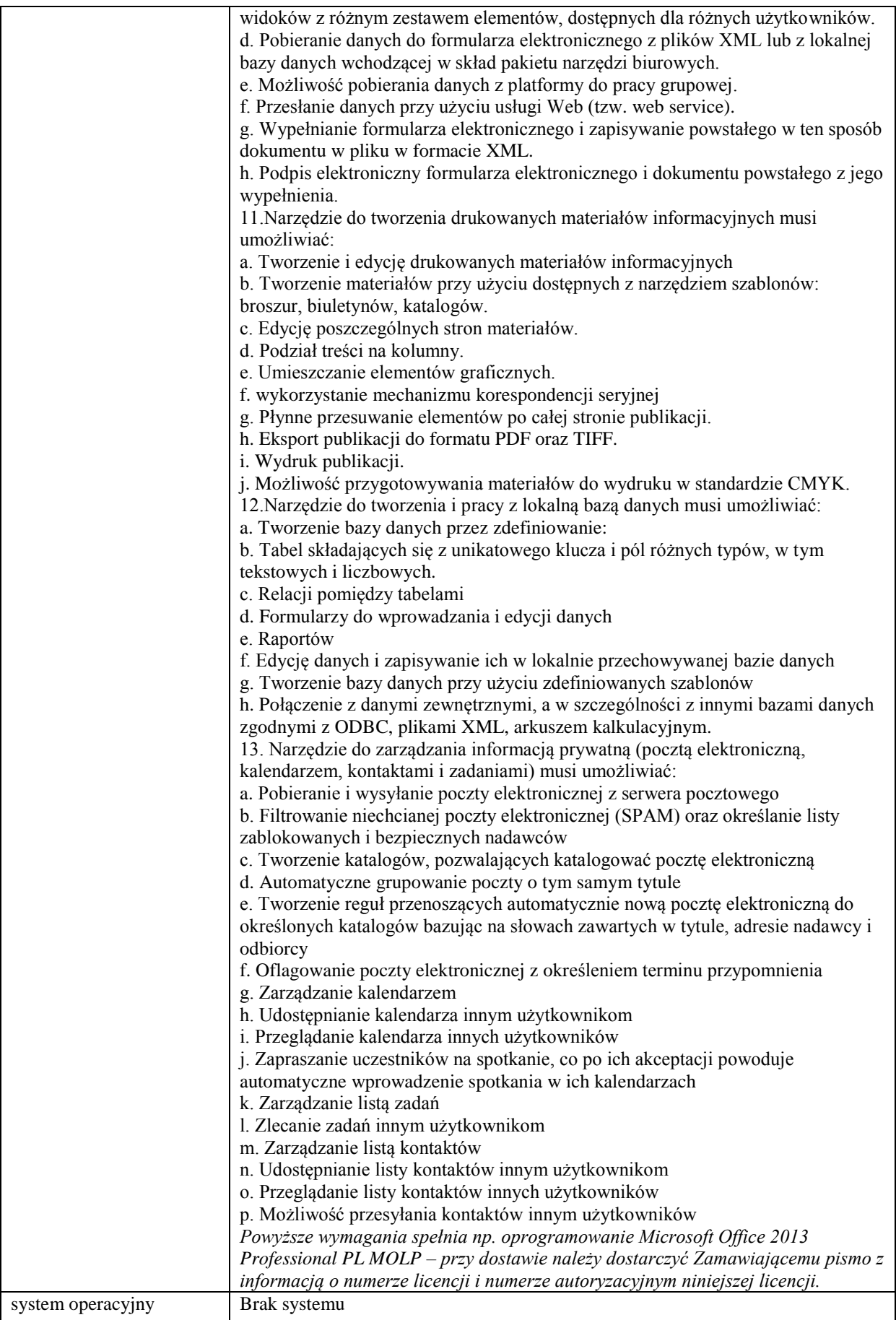

*Przykładowy model spełniający powyższe wymagania: [Lenovo](http://www.x-kom.pl/m/1530-46-notebooki-laptopy-17-3-lenovo.html) [G700 i3-3110M/4GB/1000/DVD-RW GT720M](http://www.x-kom.pl/p/160726-notebook-laptop-17-3-lenovo-g700-i3-3110m-4gb-1000-dvd-rw-gt720m.html)*

## **Pozycja nr 2: Dostawa switcha o następujących parametrach minimalnych – 1 szt.**

Architektura sieci LAN: GigabitEthernet Liczba portów 1000BaseT (RJ45): min 48 szt. Liczba gniazd MiniGBIC (SFP): min 4 szt. Porty komunikacji: min. RS232 (RJ45) Zarządzanie, monitorowanie i konfiguracja co najmniej:

- konfiguracja poprzez WWW
- SNMP Simple Network Management Protocol ver. 1, 2, 3
- RMON Remote Monitoring
- CLI Command Line Interface

Protokoły uwierzytelniania i kontroli dostepu co najmniej:

- ACL bazujący na adresach IP i typie protokołu
- ACL bazujący na adresach MAC
- $\bullet$  IEEE 802.1x Network Login

Obsługiwane protokoły routingu co najmniej :

• ruting statyczny

Obsługiwane protokoły i standardy co najmniej :

- IEEE 802.3 10BaseT
- IEEE 802.3u 100BaseTX
- IEEE 802.3ab 1000BaseT
- IEEE 802.3ad Link Aggregation Control Protocol
- IEEE 802.1w Rapid Convergence Spanning Tree
- IEEE 802.1s Multiple Spanning Tree
- IEEE 802.1D Spanning Tree
- IEEE 802.1p Priority
- IEEE 802.1Q Virtual LANs
- $\bullet$  IEEE 802.3x Flow Control
- IEEE 802.1AB Link Layer Discovery Protocol
- auto MDI/MDI-X
- half/full duplex
- UDLD Unidirectional Link Detection
- NTP Network Time Protocol
- Jumbo frame support
- IGMP (v. 1, 2) Snooping

Rozmiar tablicy adresów MAC: co najmniej 8192

Algorytm przełączania: Store-and-Forward

Prędkość magistrali wew.: min 104 Gb/s

Przepustowość: min 77.4 mpps

Bufor pamięci: min 512 kB

Warstwa przełączania: 2

Możliwość łączenia w stos: Tak

Typ obudowy: rack 19"

Wyposażenie standardowe: zestaw do montażu w szafie rack 19"

Dodatkowe informacje: Stack - stakowanie na bazie wybranych portów, struktura drzewa Master/Slave

Pamięć min 128 MB flash, min 128 MB RAM

Oferowane urządzenie musi być kompatybilne oraz zarządzane przy wykorzystaniu posiadanego przez Zamawiającego oprogramowania IMC.

W ramach dostawy, urządzenie to należy zamontować, skonfigurować z wskazaniami zleceniodawcy oraz dołączyć do istniejącej puli urządzeń zarządzanych z poziomu IMC wraz z skonfigurowaniem polityk zarządzania według wymagań Zamawiającego.

*Przykładowy model spełniający powyższe wymagania: Przełącznik HP 1910-48G*

**Zadanie nr 7: Dostawa komputerów przenośnych dla Instytutu Historii Uniwersytetu Rzeszowskiego o następujących parametrach minimalnych – 4 szt.**

| <b>Nazwa</b><br><b>Komponentu</b> | Wymagane minimalne parametry techniczne                                                                                                  |
|-----------------------------------|----------------------------------------------------------------------------------------------------|
| Typ                               | Komputer przenośny typu notebook z ekranem 15,6" o rozdzielczości:<br>Min. HD (1366x768) w technologii LED, jasność min. 200 cd/m2, 16:9 |
|                                   | Zamawiający nie dopuszcza matrycy "glarowej"                                                                                             |
| Zastosowanie                      | Komputer będzie wykorzystywany dla potrzeb aplikacji biurowych, aplikacji edukacyjnych,                                                  |

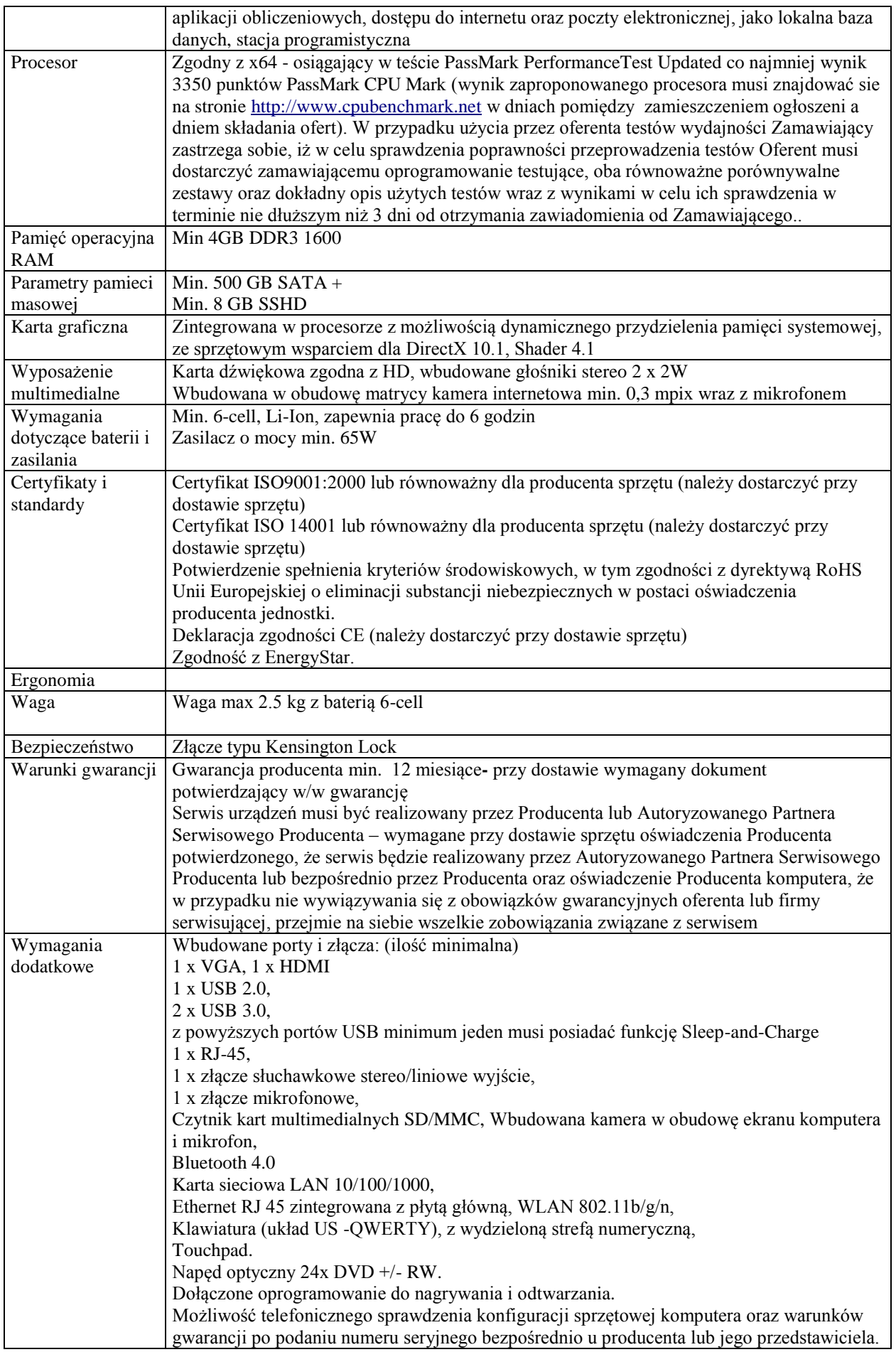

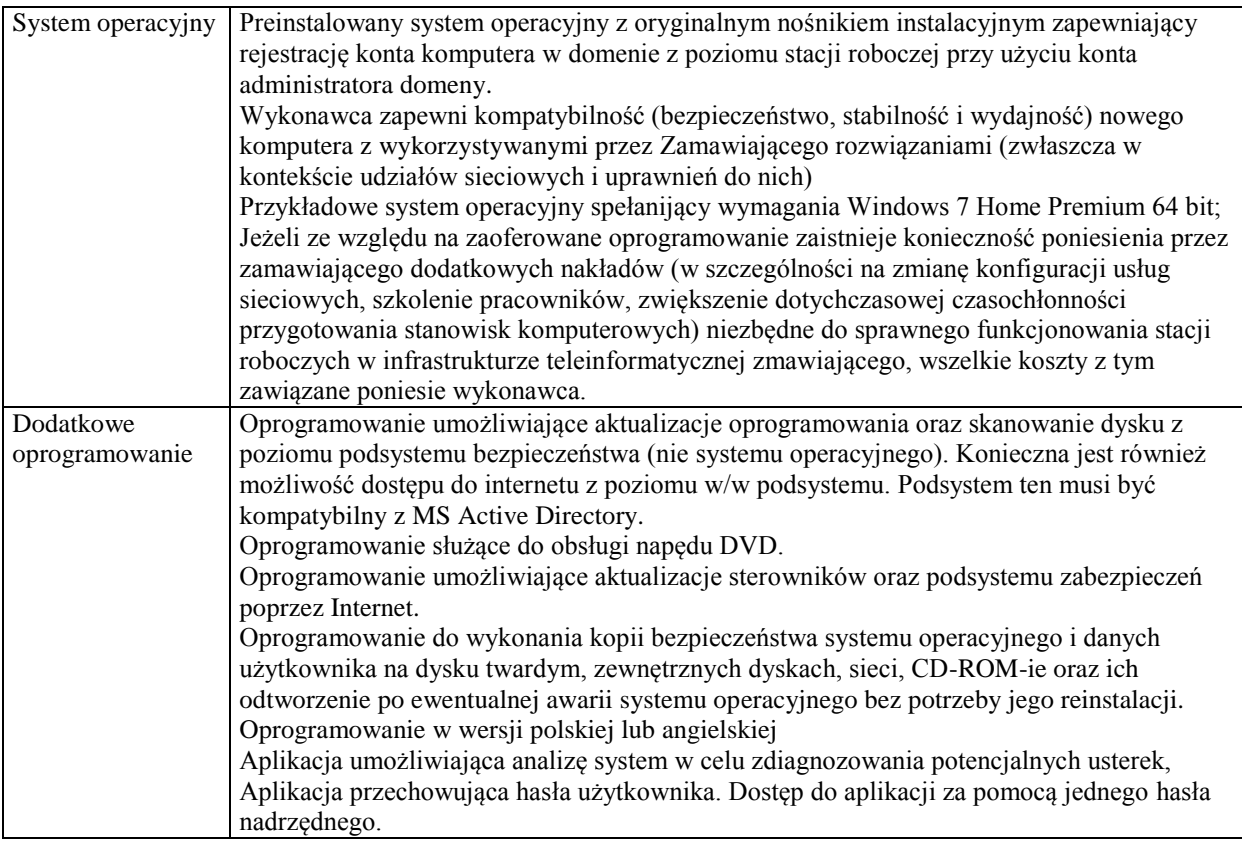

## **Zadanie nr 8: Dostawa urządzenia wielofunkcyjnego i komputera przenośnego dla Wydziału Socjologiczno – Historycznego Uniwersytetu Rzeszowskiego**

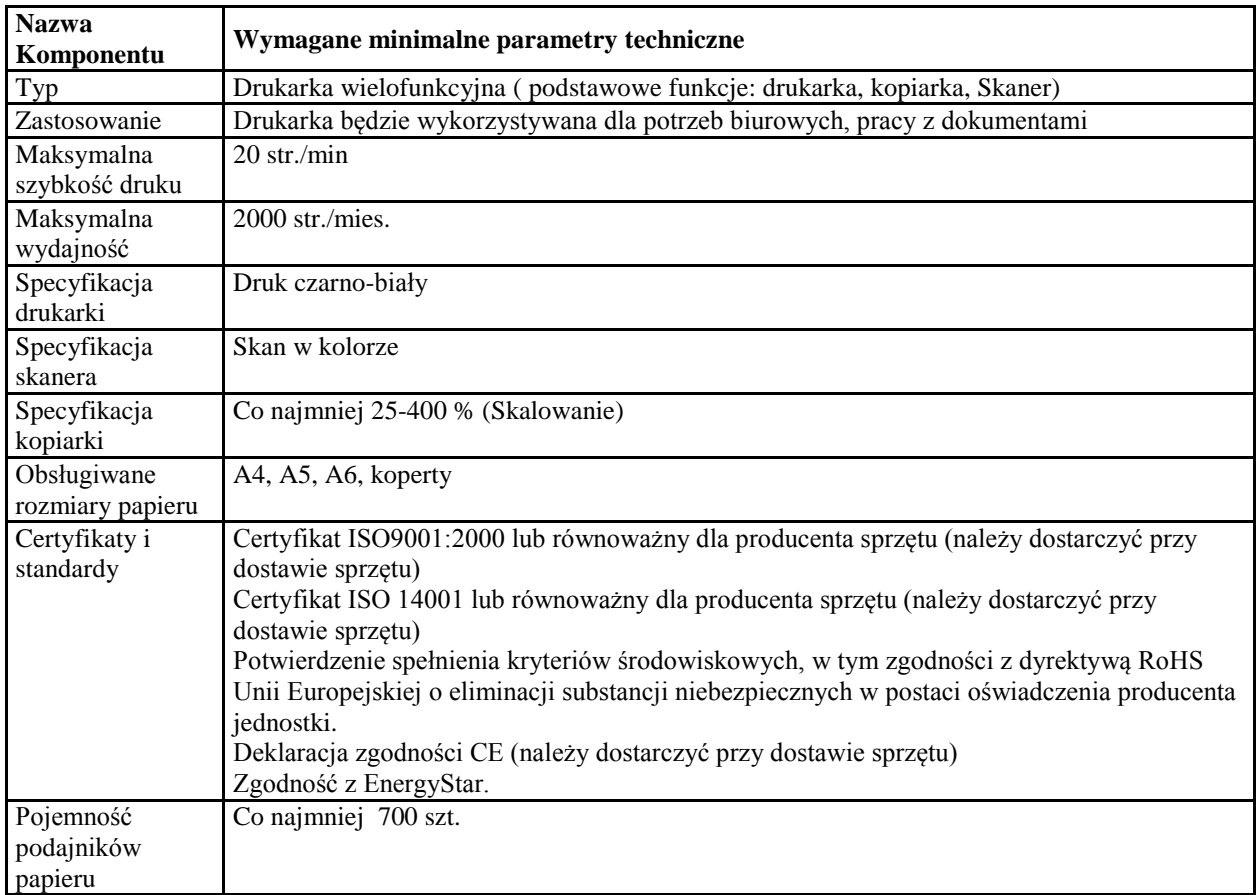

# **Pozycja nr 1: Dostawa urządzenia wielofunkcyjnego o następujących parametrach minimalnych – 1 szt.**

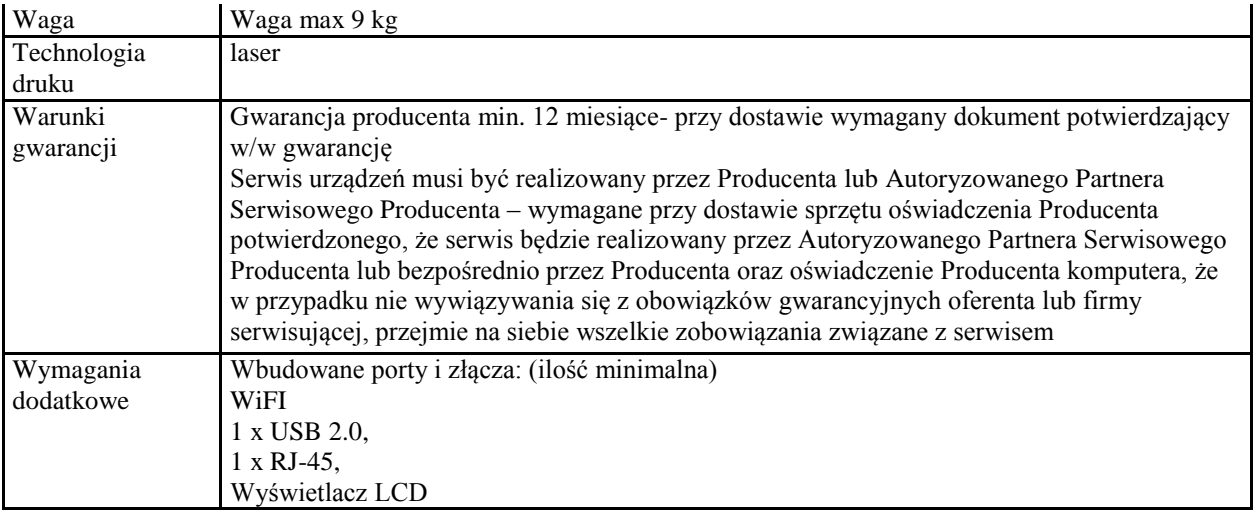

# **Pozycja nr 2: Dostawa komputera przenośnego o następujących parametrach minimalnych**

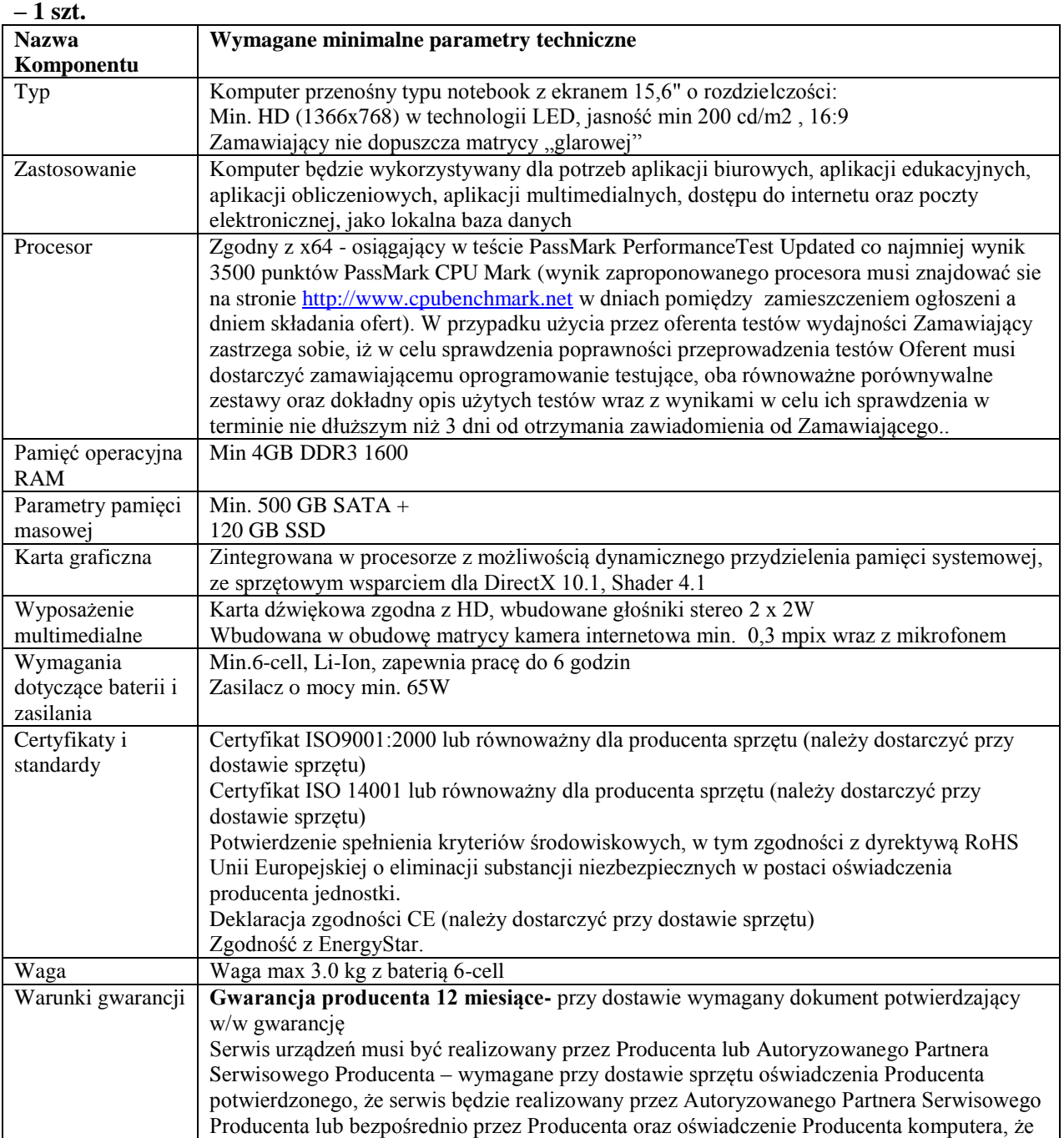

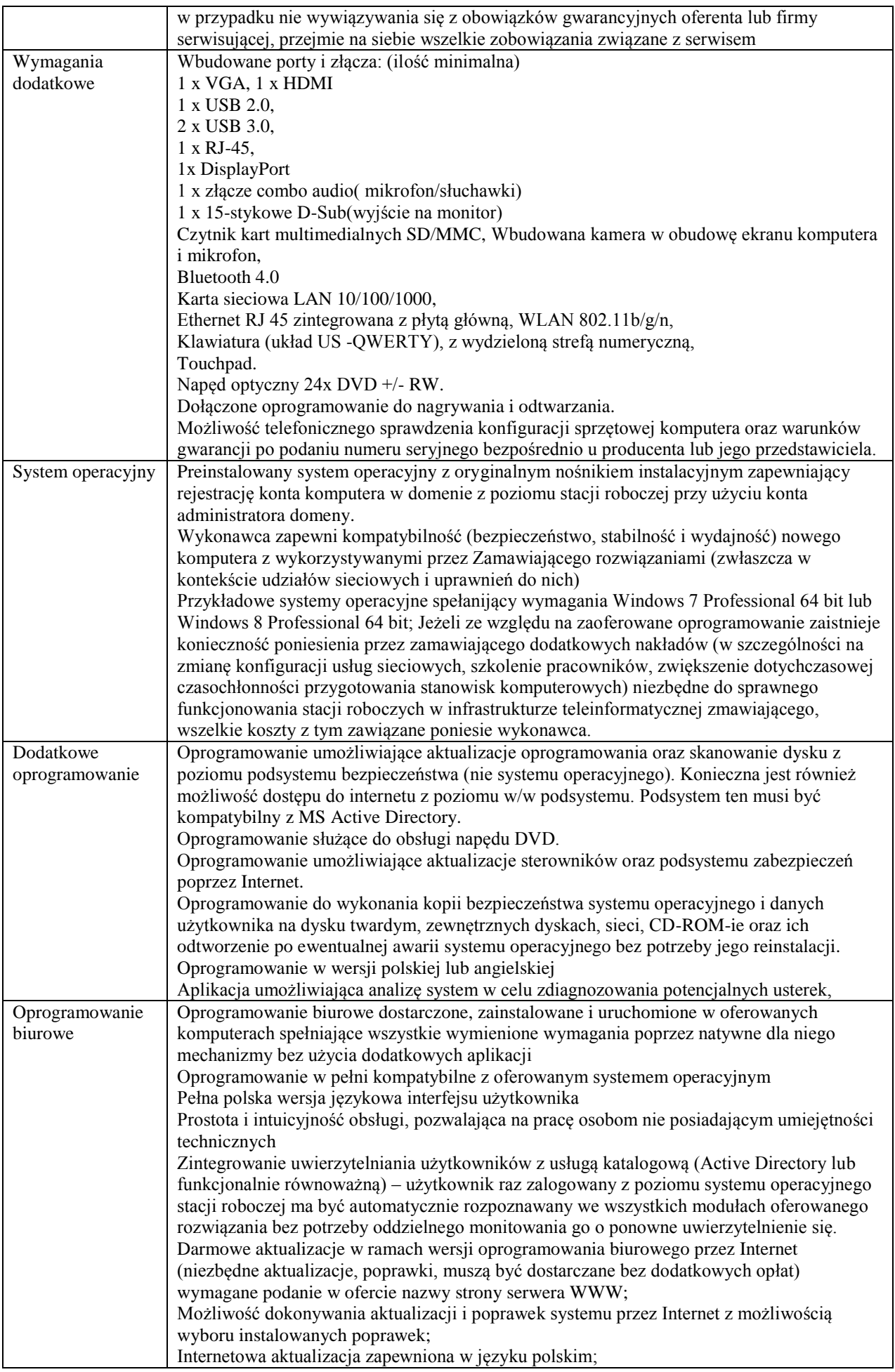

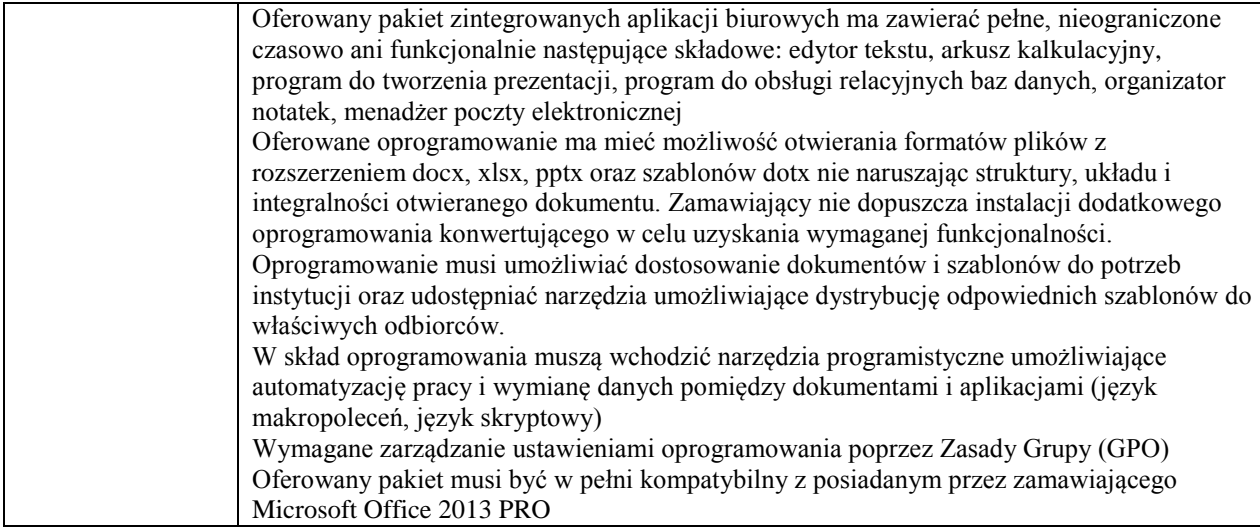

# **Zadanie nr 9: Dostawa projektorów multimedialnych dla Instytutu Pielęgniarstwa i Nauk o Zdrowiu Uniwersytetu Rzeszowskiego o następujących parametrach minimalnych – 2 szt.**

Projektor wraz z wyposażeniem w składzie projektor, moduł Wi-Fi, prezenter i kabel HDMI

Technologia wyświetlania 3 LCD

Rozdzielczość musi obsługiwać rozdzielczość 1280x768

Jasność min. 2500 ANSI Lumenów

Kontrast min 2000:1

Zoom dowolny

Minimalna przekątna obrazu 30"

Minimalna odległość ekranu 0,7m (0,8 m w syst. Tele)

Maksymalna odległość ekranu 6,8m (8,2m w syst. Tele)

Trwałość lampy min 4000h

Trwałość lampy (EKO) min 4000h

Komunikacja bezprzewodowa tak obowiązkowo

Złącza wejścia/wyjścia

projektor musi posiadać złącze min. USB 2.0typu A – możliwość wyświetlania prezentacji bez użycia komputera z pamięci USB, wejście VGA i wejście HDMI, WLAN – możliwość łączenia prze WiFi np. przy użyciu dodatkowego adaptera

akcesoria dodatkowe: torba transportowa, kabel komputerowy, kabel zasilający, pilot z bateriami

Waga max. 2 kg

Gwarancja min. 36 miesięcy

*Przykładowy model spełniający powyższe wymagania: Epson EB – 1761W*

Moduł Wi-Fi do projektora/ Adapter WLAN

Transfer obrazu poprzez WLAN

Kontrola i monitorowanie projektorów prze WLAN (PC Control Utility Pro 4.0/http accsee via browser) Gwarancja min 24 miesiące

*Przykładowy model spełniający powyższe wymagania: Epson ELPAP07*

Prezenter bezprzewodowy

Wbudowany przycisk do sterowania pokazem slajdów

Min. 15 metrowy zasięg działania dzięki technologii łączności bezprzewodowej w paśmie 2,4GHz

Czerwony laserowy wskaźnik z diodą LED sygnalizującą działanie

Technologia plug&play niepotrzebne żadne oprogramowanie

Chowany odbiornik i ochronne etui

Wskaźnik poziomu naładowania baterii

Wyłącznik zasilania

W zestawie 2 bateria AAA miniaturowy odbiornik etui prezenter i dokumentacja

Gwarancja min 36 miesięcy

*Przykładowy model spełniający powyższe wymagania: Logitech Wireless Presenter R400*

Kabel HDMI tym A męski – wejścia 1.4 tradycyjny kabel HDMI w wersji 1.4 o długości min, 3 metrów

### **Zadanie nr 10: Dostawa komputera przenośnego i urządzenia wielofunkcyjnego dla Zakładu Zoologii Uniwersytetu Rzeszowskiego**

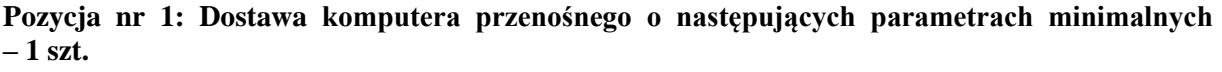

Specyfikacja laptopa:

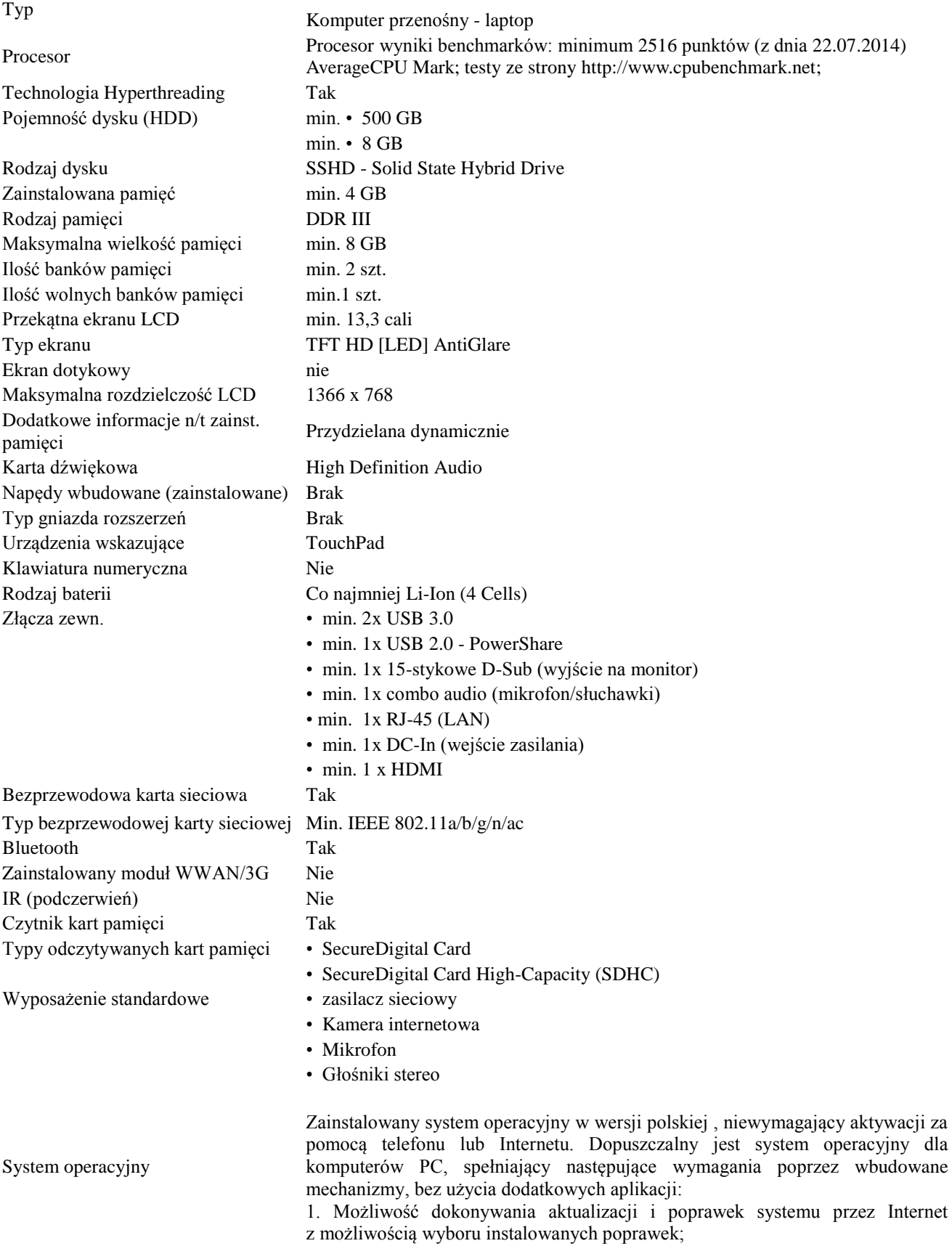

2. Możliwość dokonywania uaktualnień sterowników urządzeń przez Internet – witrynę producenta systemu;

3. Darmowe aktualizacje w ramach wersji systemu operacyjnego przez Internet (niezbędne aktualizacje, poprawki, muszą być dostarczane bez dodatkowych opłat) – wymagane podanie nazwy strony serwera WWW;

4. Internetowa aktualizacja zapewniona w języku polskim;

5. Wbudowana zapora internetowa (firewall) dla ochrony połączeń internetowych; zintegrowana

z systemem konsola do zarządzania ustawieniami zapory i regułami IP v4 i v6;

6. Wsparcie dla większości powszechnie używanych urządzeń peryferyjnych (drukarek, urządzeń sieciowych, standardów USB, Plug&Play, Wi-Fi)

7. Możliwość zdalnej automatycznej instalacji, konfiguracji, administrowania oraz aktualizowania systemu;

8. Zintegrowane z systemem operacyjnym narzędzia zwalczające złośliwe oprogramowanie; aktualizacje dostępne u producenta nieodpłatnie bez ograniczeń czasowych.

9. Zintegrowany z systemem operacyjnym moduł synchronizacji komputera z urządzeniami zewnętrznymi.

10. Wbudowany system pomocy w języku polskim;

11. Certyfikat producenta oprogramowania na dostarczany sprzęt;

12. Wsparcie dla Sun Java i .NET Framework 1.1 i 2.0 i 3.0 – możliwość uruchomienia aplikacji działających we wskazanych środowiskach;

13. Graficzne środowisko instalacji i konfiguracji;

14. Zarządzanie kontami użytkowników sieci oraz urządzeniami sieciowymi tj. drukarki, modemy, woluminy dyskowe, usługi katalogowe

15. wbudowana usługa pulpitu zdalnego jako serwer (przy pomocy tej usługi można uzyskać dostęp do wszystkich plików i programów komputera)

16. funkcja szyfrowania plików systemowych

*Powyższe wymagania spełnia np. system operacyjny Microsoft Windows 7 PL) w polskiej wersji językowej* 

1.Wymagania odnośnie interfejsu użytkownika:

a. Pełna polska wersja językowa interfejsu użytkownika z możliwością

przełączania wersji językowej interfejsu na język angielski

b. Prostota i intuicyjność obsługi, pozwalająca na pracę osobom nieposiadającym umiejętności technicznych

c. Możliwość zintegrowania uwierzytelniania użytkowników z usługą katalogową (Active Directory działającą u Zamawiającego) – użytkownik raz zalogowany z poziomu systemu operacyjnego stacji roboczej ma być automatycznie

rozpoznawany we wszystkich modułach oferowanego rozwiązania bez potrzeby oddzielnego monitowania go o ponowne uwierzytelnienie się.

2.Oprogramowanie musi umożliwiać tworzenie i edycję dokumentów

elektronicznych w ustalonym formacie, który spełnia następujące warunki:

a. posiada kompletny i publicznie dostępny opis formatu,

b. ma zdefiniowany układ informacji w postaci XML zgodnie z Tabelą B1 załącznika 2 Rozporządzenia w sprawie minimalnych wymagań dla systemów teleinformatycznych (Dz.U.05.212.1766)

c. umożliwia wykorzystanie schematów XML

d. wspiera w swojej specyfikacji podpis elektroniczny zgodnie z Tabelą A.1.1 załącznika 2 Rozporządzenia w sprawie minimalnych wymaganiach dla systemów teleinformatycznych (Dz.U.05.212.1766)

3.Oprogramowanie musi umożliwiać dostosowanie dokumentów i szablonów do potrzeb instytucji oraz udostępniać narzędzia umożliwiające dystrybucję odpowiednich szablonów do właściwych odbiorców.

4.W skład oprogramowania muszą wchodzić narzędzia programistyczne umożliwiające

automatyzację pracy i wymianę danych pomiędzy dokumentami i aplikacjami (język makropoleceń, język skryptowy)

5.Do aplikacji musi być dostępna pełna dokumentacja w języku polskim.

6.Pakiet zintegrowanych aplikacji biurowych musi zawierać:

a. Edytor tekstów

b. Arkusz kalkulacyjny

c. Narzędzie do przygotowywania i prowadzenia prezentacji

d. Narzędzie do tworzenia i wypełniania formularzy elektronicznych

Oprogramowanie

e. Narzędzie do tworzenia drukowanych materiałów informacyjnych

f. Narzędzie do tworzenia i pracy z lokalną bazą danych

g. Narzędzie do zarządzania informacją prywatą (pocztą elektroniczną, kalendarzem,

kontaktami i zadaniami)

h. Narzędzie do tworzenia notatek przy pomocy klawiatury lub notatek odręcznych na ekranie urządzenia typu tablet PC z mechanizmem OCR. i. Narzędzie komunikacji wielokanałowej stanowiące interfejs do systemu wiadomości

błyskawicznych (tekstowych), komunikacji głosowej, komunikacji video. 7.Edytor tekstów musi umożliwiać:

a. Edycję i formatowanie tekstu w języku polskim wraz z obsługą języka polskiego w zakresie sprawdzania pisowni i poprawności gramatycznej oraz funkcjonalnością słownika wyrazów bliskoznacznych i autokorekty

b. Wstawianie oraz formatowanie tabel

c. Wstawianie oraz formatowanie obiektów graficznych d. Wstawianie wykresów i tabel z arkusza kalkulacyjnego (wliczając tabele

przestawne)

e. Automatyczne numerowanie rozdziałów, punktów, akapitów, tabel i rysunków

f. Automatyczne tworzenie spisów treści

g. Formatowanie nagłówków i stopek stron

h. Sprawdzanie pisowni w języku polskim

i. Śledzenie zmian wprowadzonych przez użytkowników

j. Nagrywanie, tworzenie i edycję makr automatyzujących wykonywanie czynności

k. Określenie układu strony (pionowa/pozioma)

l. Wydruk dokumentów

m. Wykonywanie korespondencji seryjnej bazując na danych adresowych pochodzących z arkusza kalkulacyjnego i z narzędzia do zarządzania informacją prywatną

n. Pracę na dokumentach utworzonych przy pomocy Microsoft Word 2003 lub Microsoft Word 2007 i 2010 z zapewnieniem bezproblemowej konwersji wszystkich elementów i atrybutów dokumentu

o. Zabezpieczenie dokumentów hasłem przed odczytem oraz przed wprowadzaniem modyfikacji

p. Wymagana jest dostępność do oferowanego edytora tekstu bezpłatnych narzędzi

umożliwiających wykorzystanie go, jako środowiska udostępniającego formularze bazujące na schematach XML z Centralnego Repozytorium Wzorów

Dokumentów Elektronicznych, które po wypełnieniu umożliwiają zapisanie pliku XML w zgodzie z obowiązującym prawem.

q. Wymagana jest dostępność do oferowanego edytora tekstu bezpłatnych narzędzi

(kontrolki) umożliwiających podpisanie podpisem elektronicznym pliku z zapisanym dokumentem przy pomocy certyfikatu kwalifikowanego zgodnie z wymaganiami obowiązującego w Polsce prawa.

Wymagana jest dostępność do oferowanego edytora tekstu bezpłatnych narzędzi umożliwiających wykorzystanie go, jako środowiska udostępniającego formularze i pozwalające zapisać plik wynikowy w zgodzie z Rozporządzeniem o Aktach Normatywnych i Prawnych.

8.Arkusz kalkulacyjny musi umożliwiać:

a. Tworzenie raportów tabelarycznych

b. Tworzenie wykresów liniowych (wraz linią trendu), słupkowych, kołowych c. Tworzenie arkuszy kalkulacyjnych zawierających teksty, dane liczbowe oraz formuły przeprowadzające operacje matematyczne, logiczne, tekstowe, statystyczne oraz operacje na danych finansowych i na miarach czasu.

d. Tworzenie raportów z zewnętrznych źródeł danych (inne arkusze kalkulacyjne, bazy danych zgodne z ODBC, pliki tekstowe, pliki XML, webservice)

e. Obsługę kostek OLAP oraz tworzenie i edycję kwerend bazodanowych i webowych. Narzędzia wspomagające analizę statystyczną i finansową, analizę wariantową i rozwiązywanie problemów optymalizacyjnych

f. Tworzenie raportów tabeli przestawnych umożliwiających dynamiczną zmianę wymiarów oraz wykresów bazujących na danych z tabeli przestawnych

g. Wyszukiwanie i zamianę danych

h. Wykonywanie analiz danych przy użyciu formatowania warunkowego

i. Nazywanie komórek arkusza i odwoływanie się w formułach po takiej nazwie j. Nagrywanie, tworzenie i edycję makr automatyzujących wykonywanie czynności

k. Formatowanie czasu, daty i wartości finansowych z polskim formatem l. Zapis wielu arkuszy kalkulacyjnych w jednym pliku.

m. Zachowanie pełnej zgodności z formatami plików utworzonych za pomocą oprogramowania Microsoft Excel 2003 oraz Microsoft Excel 2007 i 2010, z uwzględnieniem poprawnej realizacji użytych w nich funkcji specjalnych i makropoleceń.

n. Zabezpieczenie dokumentów hasłem przed odczytem oraz przed wprowadzaniem modyfikacji

9.Narzędzie do przygotowywania i prowadzenia prezentacji musi umożliwiać:

a. Przygotowywanie prezentacji multimedialnych, które będą:

b. Prezentowanie przy użyciu projektora multimedialnego

c. Drukowanie w formacie umożliwiającym robienie notatek

d. Zapisanie jako prezentacja tylko do odczytu.

e. Nagrywanie narracji i dołączanie jej do prezentacji

f. Opatrywanie slajdów notatkami dla prezentera

g. Umieszczanie i formatowanie tekstów, obiektów graficznych, tabel, nagrań dźwiękowych i wideo

h. Umieszczanie tabel i wykresów pochodzących z arkusza kalkulacyjnego

i. Odświeżenie wykresu znajdującego się w prezentacji po zmianie danych w źródłowym arkuszu kalkulacyjnym

j. Możliwość tworzenia animacji obiektów i całych slajdów

k. Prowadzenie prezentacji w trybie prezentera, gdzie slajdy są widoczne na jednym monitorze lub projektorze, a na drugim widoczne są slajdy i notatki prezentera

l. Pełna zgodność z formatami plików utworzonych za pomocą oprogramowania MS PowerPoint 2003, MS PowerPoint 2007 i 2010.

10.Narzędzie do tworzenia i wypełniania formularzy elektronicznych musi umożliwiać:

a. Przygotowanie formularza elektronicznego i zapisanie go w pliku w formacie XML bez konieczności programowania

b. Umieszczenie w formularzu elektronicznym pól tekstowych, wyboru, daty, list rozwijanych, tabel zawierających powtarzające się zestawy pól do wypełnienia oraz przycisków.

c. Utworzenie w obrębie jednego formularza z jednym zestawem danych kilku widoków z różnym zestawem elementów, dostępnych dla różnych użytkowników. d. Pobieranie danych do formularza elektronicznego z plików XML lub z lokalnej

bazy danych wchodzącej w skład pakietu narzędzi biurowych.

e. Możliwość pobierania danych z platformy do pracy grupowej.

f. Przesłanie danych przy użyciu usługi Web (tzw. web service).

g. Wypełnianie formularza elektronicznego i zapisywanie powstałego w ten sposób dokumentu w pliku w formacie XML.

h. Podpis elektroniczny formularza elektronicznego i dokumentu powstałego z jego wypełnienia.

11.Narzędzie do tworzenia drukowanych materiałów informacyjnych musi umożliwiać:

a. Tworzenie i edycję drukowanych materiałów informacyjnych

b. Tworzenie materiałów przy użyciu dostępnych z narzędziem szablonów:

broszur, biuletynów, katalogów.

c. Edycję poszczególnych stron materiałów.

d. Podział treści na kolumny.

e. Umieszczanie elementów graficznych.

f. wykorzystanie mechanizmu korespondencji seryjnej

g. Płynne przesuwanie elementów po całej stronie publikacji.

h. Eksport publikacji do formatu PDF oraz TIFF.

i. Wydruk publikacji.

j. Możliwość przygotowywania materiałów do wydruku w standardzie CMYK.

12.Narzędzie do tworzenia i pracy z lokalną bazą danych musi umożliwiać:

a. Tworzenie bazy danych przez zdefiniowanie:

b. Tabel składających się z unikatowego klucza i pól różnych typów, w tym tekstowych i liczbowych.

c. Relacji pomiędzy tabelami

d. Formularzy do wprowadzania i edycji danych

e. Raportów

f. Edycję danych i zapisywanie ich w lokalnie przechowywanej bazie danych

g. Tworzenie bazy danych przy użyciu zdefiniowanych szablonów

h. Połączenie z danymi zewnętrznymi, a w szczególności z innymi bazami danych zgodnymi z ODBC, plikami XML, arkuszem kalkulacyjnym.

13. Narzędzie do zarządzania informacją prywatną (pocztą elektroniczną,

kalendarzem, kontaktami i zadaniami) musi umożliwiać:

a. Pobieranie i wysyłanie poczty elektronicznej z serwera pocztowego

b. Filtrowanie niechcianej poczty elektronicznej (SPAM) oraz określanie listy zablokowanych i bezpiecznych nadawców

c. Tworzenie katalogów, pozwalających katalogować pocztę elektroniczną

d. Automatyczne grupowanie poczty o tym samym tytule

e. Tworzenie reguł przenoszących automatycznie nową pocztę elektroniczną do określonych katalogów bazując na słowach zawartych w tytule, adresie nadawcy i odbiorcy

f. Oflagowanie poczty elektronicznej z określeniem terminu przypomnienia

g. Zarządzanie kalendarzem

h. Udostępnianie kalendarza innym użytkownikom

i. Przeglądanie kalendarza innych użytkowników

j. Zapraszanie uczestników na spotkanie, co po ich akceptacji powoduje automatyczne wprowadzenie spotkania w ich kalendarzach

k. Zarządzanie listą zadań

l. Zlecanie zadań innym użytkownikom

m. Zarządzanie listą kontaktów

n. Udostępnianie listy kontaktów innym użytkownikom

o. Przeglądanie listy kontaktów innych użytkowników

p. Możliwość przesyłania kontaktów innym użytkowników

*Powyższe wymagania spełnia np. oprogramowanie Microsoft Office 2013* 

*Professional PL MOLP – przy dostawie należy dostarczyć Zamawiającemu pismo z informacją o numerze licencji i numerze autoryzacyjnym niniejszej licencji*

Masa netto Max. 1,6 kg Kolor Preferowany srebrny Gwarancja Min 36 miesięcy *Przykładowy model spełniający powyższe wymagania: Dell Latitude 3330*

# **Pozycja nr 2: Dostawa urządzenia wielofunkcyjnego o następujących parametrach minimalnych – 1 szt.**

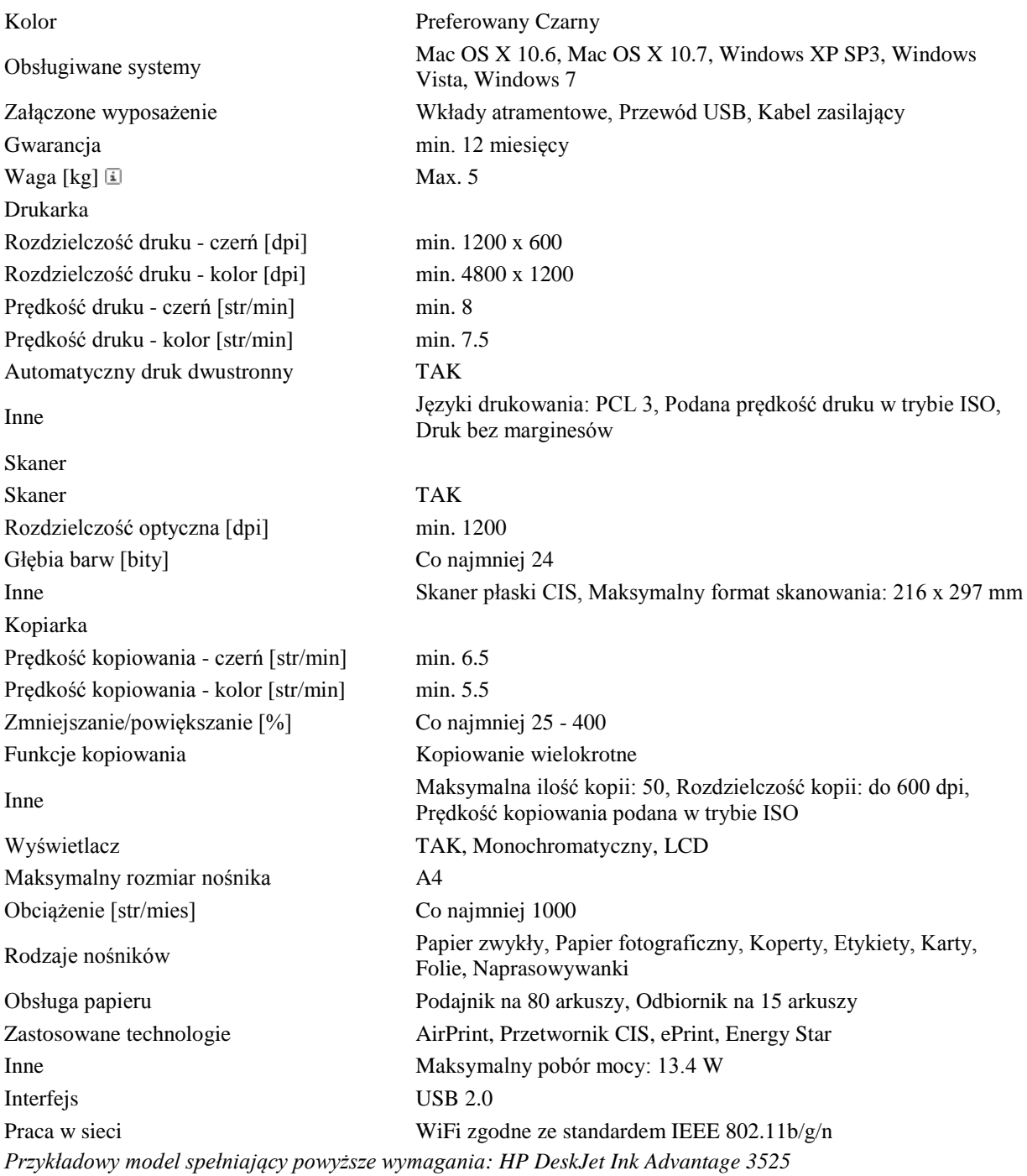

## **Zadanie nr 11: Dostawa komputera przenośnego dla Biura ds. Osób Niepełnosprawnych Uniwersytetu Rzeszowskiego o następujących parametrach minimalnych – 1 szt.** 1. Komputer przenośny klasy ultrabook1 szt.

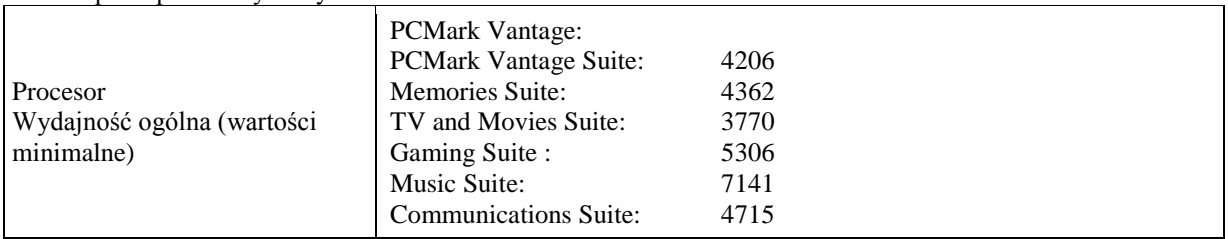

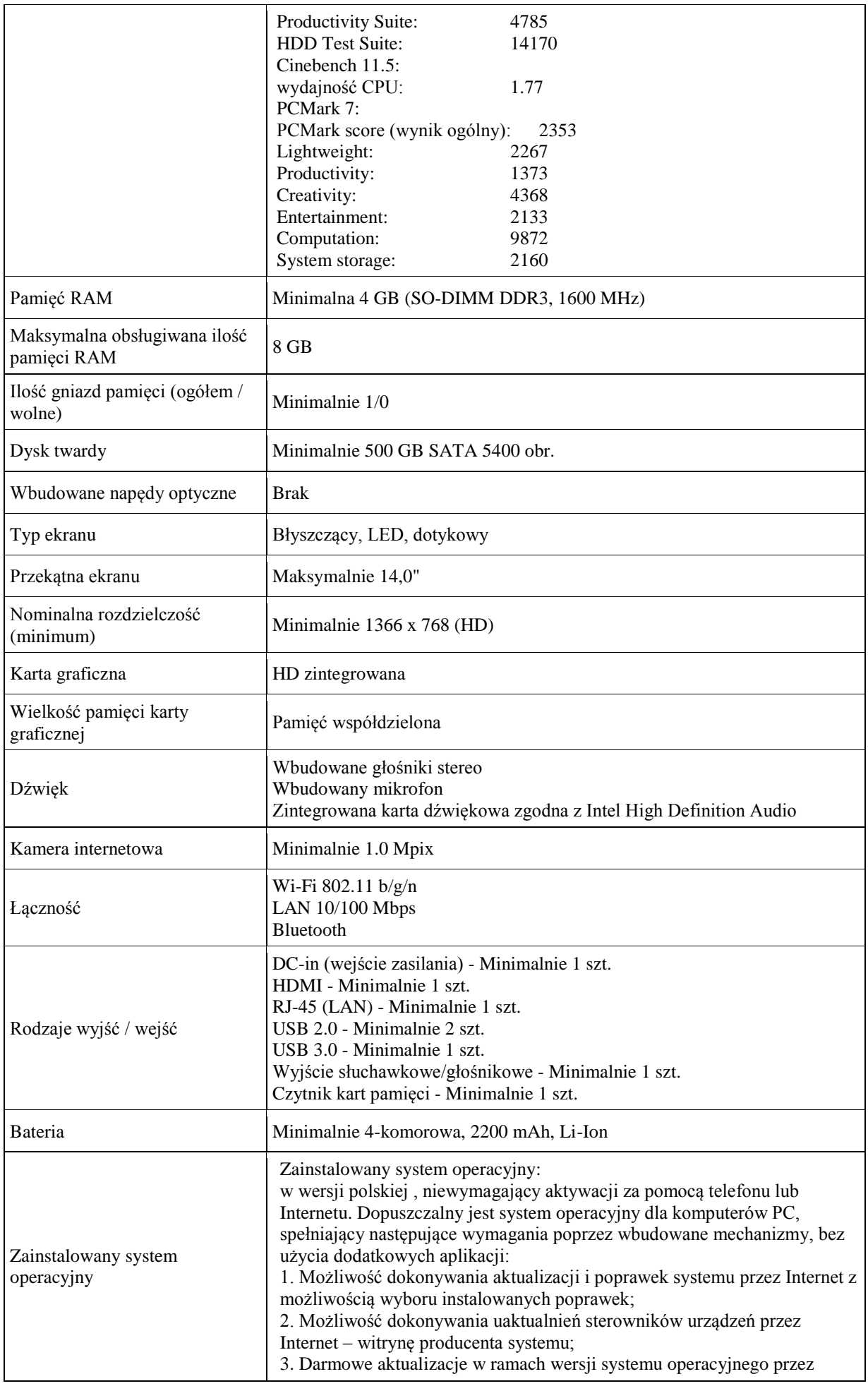

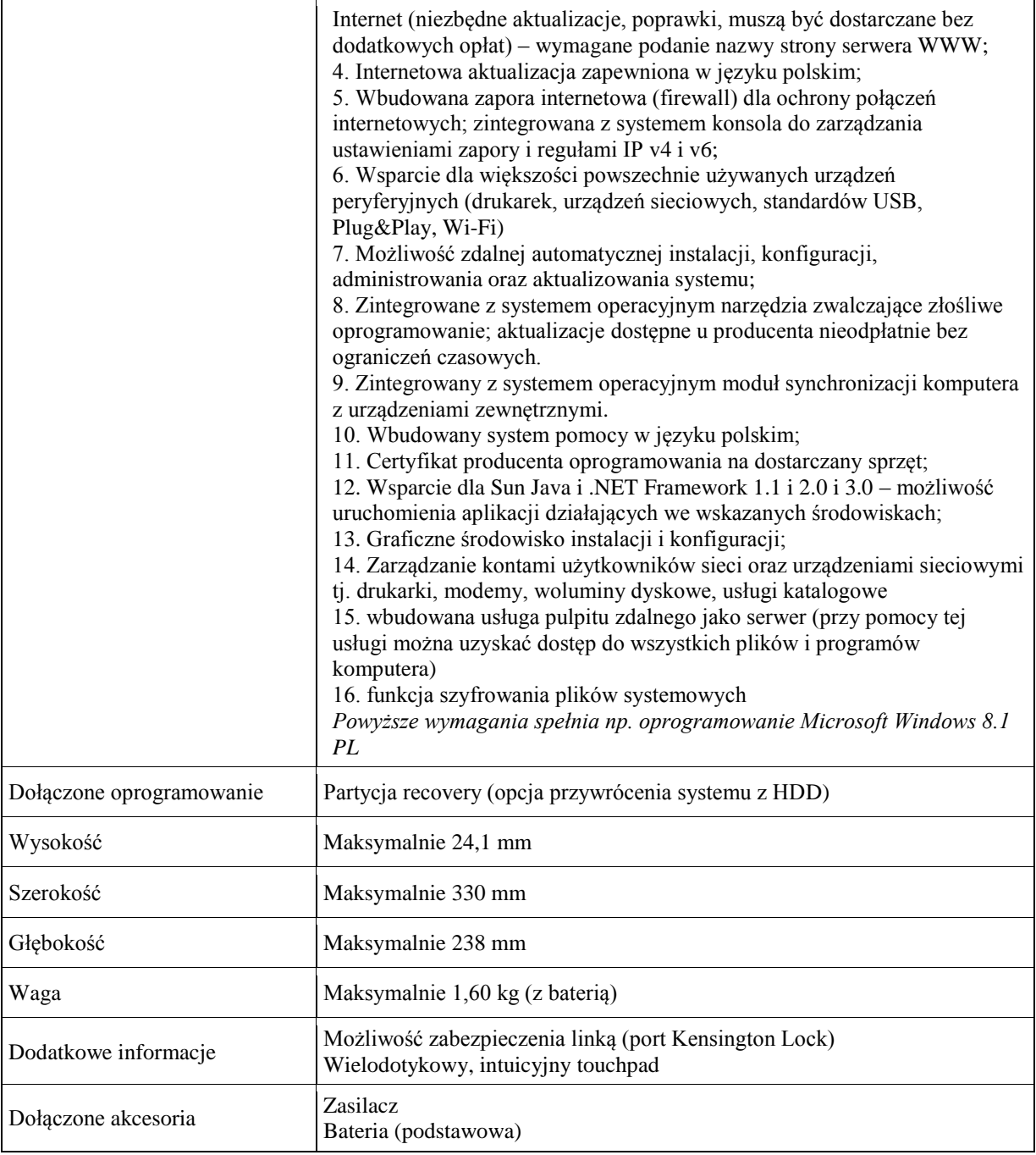

*Przykładowy model spełniający wymagania: Lenovo IdeaPad S400 Touch 59-394785*

Oprogramowanie biurowo-obliczeniowe w wersji dla edukacji 1 szt.

Zainstalowane oprogramowanie biurowo-obliczeniowe, spełniające wymagania opisane poniżej.

#### **1.Wymagania odnośnie interfejsu użytkownika:**

- a. Pełna polska wersja językowa interfejsu użytkownika z możliwością przełączania wersji językowej interfejsu na język angielski
- b. Prostota i intuicyjność obsługi, pozwalająca na pracę osobom nieposiadającym umiejętności technicznych
- c. Możliwość zintegrowania uwierzytelniania użytkowników z usługą katalogową (Active Directory działającą u Zamawiającego) – użytkownik raz zalogowany z poziomu systemu operacyjnego stacji roboczej ma być automatycznie rozpoznawany we wszystkich modułach oferowanego rozwiązania bez potrzeby oddzielnego monitowania go o ponowne uwierzytelnienie się.

#### **2.Oprogramowanie musi umożliwiać tworzenie i edycję dokumentów elektronicznych w ustalonym formacie, który spełnia następujące warunki:**

- a. posiada kompletny i publicznie dostępny opis formatu,
- b. ma zdefiniowany układ informacji w postaci XML zgodnie z Tabelą B1 załącznika 2 Rozporządzenia w sprawie minimalnych wymagań dla systemów teleinformatycznych (Dz.U.05.212.1766)
- c. umożliwia wykorzystanie schematów XML
- d. wspiera w swojej specyfikacji podpis elektroniczny zgodnie z Tabelą A.1.1 załącznika 2 Rozporządzenia w sprawie minimalnych wymaganiach dla systemów teleinformatycznych (Dz.U.05.212.1766)

**3.Oprogramowanie musi umożliwiać dostosowanie dokumentów i szablonów do potrzeb instytucji oraz udostępniać narzędzia umożliwiające dystrybucję odpowiednich szablonów do właściwych odbiorców. 4.W skład oprogramowania muszą wchodzić narzędzia programistyczne umożliwiające automatyzację pracy i wymianę danych pomiędzy dokumentami i aplikacjami (język makropoleceń, język skryptowy) 5.Do aplikacji musi być dostępna pełna dokumentacja w języku polskim.** 

#### **6.Pakiet zintegrowanych aplikacji biurowych musi zawierać:**

- a. Edytor tekstów
- b. Arkusz kalkulacyjny
- c. Narzędzie do przygotowywania i prowadzenia prezentacji
- d. Narzędzie do tworzenia i wypełniania formularzy elektronicznych
- e. Narzędzie do tworzenia drukowanych materiałów informacyjnych
- f. Narzędzie do zarządzania informacją prywatą (pocztą elektroniczną, kalendarzem, kontaktami i zadaniami)
- g. Narzędzie do tworzenia notatek przy pomocy klawiatury lub notatek odręcznych na ekranie urządzenia typu tablet PC z mechanizmem OCR.
- h. Narzędzie komunikacji wielokanałowej stanowiące interfejs do systemu wiadomości błyskawicznych (tekstowych), komunikacji głosowej, komunikacji video.

#### **7.Edytor tekstów musi umożliwiać:**

- a. Edycję i formatowanie tekstu w języku polskim wraz z obsługą języka polskiego w zakresie sprawdzania pisowni i poprawności gramatycznej oraz funkcjonalnością słownika wyrazów bliskoznacznych i autokorekty
- b. Wstawianie oraz formatowanie tabel
- c. Wstawianie oraz formatowanie obiektów graficznych
- d. Wstawianie wykresów i tabel z arkusza kalkulacyjnego (wliczając tabele przestawne)
- e. Automatyczne numerowanie rozdziałów, punktów, akapitów, tabel i rysunków
- f. Automatyczne tworzenie spisów treści
- g. Formatowanie nagłówków i stopek stron
- h. Sprawdzanie pisowni w języku polskim
- i. Śledzenie zmian wprowadzonych przez użytkowników
- j. Nagrywanie, tworzenie i edycję makr automatyzujących wykonywanie czynności
- k. Określenie układu strony (pionowa/pozioma)
- l. Wydruk dokumentów
- m. Wykonywanie korespondencji seryjnej bazując na danych adresowych pochodzących z arkusza kalkulacyjnego i z narzędzia do zarządzania informacją prywatną
- n. Pracę na dokumentach utworzonych przy pomocy Microsoft Word 2003 lub Microsoft Word 2007 i 2010 z zapewnieniem bezproblemowej konwersji wszystkich elementów i atrybutów dokumentu
- o. Zabezpieczenie dokumentów hasłem przed odczytem oraz przed wprowadzaniem modyfikacji
- p. Wymagana jest dostępność do oferowanego edytora tekstu bezpłatnych narzędzi umożliwiających wykorzystanie go, jako środowiska udostępniającego formularze bazujące na schematach XML z Centralnego Repozytorium Wzorów Dokumentów Elektronicznych, które po wypełnieniu umożliwiają zapisanie pliku XML w zgodzie z obowiązującym prawem.
- q. Wymagana jest dostępność do oferowanego edytora tekstu bezpłatnych narzędzi (kontrolki) umożliwiających podpisanie podpisem elektronicznym pliku z zapisanym dokumentem przy pomocy certyfikatu kwalifikowanego zgodnie z wymaganiami obowiązującego w Polsce prawa.
- Wymagana jest dostępność do oferowanego edytora tekstu bezpłatnych narzędzi umożliwiających wykorzystanie go, jako środowiska udostępniającego formularze i pozwalające zapisać plik wynikowy w zgodzie z Rozporządzeniem o Aktach Normatywnych i Prawnych.

#### **8.Arkusz kalkulacyjny musi umożliwiać:**

- a. Tworzenie raportów tabelarycznych
- b. Tworzenie wykresów liniowych (wraz linią trendu), słupkowych, kołowych
- c. Tworzenie arkuszy kalkulacyjnych zawierających teksty, dane liczbowe oraz formuły przeprowadzające operacje matematyczne, logiczne, tekstowe, statystyczne oraz operacje na danych finansowych i na miarach czasu.
- d. Tworzenie raportów z zewnętrznych źródeł danych (inne arkusze kalkulacyjne, bazy danych zgodne z ODBC, pliki tekstowe, pliki XML, webservice)
- e. Obsługę kostek OLAP oraz tworzenie i edycję kwerend bazodanowych i webowych. Narzędzia wspomagające analizę statystyczną i finansową, analizę wariantową i rozwiązywanie problemów optymalizacyjnych
- f. Tworzenie raportów tabeli przestawnych umożliwiających dynamiczną zmianę wymiarów oraz wykresów bazujących na danych z tabeli przestawnych
- g. Wyszukiwanie i zamianę danych
- h. Wykonywanie analiz danych przy użyciu formatowania warunkowego
- i. Nazywanie komórek arkusza i odwoływanie się w formułach po takiej nazwie
- j. Nagrywanie, tworzenie i edycję makr automatyzujących wykonywanie czynności
- k. Formatowanie czasu, daty i wartości finansowych z polskim formatem
- l. Zapis wielu arkuszy kalkulacyjnych w jednym pliku.
- m. Zachowanie pełnej zgodności z formatami plików utworzonych za pomocą oprogramowania Microsoft Excel 2003 oraz Microsoft Excel 2007 i 2010, z uwzględnieniem poprawnej realizacji użytych w nich funkcji specjalnych i makropoleceń.
- n. Zabezpieczenie dokumentów hasłem przed odczytem oraz przed wprowadzaniem modyfikacji

### **9.Narzędzie do przygotowywania i prowadzenia prezentacji musi umożliwiać:**

- a. Przygotowywanie prezentacji multimedialnych, które będą:
- b. Prezentowanie przy użyciu projektora multimedialnego
- c. Drukowanie w formacie umożliwiającym robienie notatek
- d. Zapisanie jako prezentacja tylko do odczytu.
- e. Nagrywanie narracji i dołączanie jej do prezentacji
- f. Opatrywanie slajdów notatkami dla prezentera
- g. Umieszczanie i formatowanie tekstów, obiektów graficznych, tabel, nagrań dźwiękowych i wideo
- h. Umieszczanie tabel i wykresów pochodzących z arkusza kalkulacyjnego
- i. Odświeżenie wykresu znajdującego się w prezentacji po zmianie danych w źródłowym arkuszu kalkulacyjnym
- j. Możliwość tworzenia animacji obiektów i całych slajdów
- k. Prowadzenie prezentacji w trybie prezentera, gdzie slajdy są widoczne na jednym monitorze lub projektorze, a na drugim widoczne są slajdy i notatki prezentera
- l. Pełna zgodność z formatami plików utworzonych za pomocą oprogramowania MS PowerPoint 2003, MS PowerPoint 2007 i 2010.
- **10.Narzędzie do tworzenia i wypełniania formularzy elektronicznych musi umożliwiać:** 
	- a. Przygotowanie formularza elektronicznego i zapisanie go w pliku w formacie XML bez konieczności programowania
	- b. Umieszczenie w formularzu elektronicznym pól tekstowych, wyboru, daty, list rozwijanych, tabel zawierających powtarzające się zestawy pól do wypełnienia oraz przycisków.
	- c. Utworzenie w obrębie jednego formularza z jednym zestawem danych kilku widoków z różnym zestawem elementów, dostępnych dla różnych użytkowników.
	- d. Pobieranie danych do formularza elektronicznego z plików XML lub z lokalnej bazy danych wchodzącej w skład pakietu narzędzi biurowych.
	- e. Możliwość pobierania danych z platformy do pracy grupowej.
	- f. Przesłanie danych przy użyciu usługi Web (tzw. web service).
	- g. Wypełnianie formularza elektronicznego i zapisywanie powstałego w ten sposób dokumentu w pliku w formacie XML.
	- h. Podpis elektroniczny formularza elektronicznego i dokumentu powstałego z jego wypełnienia.

### **11.Narzędzie do tworzenia drukowanych materiałów informacyjnych musi umożliwiać:**

# a. Tworzenie i edycję drukowanych materiałów informacyjnych

- b. Tworzenie materiałów przy użyciu dostępnych z narzędziem szablonów:
- broszur, biuletynów, katalogów. c. Edycję poszczególnych stron materiałów.
- d. Podział treści na kolumny.
- e. Umieszczanie elementów graficznych.
- f. wykorzystanie mechanizmu korespondencji seryjnej
- g. Płynne przesuwanie elementów po całej stronie publikacji.
- h. Eksport publikacji do formatu PDF oraz TIFF.
- i. Wydruk publikacji.
- j. Możliwość przygotowywania materiałów do wydruku w standardzie CMYK.

#### **12. Narzędzie do zarządzania informacją prywatną (pocztą elektroniczną, kalendarzem, kontaktami i zadaniami) musi umożliwiać:**

- a. Pobieranie i wysyłanie poczty elektronicznej z serwera pocztowego
- b. Filtrowanie niechcianej poczty elektronicznej (SPAM) oraz określanie listy zablokowanych i bezpiecznych nadawców
- c. Tworzenie katalogów, pozwalających katalogować pocztę elektroniczną
- d. Automatyczne grupowanie poczty o tym samym tytule
- e. Tworzenie reguł przenoszących automatycznie nową pocztę elektroniczną do określonych katalogów bazując na słowach zawartych w tytule, adresie nadawcy i odbiorcy
- f. Oflagowanie poczty elektronicznej z określeniem terminu przypomnienia
- g. Zarządzanie kalendarzem
- h. Udostępnianie kalendarza innym użytkownikom
- i. Przeglądanie kalendarza innych użytkowników
- j. Zapraszanie uczestników na spotkanie, co po ich akceptacji powoduje automatyczne wprowadzenie spotkania w ich kalendarzach
- k. Zarządzanie listą zadań
- l. Zlecanie zadań innym użytkownikom
- m. Zarządzanie listą kontaktów
- n. Udostępnianie listy kontaktów innym użytkownikom
- o. Przeglądanie listy kontaktów innych użytkowników
- p. Możliwość przesyłania kontaktów innym użytkowników.

*Powyższe wymagania spełnia np. oprogramowanie Microsoft Office 2013 PL w wersji dla edukacji – przy dostawie należy dostarczyć Zamawiającemu pismo z informacją o numerze licencji i numerze autoryzacyjnym niniejszej licencji.*

### **Zadanie nr 12: Dostawa kaliblatora do monitorów i projektorów oraz przenośnego zewnętrznego dysku twardego dla Wydziału Sztuki Uniwersytetu Rzeszowskiego**

# **Pozycja nr 1: Dostawa kaliblatora do monitorów i projektorów o następujących parametrach minimalnych – 1 szt.**

KALIBRATOR DO MONITORÓW I PROJEKTOWÓW

Specyfikacja:

- Do zastosowań zaawansowanych i profesjonalnych, dla fotografów, projektantów, grafików i prepress.
- Rodzaje obsługiwanych monitorów: CCFL, White LED, RGB LED, Wide Gamut
- Możliwość dowolnego wyboru parametrów punktu bieli, jasności, współczynnika Gamma i poziomu kontrastu
- Dobór jasności monitora w zależności od aktualnych warunków oświetleniowych na stanowisku pracy dla właściwej oceny wydruków.
- Pozwala na kontrolę zmian i automatyczne korekty lub powiadomienia o zarejestrowanych zmianach.
- Dostosowanie/korekta profilu uwzględniająca światło padające na ekran monitora poprzez zmiany poziomu kontrastu
- Tworzenia profili dla wszystkich typów monitorów
- Możliwość utworzenia własnego zestawu wzorców barw z dostępnych w oprogramowaniu i/lub z PANTONE spot colors
- Automatyczne ustawianie parametrów (jasności, poziomu kontrastu i temperatury barwowej bieli monitora).
- Funkcja dostępna dla zaawansowanych użytkowników, np.: możliwość zdefiniowania punktu bieli na podstawie: zadanej wartości w stopniach Kelvina, wartościach współrzędnych xy, pomiaru dokonanego na stanowisku pracy, pomiarów parametrów innego monitora.
- Możliwość zastosowania tych samych parametrów obrazu do wielu monitorów podłączonych do tego samego komputera, lub do różnych monitorów podłączonych do wielu komputerów
- Funkcja przypomnienia o konieczności ponownej kalibracji monitora
- Pliki pomocy w programie są w formie tekstowej lub krótkich filmów instruktażowych.
- Oprogramowanie zawiera umowę licencyjną użytkownika końcowego (EULA), umożliwiającą użytkownikowi instalowanie i uruchamianie oprogramowania na dowolnej liczbie, posiadanych przez użytkownika komputerów.

# **Pozycja nr 2: Dostawa przenośnego zewnętrznego dysku twardego o następujących parametrach minimalnych – 1 szt.**

DYSK ZEWNĘTRZNY- PRZENOŚNY 2.5" min. 1TB

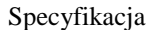

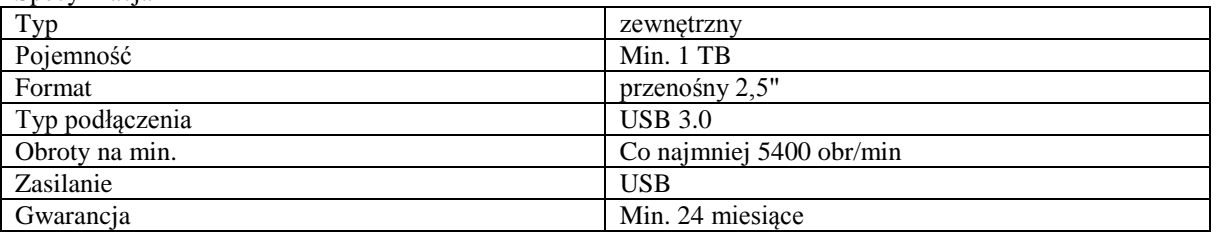

# **Zadanie nr 13: Dostawa projektorów multimedialnych dla Instytutu Historii Uniwersytetu Rzeszowskiego o następujących parametrach minimalnych – 4 szt.**

Maksymalna obsługiwana rozdzielczość: min. 1600:1200 (UXGA) pikseli Liczba wyświetlanych kolorów min. 1,07 mld współczynnik proporcji obrazu podstawowy 4 : 3 (minimum 5 obsługiwanych proporcji) Dołączony obiektyw Tak Zoom Optyczny Współczynnik powiększenia (optyczny) min. 1,1 : 1 Korekcja zniekształceń trapezowych (Keystone) min.  $\pm$  40 (w pionie) stopni Cyfrowa korekcja Keystona Tak Źródło światła lampa rtęciowa (standardowa) Moc lampy maks. 190 Wat Żywotność lampy (tryb normalny) min. 4500godz. Żywotność lampy (tryb cichy) min. 10000 godz. Jasność (tryb normalny min. 3000 ANSI lumen Kontrast (tryb normalny) min. 13000:1 Poziom hałasu (tryb normalny) maks. 33 dB Kompatybilność video minimum: NTSC, PAL, SECAM Odległość projekcji w granicach minimum 1,1-12,5 metr Wielkość obrazu w granicach minimum 36-300 cali Głośniki Tak Moc głośnika min. 2 Wat Złącza (wejścia) (minimalna ilość) 2 x D-sub 15-pin, 1 x RCA Video, 1 x HDMI, 1 x Mini DIN 4-pin (S-Video), 1 x USB typ B, 1 x RS-232, 1 x stereo mini-jack Złącza (wyjścia) (minimalna ilość) 1 x stereo mini-jack, 1 x D-sub 15-pin Tryby pracy minimum 5, w tym minimum 2 definiowane przez użytkownika Pobór mocy (praca/spoczynek) maks. 270/0,5 Wat Pilot w zestawie Tak, z bateriami Zawartość opakowania okulary 3D kompatybilne z projektorem, Uchwyt sufitowy kompatybilny z projektorem, regulowana wysokość w granicach min 43-65 cm, Kabel zasilający, Instrukcja (CD-Rom), Kabel D-Sub 15-pin o długości minimum 15m Cechy dodatkowe Obsługa Blu-ray Full HD 3D Zasilanie dostosowane do polskiej sieci energetycznej Gwarancja min 12 miesięcy

# **Zadanie nr 14: Dostawa drukarki laserowej dla Wydziału Pedagogicznego Uniwersytetu Rzeszowskiego o następujących parametrach minimalnych – 1 szt.**

Drukarka laserowa kolorowa z funkcją drukowania dwustronnego Gwarancja min 24 miesiące Nominalna prędkość druku mono min, 22 str./min. Nominalna prędkość druku kolor min. 20 str./min Rozdzielczość w pionie mono min 120 dpi Rozdzielczość w poziomie mono min. 600 dpi Rozdzielczość w poziomie kolor min 12 dpi Rozdzielczość w poziomie kolor min 600 dpi Normatywny cykl pracy min. 30000 str./min Gramatura papieru co najmniej 64 – 176 g/m<sup>2</sup> Pojemność podajnika papieru min 250 szt. Maks. Pojemność podajników min. 350 szt. Maks. Rozmiar nośnika A4 Zainstalowana pamięć min 64 MB Maks. Pojemność pamięci 64 MB Prędkość procesora min 266 MHz Złącza zewnętrzne Ethernet 10/100 Mbps, USB 2.0 Dupleks – moduł drukowania dwustronnego Szerokość max 245 mm Głębokość max 410 mm Wysokość max. 505 mm Zdalny wydruk z innych urządzeń np. smartfonu, iPhonu, iPada *Przykładowy model spełniający wymagania: OKI C301DN*

# **Zadanie nr 15: Dostawa komputera przenośnego dla Katedry Agroekologii Uniwersytetu Rzeszowskiego o następujących parametrach minimalnych – 1 szt.**

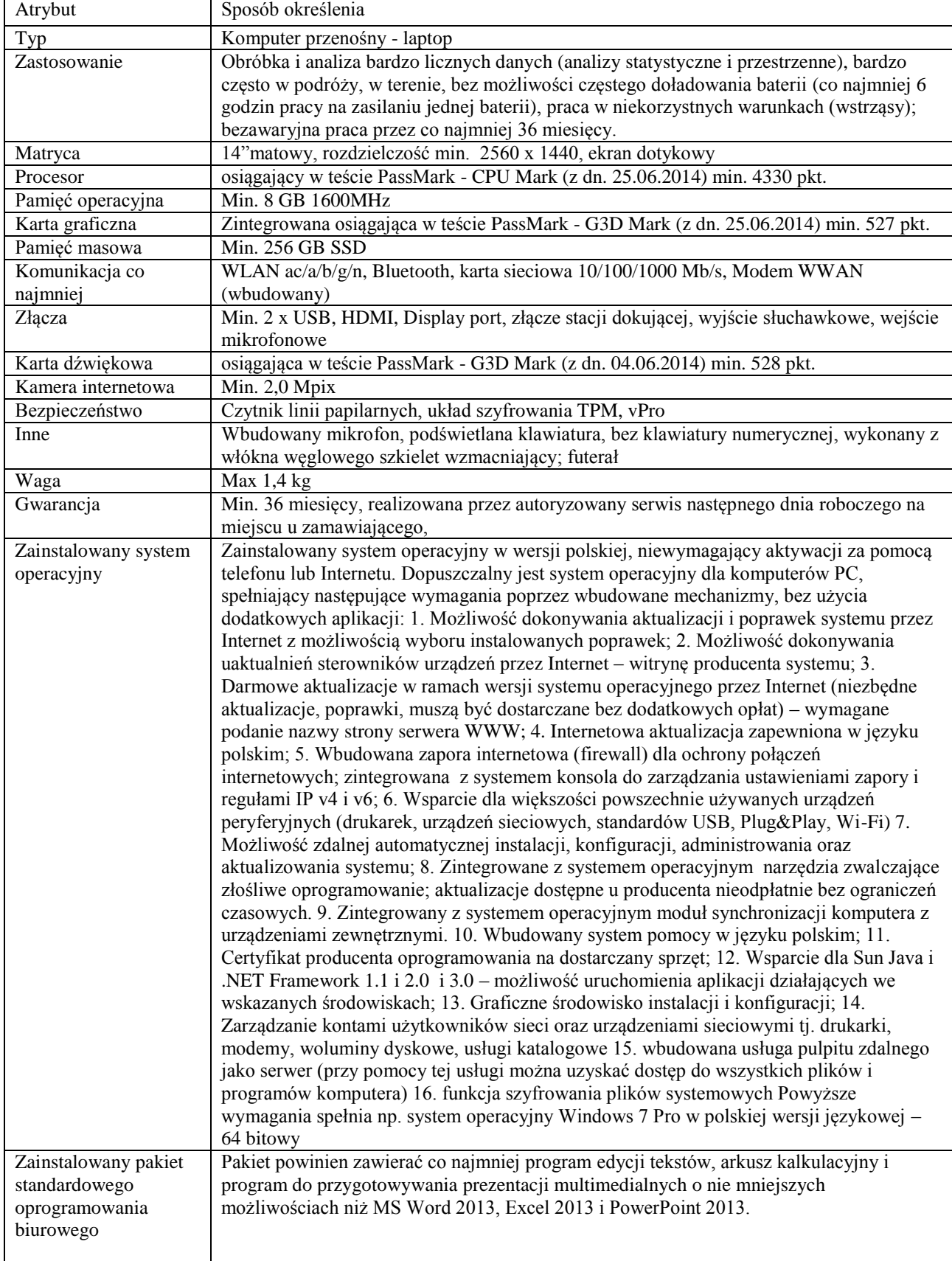

# **Zadanie nr 16: Dostawa aparatu cyfrowego z kartą pamięci SD dla Katedry Agroekologii Uniwersytetu Rzeszowskiego o następujących parametrach minimalnych – 1 szt.**

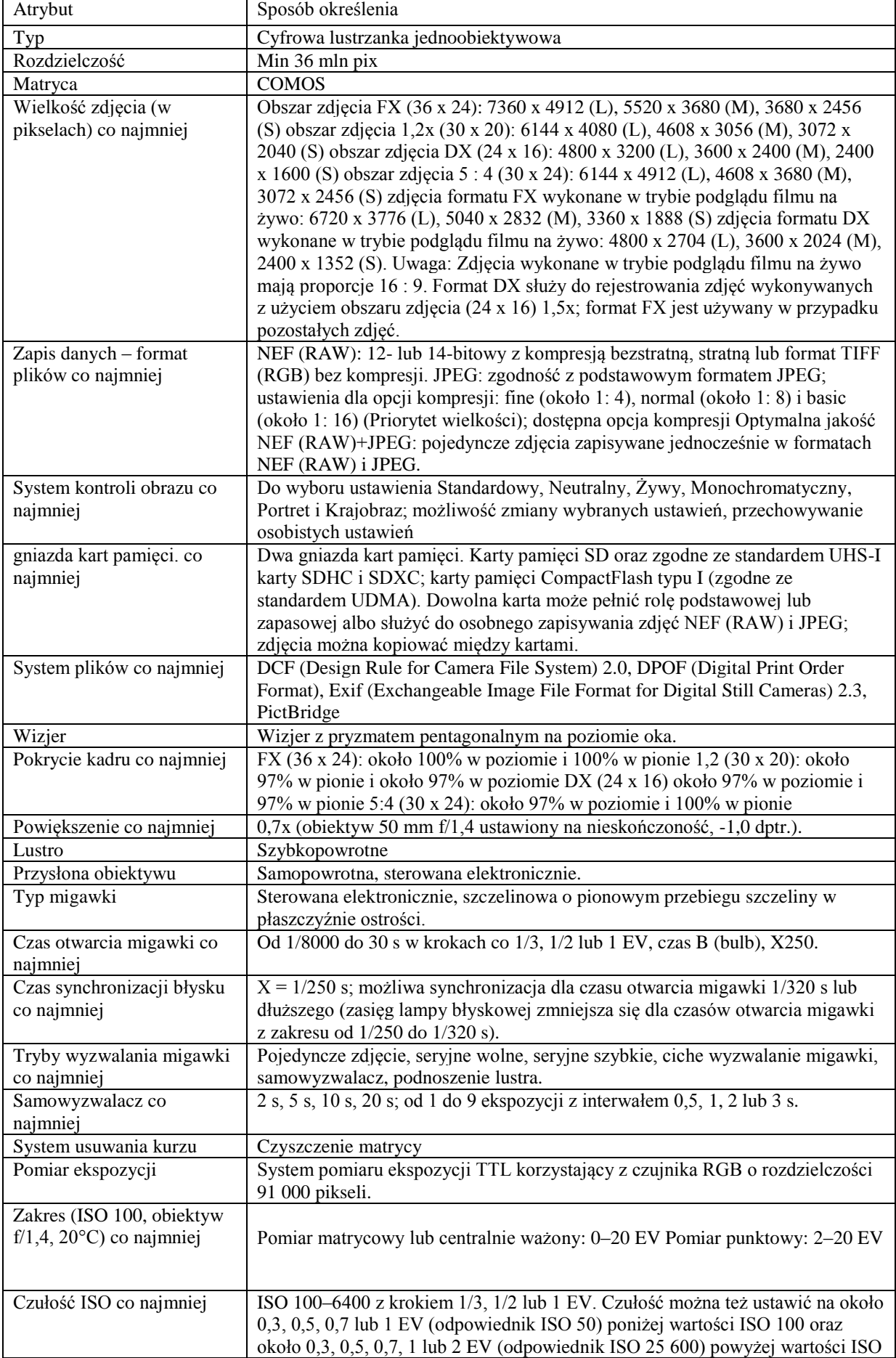

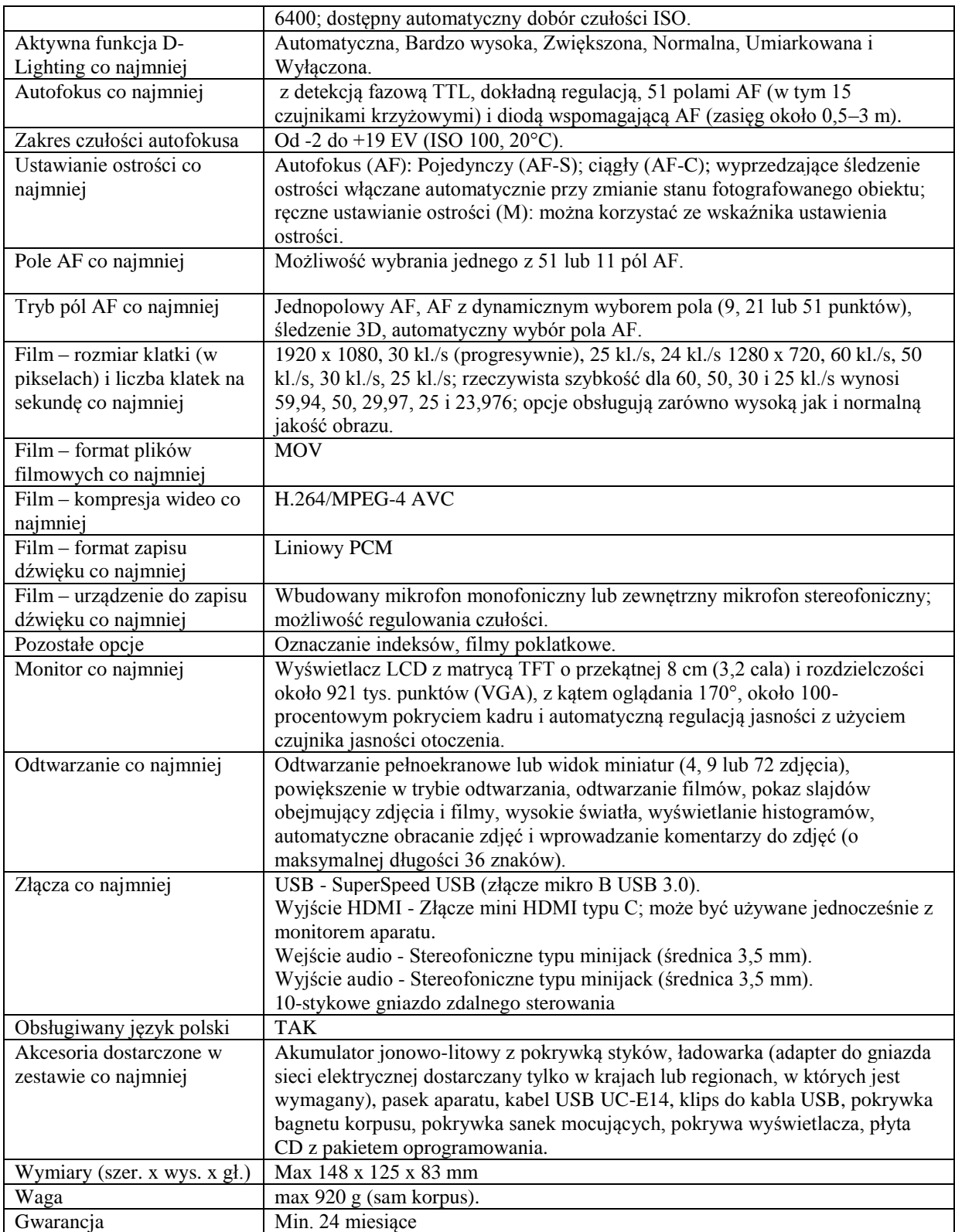

# **Zadanie nr 17: Dostawa drukarki atramentowej dla Wydziału Sztuki Uniwersytetu Rzeszowskiego o następujących parametrach minimalnych – 1 szt.**

Drukarka atramentowa format A3+

Metoda drukowania drukowanie atramentowe na żądanie

Konfiguracja dysz co najmniej 180 dysz czarnych, 180 dysz na kolor

Rozdzielczość drukowania co najmniej 5760x1440 dpi

Drukowanie kolory co najmniej jasna vivid magenta, vivid magenta, Żółty, jasny cujan, cyjan, czerń matowa, czerń fotograficzna, jasny jasno – czarny

Obsługa papieru nośników

Format papieru min A3+, A3, A4, A5, A6, B5, letter, letter legal, 9x13cm, 10x15cm, 13x18cm, 13x20cm, 20x25cm, 100x148mm

Pojemność podajnika papieru 120 arkusze maksymalnie, 30 arkusze fotograficzne

Odpowiednia grubośc papieru od 0,08mm – do 1,3 mm

Odpowiednia gramatura papieru od 64 $g/m^2$ - 255  $g/m^2$ 

Przetwarzanie nośników wydruku automatyczny podajnik dokumentów, CD/DVD, Fine Art. Paper Path, Papier w rolce, Thick Media Support

Waga max. 16 kg

Obsługiwane systemy operacyjne Mac OS 10,4+, Windows 7, Windows 7x64, Windows Vista, Windows Vista x64, Windows XP, Windows XP x64

Załączone oprogramowanie tak

Wyświetlacz LCD

Złącza USB, Ethernet, WiFi

Bezpieczeństwo w sieci WLAN WEP 64 Bit, WEP 128 Bit, WPA PSK (TKIP),WPA PSK (AES)

W zestawie urządzenie oraz sterowniki, programy pomocnicze (CD), pojedyncze wkłady atramentowe, kabel zasilający, instrukcja montażu i obsługi (CD), karta gwarancyjna, instrukcja połączenia Wi-Fi/sieciowego Gwarancja min 24 miesiące

# **Zadanie nr 18: Dostawa sprzętu sieciowego dla Katedry Informatyki Uniwersytetu Rzeszowskiego**

# **Pozycja nr 1: Dostawa switcha o następujących parametrach minimalnych – 1 szt.**

48 portowy przełącznik sieciowy co najmniej 1000Mbps

Funkcje zarządzania przełącznikiem:

- IMC Intelligent Management Center
- interfejs wiersza poleceń (CLI)
- Przeglądarka internetowa
- **SNMP** Manager
- IEEE 802.3 Ethernet MIB

Wymagania dotyczące zasilania i eksploatacji Napięcie wejściowe

• co najmniej 100-240 V prądu zmiennego;

Dopuszczalna wilgotność względna podczas eksploatacji

- 10 to 90% (noncondensing)
- Zestaw powinien zawierać
- przełącznik przewód, zasilający, samoprzylepne podkładki gumowe, kabel konsoli zestaw do montażu w stelażu, płyta CD dołączona do produktu, gwarancja i informacje dotyczące bezpieczeństwa

Gwarancja

• Dożywotnia, zaawansowana wymiana sprzętu, dostawa w następnym dniu roboczym, wsparcie przez telefon

Dane techniczne:

Przeznaczenie: Szafa Rack 19

Prędkość magistrali: co najmniej 104 Gbps

Przepustowość: co najmniej 77.4 mpps

Pamięć:

- Bufor co najmniej 512 KB

- co najmniej128 MB RAM

- co najmniej 128 MB Flash

Rozmiar tablicy adresów MAC: co najmniej 8000

Gniazda sieciowe:

48 RJ-45 auto-negotiating 10/100/1000 ports (IEEE 802.3 Type 10BASE-T, IEEE 802.3u Type 100BASE-TX, IEEE 802.3ab Type 1000BASE-T)

4 SFP 1000 Mbps ports

1 RJ-45 console port to access limited CLI port

Supports a maximum of 48 autosensing 10/100/1000 ports plus 4 1000BASE-X SFP ports, or a combination Zasilanie: co najmniej 100 - 240 VAC

Obsługiwane standardy i protokoły – co najmniej:

**Device management**

RFC 2819 RMON

**General protocols**

IEEE 802.1D MAC Bridges

IEEE 802.1p Priority

IEEE 802.1Q VLANs IEEE 802.1s (MSTP) IEEE 802.1w Rapid Reconfiguration of Spanning Tree IEEE 802.3 Type 10BASE-T IEEE 802.3ab 1000BASE-T IEEE 802.3ad Link Aggregation Control Protocol (LACP) IEEE 802.3i 10BASE-T IEEE 802.3x Flow Control IEEE 802.3z 1000BASE-X **MIBs** RFC 1213 MIB II RFC 1493 Bridge MIB RFC 2021 RMONv2 MIB RFC 2233 Interface MIB RFC 2233 Interfaces MIB RFC 2571 SNMP Framework MIB RFC 2572 SNMP-MPD MIB RFC 2573 SNMP-Notification MIB RFC 2573 SNMP-Target MIB RFC 2613 SMON MIB RFC 2618 RADIUS Client MIB RFC 2620 RADIUS Accounting MIB RFC 2665 Ethernet-Like-MIB RFC 2667 IP Tunnel MIB RFC 2668 802.3 MAU MIB RFC 2674 802.1p and IEEE 802.1Q Bridge MIB RFC 2737 Entity MIB (Version 2) RFC 3414 SNMP-User based-SM MIB RFC 3415 SNMP-View based-ACM MIB RFC 3418 MIB for SNMPv3 **Network management** IEEE 802.1AB Link Layer Discovery Protocol (LLDP) IEEE 802.1D (STP) **QoS/Cos** IEEE 802.1P (CoS) **Security** IEEE 802.1X Port Based Network Access Control **IEEE 802.1X and RADIUS network logins** controls port-based access for authentication and accountability Warstwa przełączania: - 2 - 3 Zarządzanie: CLI (wiersz poleceń) Menu konfiguracyjne Przeglądarka WWW SNMP v1 SNMP v2c SNMP v3 Razem z przełącznikiem wymagane jest dostarczenie wszelkich komponentów niezbędnych do montażu oraz zamontowanie przełącznika w szafie rack 4U, które zamawiający posiada. Parametry szafy przedstawiono poniżej: Rodzaj 19 cali, wisząca jednosekcyjna

Wysokość jednostkowa 4U Drzwi przednie szyba, zamek Osłony boczne zdejmowalne Belki rackowe 4 szt. *Przykładowy model spełniający wymagania to Przełącznik HP 1910-48G (JE009A)*

# **Pozycja nr 2: Dostawa baterii o następujących parametrach minimalnych – 2 szt.**

Dostarczenie i wymiana baterii w dwóch UPSach: Gembird UPS-PC-652A i APC Smart UPS 750

# **Zadanie nr 19: Dostawa komputera przenośnego dla Centrum Dokumentacji Współczesnej Sztuki Sakralnej Uniwersytetu Rzeszowskiego o następujących parametrach minimalnych – 1 szt.**

Przedmiotem zamówienia jest fabrycznie nowy, nieużywany netbook z funkcja tabletu (ultra przenośny laptop łączący w sobie cechy netbooka i tabletu) o następujących parametrach:

Sprzęt składający się z ekranu pełniącego równocześnie funkcję tabletu oraz stacji dokującej z pełną klawiaturą **QWERTY** 

Oprogramowanie:

Zainstalowany system operacyjny:

w wersji polskiej , niewymagający aktywacji za pomocą telefonu lub Internetu. Dopuszczalny jest system operacyjny dla komputerów PC, spełniający następujące wymagania poprzez wbudowane mechanizmy, bez użycia dodatkowych aplikacji:

1. Możliwość dokonywania aktualizacji i poprawek systemu przez Internet z możliwością wyboru instalowanych poprawek;

2. Możliwość dokonywania uaktualnień sterowników urządzeń przez Internet – witrynę producenta systemu; 3. Darmowe aktualizacje w ramach wersji systemu operacyjnego przez Internet (niezbędne aktualizacje,

poprawki, muszą być dostarczane bez dodatkowych opłat) – wymagane podanie nazwy strony serwera WWW; 4. Internetowa aktualizacja zapewniona w języku polskim;

5. Wbudowana zapora internetowa (firewall) dla ochrony połączeń internetowych; zintegrowana z systemem konsola do zarządzania ustawieniami zapory i regułami IP v4 i v6;

6. Wsparcie dla większości powszechnie używanych urządzeń peryferyjnych (drukarek, urządzeń sieciowych, standardów USB, Plug&Play, Wi-Fi)

7. Możliwość zdalnej automatycznej instalacji, konfiguracji, administrowania oraz aktualizowania systemu;

8. Zintegrowane z systemem operacyjnym narzędzia zwalczające złośliwe oprogramowanie; aktualizacje dostępne u producenta nieodpłatnie bez ograniczeń czasowych.

9. Zintegrowany z systemem operacyjnym moduł synchronizacji komputera z urządzeniami zewnętrznymi.

10. Wbudowany system pomocy w języku polskim;

11. Certyfikat producenta oprogramowania na dostarczany sprzęt;

12. Wsparcie dla Sun Java i .NET Framework 1.1 i 2.0 i 3.0 – możliwość uruchomienia aplikacji działających we wskazanych środowiskach;

13. Graficzne środowisko instalacji i konfiguracji;

14. Zarządzanie kontami użytkowników sieci oraz urządzeniami sieciowymi tj. drukarki, modemy, woluminy dyskowe, usługi katalogowe

15. wbudowana usługa pulpitu zdalnego jako serwer (przy pomocy tej usługi można uzyskać dostęp do wszystkich plików i programów komputera)

16. funkcja szyfrowania plików systemowych

*Powyższe wymagania spełnia np. oprogramowanie Microsoft Windows 8.1 PL*

Dołączone oprogramowanie:

Zainstalowane oprogramowanie biurowo-obliczeniowe, spełniające wymagania opisane poniżej.

#### **1.Wymagania odnośnie interfejsu użytkownika:**

- a. Pełna polska wersja językowa interfejsu użytkownika z możliwością przełączania wersji językowej interfejsu na język angielski
- b. Prostota i intuicyjność obsługi, pozwalająca na pracę osobom nieposiadającym umiejętności technicznych
- c. Możliwość zintegrowania uwierzytelniania użytkowników z usługą katalogową (Active Directory działającą u Zamawiającego) – użytkownik raz zalogowany z poziomu systemu operacyjnego stacji roboczej ma być automatycznie rozpoznawany we wszystkich modułach oferowanego rozwiązania bez potrzeby oddzielnego monitowania go o ponowne uwierzytelnienie się.

#### **2.Oprogramowanie musi umożliwiać tworzenie i edycję dokumentów elektronicznych w ustalonym formacie, który spełnia następujące warunki:**

- a. posiada kompletny i publicznie dostępny opis formatu,
- b. ma zdefiniowany układ informacji w postaci XML zgodnie z Tabelą B1 załącznika 2 Rozporządzenia w sprawie minimalnych wymagań dla systemów teleinformatycznych (Dz.U.05.212.1766)
- c. umożliwia wykorzystanie schematów XML
- d. wspiera w swojej specyfikacji podpis elektroniczny zgodnie z Tabelą A.1.1 załącznika 2 Rozporządzenia w sprawie minimalnych wymaganiach dla systemów teleinformatycznych (Dz.U.05.212.1766)

**3.Oprogramowanie musi umożliwiać dostosowanie dokumentów i szablonów do potrzeb instytucji oraz udostępniać narzędzia umożliwiające dystrybucję odpowiednich szablonów do właściwych odbiorców. 4.W skład oprogramowania muszą wchodzić narzędzia programistyczne umożliwiające automatyzację pracy i wymianę danych pomiędzy dokumentami i aplikacjami (język makropoleceń, język skryptowy) 5.Do aplikacji musi być dostępna pełna dokumentacja w języku polskim.** 

**6.Pakiet zintegrowanych aplikacji biurowych musi zawierać:** 

a. Edytor tekstów

- b. Arkusz kalkulacyjny
- c. Narzędzie do przygotowywania i prowadzenia prezentacji
- d. Narzędzie do tworzenia i wypełniania formularzy elektronicznych
- e. Narzędzie do tworzenia drukowanych materiałów informacyjnych
- f. Narzędzie do zarządzania informacją prywatą (pocztą elektroniczną, kalendarzem, kontaktami i zadaniami)
- g. Narzędzie do tworzenia notatek przy pomocy klawiatury lub notatek odręcznych na ekranie urządzenia typu tablet PC z mechanizmem OCR.
- h. Narzędzie komunikacji wielokanałowej stanowiące interfejs do systemu wiadomości błyskawicznych (tekstowych), komunikacji głosowej, komunikacji video.

### **7.Edytor tekstów musi umożliwiać:**

- a. Edycję i formatowanie tekstu w języku polskim wraz z obsługą języka polskiego w zakresie sprawdzania pisowni i poprawności gramatycznej oraz funkcjonalnością słownika wyrazów bliskoznacznych i autokorekty
- b. Wstawianie oraz formatowanie tabel
- c. Wstawianie oraz formatowanie obiektów graficznych
- d. Wstawianie wykresów i tabel z arkusza kalkulacyjnego (wliczając tabele przestawne)
- e. Automatyczne numerowanie rozdziałów, punktów, akapitów, tabel i rysunków
- f. Automatyczne tworzenie spisów treści
- g. Formatowanie nagłówków i stopek stron
- h. Sprawdzanie pisowni w języku polskim
- i. Śledzenie zmian wprowadzonych przez użytkowników
- j. Nagrywanie, tworzenie i edycję makr automatyzujących wykonywanie czynności
- k. Określenie układu strony (pionowa/pozioma)
- l. Wydruk dokumentów
- m. Wykonywanie korespondencji seryjnej bazując na danych adresowych pochodzących z arkusza kalkulacyjnego i z narzędzia do zarządzania informacją prywatną
- n. Pracę na dokumentach utworzonych przy pomocy Microsoft Word 2003 lub Microsoft Word 2007 i 2010 z zapewnieniem bezproblemowej konwersji wszystkich elementów i atrybutów dokumentu
- o. Zabezpieczenie dokumentów hasłem przed odczytem oraz przed wprowadzaniem modyfikacji
- p. Wymagana jest dostępność do oferowanego edytora tekstu bezpłatnych narzędzi umożliwiających wykorzystanie go, jako środowiska udostępniającego formularze bazujące na schematach XML z Centralnego Repozytorium Wzorów Dokumentów Elektronicznych, które po wypełnieniu umożliwiają zapisanie pliku XML w zgodzie z obowiązującym prawem.
- q. Wymagana jest dostępność do oferowanego edytora tekstu bezpłatnych narzędzi (kontrolki) umożliwiających podpisanie podpisem elektronicznym pliku z zapisanym dokumentem przy pomocy certyfikatu kwalifikowanego zgodnie z wymaganiami obowiązującego w Polsce prawa.
- Wymagana jest dostępność do oferowanego edytora tekstu bezpłatnych narzędzi umożliwiających wykorzystanie go, jako środowiska udostępniającego formularze i pozwalające zapisać plik wynikowy w zgodzie z Rozporządzeniem o Aktach Normatywnych i Prawnych.
- **8.Arkusz kalkulacyjny musi umożliwiać:** 
	- a. Tworzenie raportów tabelarycznych
	- b. Tworzenie wykresów liniowych (wraz linią trendu), słupkowych, kołowych
	- c. Tworzenie arkuszy kalkulacyjnych zawierających teksty, dane liczbowe oraz formuły przeprowadzające operacje matematyczne, logiczne, tekstowe, statystyczne oraz operacje na danych finansowych i na miarach czasu.
	- d. Tworzenie raportów z zewnętrznych źródeł danych (inne arkusze kalkulacyjne, bazy danych zgodne z ODBC, pliki tekstowe, pliki XML, webservice)
	- e. Obsługę kostek OLAP oraz tworzenie i edycję kwerend bazodanowych i webowych. Narzędzia wspomagające analizę statystyczną i finansową, analizę wariantową i rozwiązywanie problemów optymalizacyjnych
	- f. Tworzenie raportów tabeli przestawnych umożliwiających dynamiczną zmianę wymiarów oraz wykresów bazujących na danych z tabeli przestawnych
	- g. Wyszukiwanie i zamianę danych
	- h. Wykonywanie analiz danych przy użyciu formatowania warunkowego
	- i. Nazywanie komórek arkusza i odwoływanie się w formułach po takiej nazwie
	- j. Nagrywanie, tworzenie i edycję makr automatyzujących wykonywanie czynności
	- k. Formatowanie czasu, daty i wartości finansowych z polskim formatem
	- l. Zapis wielu arkuszy kalkulacyjnych w jednym pliku.
	- m. Zachowanie pełnej zgodności z formatami plików utworzonych za pomocą oprogramowania Microsoft Excel 2003 oraz Microsoft Excel 2007 i 2010, z uwzględnieniem poprawnej realizacji użytych w nich funkcji specjalnych i makropoleceń.
- n. Zabezpieczenie dokumentów hasłem przed odczytem oraz przed wprowadzaniem modyfikacji
- **9.Narzędzie do przygotowywania i prowadzenia prezentacji musi umożliwiać:**
- a. Przygotowywanie prezentacji multimedialnych, które będą:
- b. Prezentowanie przy użyciu projektora multimedialnego
- c. Drukowanie w formacie umożliwiającym robienie notatek
- d. Zapisanie jako prezentacja tylko do odczytu.
- e. Nagrywanie narracji i dołączanie jej do prezentacji
- f. Opatrywanie slajdów notatkami dla prezentera
- g. Umieszczanie i formatowanie tekstów, obiektów graficznych, tabel, nagrań dźwiękowych i wideo
- h. Umieszczanie tabel i wykresów pochodzących z arkusza kalkulacyjnego
- i. Odświeżenie wykresu znajdującego się w prezentacji po zmianie danych w źródłowym arkuszu kalkulacyjnym
- j. Możliwość tworzenia animacji obiektów i całych slajdów
- k. Prowadzenie prezentacji w trybie prezentera, gdzie slajdy są widoczne na jednym monitorze lub projektorze, a na drugim widoczne są slajdy i notatki prezentera
- l. Pełna zgodność z formatami plików utworzonych za pomocą oprogramowania MS PowerPoint 2003, MS PowerPoint 2007 i 2010.

#### **10.Narzędzie do tworzenia i wypełniania formularzy elektronicznych musi umożliwiać:**

- a. Przygotowanie formularza elektronicznego i zapisanie go w pliku w formacie XML bez konieczności programowania
- b. Umieszczenie w formularzu elektronicznym pól tekstowych, wyboru, daty, list rozwijanych, tabel zawierających powtarzające się zestawy pól do wypełnienia oraz przycisków.
- c. Utworzenie w obrębie jednego formularza z jednym zestawem danych kilku widoków z różnym zestawem elementów, dostępnych dla różnych użytkowników.
- d. Pobieranie danych do formularza elektronicznego z plików XML lub z lokalnej bazy danych wchodzącej w skład pakietu narzędzi biurowych.
- e. Możliwość pobierania danych z platformy do pracy grupowej.
- f. Przesłanie danych przy użyciu usługi Web (tzw. web service).
- g. Wypełnianie formularza elektronicznego i zapisywanie powstałego w ten sposób dokumentu w pliku w formacie XML.
- h. Podpis elektroniczny formularza elektronicznego i dokumentu powstałego z jego wypełnienia.

# **11.Narzędzie do tworzenia drukowanych materiałów informacyjnych musi umożliwiać:**

- a. Tworzenie i edycję drukowanych materiałów informacyjnych
- b. Tworzenie materiałów przy użyciu dostępnych z narzędziem szablonów:

broszur, biuletynów, katalogów.

- c. Edycję poszczególnych stron materiałów.
- d. Podział treści na kolumny.
- e. Umieszczanie elementów graficznych.
- f. wykorzystanie mechanizmu korespondencji seryjnej
- g. Płynne przesuwanie elementów po całej stronie publikacji.
- h. Eksport publikacji do formatu PDF oraz TIFF.
- i. Wydruk publikacji.
- j. Możliwość przygotowywania materiałów do wydruku w standardzie CMYK.

#### **12. Narzędzie do zarządzania informacją prywatną (pocztą elektroniczną, kalendarzem, kontaktami i zadaniami) musi umożliwiać:**

- a. Pobieranie i wysyłanie poczty elektronicznej z serwera pocztowego
- b. Filtrowanie niechcianej poczty elektronicznej (SPAM) oraz określanie listy zablokowanych i bezpiecznych nadawców
- c. Tworzenie katalogów, pozwalających katalogować pocztę elektroniczną
- d. Automatyczne grupowanie poczty o tym samym tytule
- e. Tworzenie reguł przenoszących automatycznie nową pocztę elektroniczną do określonych katalogów bazując na słowach zawartych w tytule, adresie nadawcy i odbiorcy
- f. Oflagowanie poczty elektronicznej z określeniem terminu przypomnienia
- g. Zarządzanie kalendarzem
- h. Udostępnianie kalendarza innym użytkownikom
- i. Przeglądanie kalendarza innych użytkowników
- j. Zapraszanie uczestników na spotkanie, co po ich akceptacji powoduje automatyczne wprowadzenie spotkania w ich kalendarzach
- k. Zarządzanie listą zadań
- l. Zlecanie zadań innym użytkownikom
- m. Zarządzanie listą kontaktów
- n. Udostępnianie listy kontaktów innym użytkownikom
- o. Przeglądanie listy kontaktów innych użytkowników
- p. Możliwość przesyłania kontaktów innym użytkowników.

*Powyższe wymagania spełnia np. oprogramowanie Microsoft Office 2013 PL w wersji dla edukacji – przy dostawie należy dostarczyć Zamawiającemu pismo z informacją o numerze licencji i numerze autoryzacyjnym niniejszej licencji.* Podzespoły: Procesor: osiągający minimum 3,2 punktów w testach na stronie<http://www.benchmark.pl/> Układ graficzny: karta graficzna osiągająca min 2014 punktów w testach na stronie<http://www.benchmark.pl/> Pamięć RAM: minimum 2 GB DDR3

Pamięć wbudowana: minimum 32 GB pamięci tabletu + 500 GB pamięci stacji dokującej

Typ ekranu: Pojemnościowy, 10-punktowy, IPS

Przekątna ekranu: minimum 10.1" – maksimum 11.6"

Rozdzielczość: co najmniej 1366 x 768

Ekran dotykowy: tak

Łączność: Wi-Fi 802.11 b/g/n, Bluetooth

Wyjścia/wejścia:

Złącza ekranu co najmniej: Micro USB - 1 szt., Micro HDMI - 1 szt, wyjście słuchawkowe/głośnikowe - 1 szt., czytnik kart pamięci - 1 szt.

Złącza - stacja dokująca co najmniej: USB 3.0 - minimum 1 szt.

Bateria: co najmniej Litowo-polimerowa 8060 mAh

Kamera: co najmniej 1.2 Mpix - przód

Dodatkowe wyposażenie: Wbudowane głośniki stereo, przycisk do regulacji głośności, wbudowany mikrofon, akcelerometr, czujnik światła, , pełna klawiatura QWERTY (stacja dokująca), touchpad z technologią Multi-Touch (stacja dokująca)

Dołączone akcesoria: Zasilacz, stacja dokująca, pokrowiec

Gwarancja producenta: min. 24 miesiące

*Przykładowy model spełniający powyższe wymagania: ASUS Transformer T100TA*

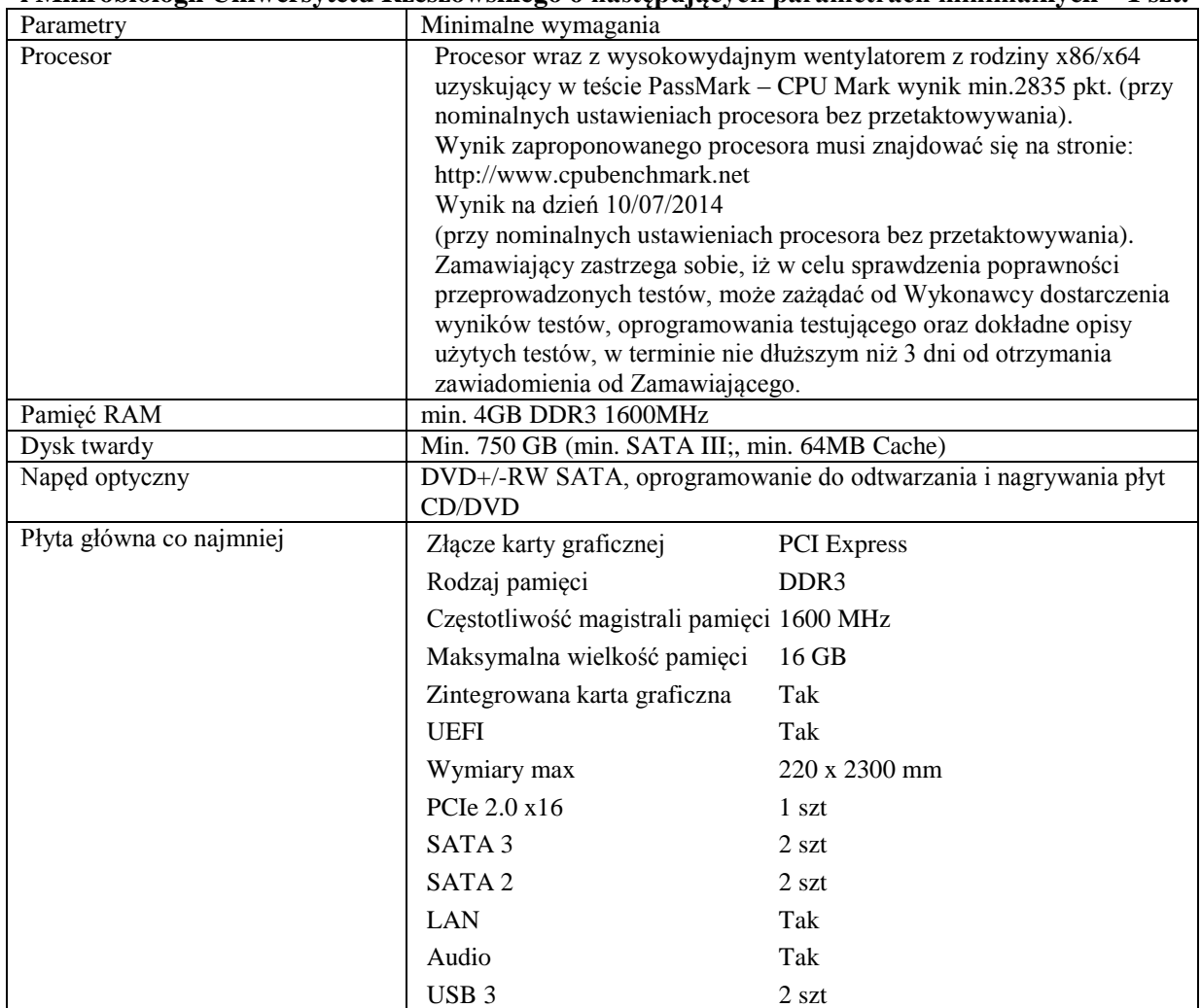

# **Zadanie nr 20: Dostawa stacjonarnego zestawu komputerowego dla Katedry Biotechnologii i Mikrobiologii Uniwersytetu Rzeszowskiego o następujących parametrach minimalnych – 1 szt.**

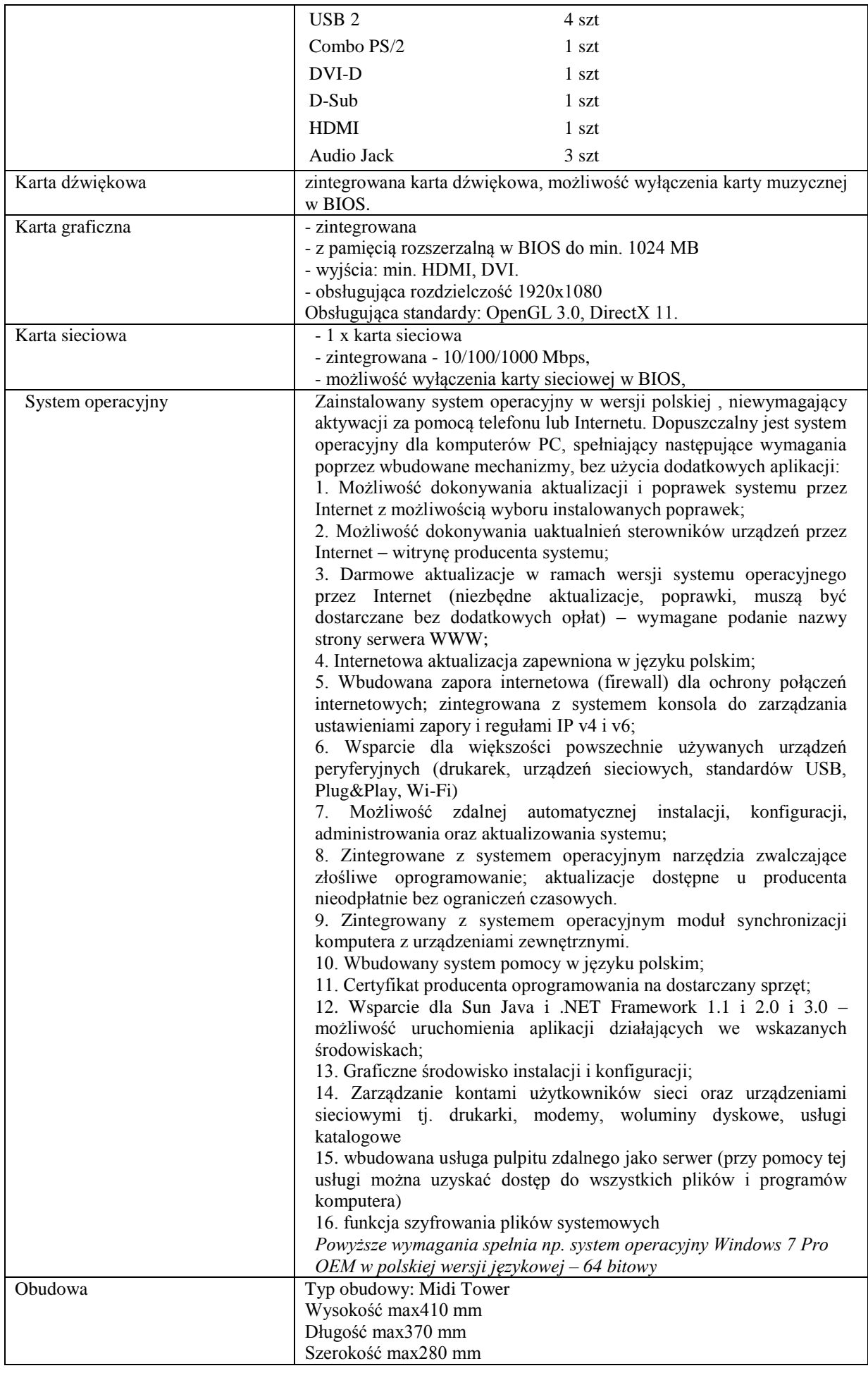

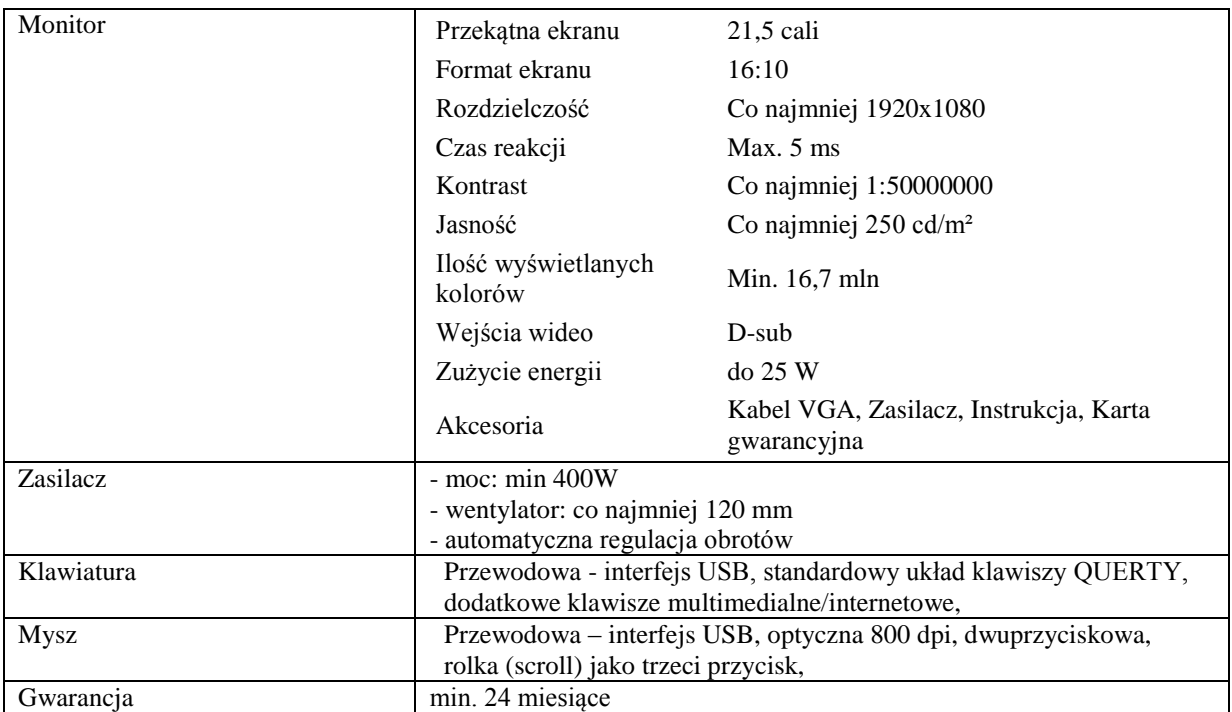

#### **Dodatkowe oprogramowanie: Dostawa licencji oprogramowania o następujących parametrach minimalnych – 1 szt.**

1.Wymagania odnośnie interfejsu użytkownika:

a. Pełna polska wersja językowa interfejsu użytkownika z możliwością przełączania wersji językowej interfejsu na język angielski

b. Prostota i intuicyjność obsługi, pozwalająca na pracę osobom nieposiadającym umiejętności technicznych c. Możliwość zintegrowania uwierzytelniania użytkowników z usługą katalogową (Active Directory działającą u Zamawiającego) – użytkownik raz zalogowany z poziomu systemu operacyjnego stacji roboczej

ma być automatycznie rozpoznawany we wszystkich modułach oferowanego rozwiązania bez potrzeby oddzielnego monitowania go o ponowne uwierzytelnienie się.

2.Oprogramowanie musi umożliwiać tworzenie i edycję dokumentów elektronicznych w ustalonym formacie, który spełnia następujące warunki:

a. posiada kompletny i publicznie dostępny opis formatu,

b. ma zdefiniowany układ informacji w postaci XML zgodnie z Tabelą B1 załącznika 2 Rozporządzenia w sprawie minimalnych wymagań dla systemów teleinformatycznych (Dz.U.05.212.1766)

c. umożliwia wykorzystanie schematów XML

d. wspiera w swojej specyfikacji podpis elektroniczny zgodnie z Tabelą A.1.1 załącznika 2 Rozporządzenia w sprawie minimalnych wymaganiach dla systemów teleinformatycznych (Dz.U.05.212.1766)

3.Oprogramowanie musi umożliwiać dostosowanie dokumentów i szablonów do potrzeb instytucji oraz

udostępniać narzędzia umożliwiające dystrybucję odpowiednich szablonów do właściwych odbiorców.

4.W skład oprogramowania muszą wchodzić narzędzia programistyczne umożliwiające

automatyzację pracy i wymianę danych pomiędzy dokumentami i aplikacjami (język makropoleceń, język skryptowy)

5.Do aplikacji musi być dostępna pełna dokumentacja w języku polskim.

6.Pakiet zintegrowanych aplikacji biurowych musi zawierać:

a. Edytor tekstów

b. Arkusz kalkulacyjny

c. Narzędzie do przygotowywania i prowadzenia prezentacji

d. Narzędzie do tworzenia i wypełniania formularzy elektronicznych

e. Narzędzie do tworzenia drukowanych materiałów informacyjnych

f. Narzędzie do tworzenia i pracy z lokalną bazą danych

g. Narzędzie do zarządzania informacją prywatą (pocztą elektroniczną, kalendarzem,

kontaktami i zadaniami)

h. Narzędzie do tworzenia notatek przy pomocy klawiatury lub notatek odręcznych na ekranie urządzenia typu tablet PC z mechanizmem OCR.

i. Narzędzie komunikacji wielokanałowej stanowiące interfejs do systemu wiadomości

błyskawicznych (tekstowych), komunikacji głosowej, komunikacji video.

7.Edytor tekstów musi umożliwiać:

a. Edycję i formatowanie tekstu w języku polskim wraz z obsługą języka polskiego w

zakresie sprawdzania pisowni i poprawności gramatycznej oraz funkcjonalnością słownika wyrazów

bliskoznacznych i autokorekty

b. Wstawianie oraz formatowanie tabel

c. Wstawianie oraz formatowanie obiektów graficznych

d. Wstawianie wykresów i tabel z arkusza kalkulacyjnego (wliczając tabele przestawne)

e. Automatyczne numerowanie rozdziałów, punktów, akapitów, tabel i rysunków

f. Automatyczne tworzenie spisów treści

g. Formatowanie nagłówków i stopek stron

h. Sprawdzanie pisowni w języku polskim

i. Śledzenie zmian wprowadzonych przez użytkowników

j. Nagrywanie, tworzenie i edycję makr automatyzujących wykonywanie czynności

k. Określenie układu strony (pionowa/pozioma)

l. Wydruk dokumentów

m. Wykonywanie korespondencji seryjnej bazując na danych adresowych pochodzących z arkusza kalkulacyjnego i z narzędzia do zarządzania informacją prywatną

n. Pracę na dokumentach utworzonych przy pomocy Microsoft Word 2003 lub Microsoft Word 2007 i 2010

z zapewnieniem bezproblemowej konwersji wszystkich elementów i atrybutów dokumentu

o. Zabezpieczenie dokumentów hasłem przed odczytem oraz przed wprowadzaniem modyfikacii

p. Wymagana jest dostępność do oferowanego edytora tekstu bezpłatnych narzędzi

umożliwiających wykorzystanie go, jako środowiska udostępniającego formularze bazujące na schematach XML z Centralnego Repozytorium Wzorów Dokumentów Elektronicznych, które po wypełnieniu umożliwiają zapisanie pliku XML w zgodzie z obowiązującym prawem.

q. Wymagana jest dostępność do oferowanego edytora tekstu bezpłatnych narzędzi

(kontrolki) umożliwiających podpisanie podpisem elektronicznym pliku z zapisanym dokumentem przy

pomocy certyfikatu kwalifikowanego zgodnie z wymaganiami obowiązującego w Polsce prawa.

Wymagana jest dostępność do oferowanego edytora tekstu bezpłatnych narzędzi

umożliwiających wykorzystanie go, jako środowiska udostępniającego formularze i pozwalające zapisać plik wynikowy w zgodzie z Rozporządzeniem o Aktach Normatywnych i Prawnych.

8.Arkusz kalkulacyjny musi umożliwiać:

a. Tworzenie raportów tabelarycznych

b. Tworzenie wykresów liniowych (wraz linią trendu), słupkowych, kołowych

c. Tworzenie arkuszy kalkulacyjnych zawierających teksty, dane liczbowe oraz formuły przeprowadzające operacje matematyczne, logiczne, tekstowe, statystyczne oraz operacje na danych finansowych i na miarach czasu.

d. Tworzenie raportów z zewnętrznych źródeł danych (inne arkusze kalkulacyjne, bazy danych zgodne z ODBC, pliki tekstowe, pliki XML, webservice)

e. Obsługę kostek OLAP oraz tworzenie i edycję kwerend bazodanowych i webowych. Narzędzia wspomagające analizę statystyczną i finansową, analizę wariantową i rozwiązywanie problemów optymalizacyjnych

f. Tworzenie raportów tabeli przestawnych umożliwiających dynamiczną zmianę wymiarów oraz wykresów bazujących na danych z tabeli przestawnych

g. Wyszukiwanie i zamianę danych

h. Wykonywanie analiz danych przy użyciu formatowania warunkowego

i. Nazywanie komórek arkusza i odwoływanie się w formułach po takiej nazwie

j. Nagrywanie, tworzenie i edycję makr automatyzujących wykonywanie czynności

k. Formatowanie czasu, daty i wartości finansowych z polskim formatem

l. Zapis wielu arkuszy kalkulacyjnych w jednym pliku.

m. Zachowanie pełnej zgodności z formatami plików utworzonych za pomocą oprogramowania Microsoft Excel 2003 oraz Microsoft Excel 2007 i 2010, z uwzględnieniem poprawnej realizacji użytych w nich funkcji specjalnych i makropoleceń.

n. Zabezpieczenie dokumentów hasłem przed odczytem oraz przed wprowadzaniem modyfikacji

9.Narzędzie do przygotowywania i prowadzenia prezentacji musi umożliwiać:

a. Przygotowywanie prezentacji multimedialnych, które będą:

b. Prezentowanie przy użyciu projektora multimedialnego

c. Drukowanie w formacie umożliwiającym robienie notatek

d. Zapisanie jako prezentacja tylko do odczytu.

e. Nagrywanie narracji i dołączanie jej do prezentacji

f. Opatrywanie slajdów notatkami dla prezentera

g. Umieszczanie i formatowanie tekstów, obiektów graficznych, tabel, nagrań dźwiękowych i wideo

h. Umieszczanie tabel i wykresów pochodzących z arkusza kalkulacyjnego

i. Odświeżenie wykresu znajdującego się w prezentacji po zmianie danych w źródłowym arkuszu kalkulacyjnym

j. Możliwość tworzenia animacji obiektów i całych slajdów

k. Prowadzenie prezentacji w trybie prezentera, gdzie slajdy są widoczne na jednym monitorze lub projektorze, a na drugim widoczne są slajdy i notatki prezentera

l. Pełna zgodność z formatami plików utworzonych za pomocą oprogramowania MS PowerPoint 2003, MS PowerPoint 2007 i 2010.

10.Narzędzie do tworzenia i wypełniania formularzy elektronicznych musi umożliwiać:

a. Przygotowanie formularza elektronicznego i zapisanie go w pliku w formacie XML bez konieczności programowania

b. Umieszczenie w formularzu elektronicznym pól tekstowych, wyboru, daty, list rozwijanych, tabel zawierających powtarzające się zestawy pól do wypełnienia oraz przycisków.

c. Utworzenie w obrębie jednego formularza z jednym zestawem danych kilku widoków z różnym zestawem elementów, dostępnych dla różnych użytkowników.

d. Pobieranie danych do formularza elektronicznego z plików XML lub z lokalnej bazy danych wchodzącej w skład pakietu narzędzi biurowych.

e. Możliwość pobierania danych z platformy do pracy grupowej.

f. Przesłanie danych przy użyciu usługi Web (tzw. web service).

g. Wypełnianie formularza elektronicznego i zapisywanie powstałego w ten sposób dokumentu w pliku w formacie XML.

h. Podpis elektroniczny formularza elektronicznego i dokumentu powstałego z jego wypełnienia.

11.Narzędzie do tworzenia drukowanych materiałów informacyjnych musi umożliwiać:

a. Tworzenie i edycję drukowanych materiałów informacyjnych

b. Tworzenie materiałów przy użyciu dostępnych z narzędziem szablonów: broszur, biuletynów, katalogów.

c. Edycję poszczególnych stron materiałów.

d. Podział treści na kolumny.

e. Umieszczanie elementów graficznych.

f. wykorzystanie mechanizmu korespondencji seryjnej

g. Płynne przesuwanie elementów po całej stronie publikacji.

h. Eksport publikacji do formatu PDF oraz TIFF.

i. Wydruk publikacji.

j. Możliwość przygotowywania materiałów do wydruku w standardzie CMYK.

12.Narzędzie do tworzenia i pracy z lokalną bazą danych musi umożliwiać:

a. Tworzenie bazy danych przez zdefiniowanie:

b. Tabel składających się z unikatowego klucza i pól różnych typów, w tym tekstowych i liczbowych.

c. Relacji pomiędzy tabelami

d. Formularzy do wprowadzania i edycji danych

e. Raportów

f. Edycję danych i zapisywanie ich w lokalnie przechowywanej bazie danych

g. Tworzenie bazy danych przy użyciu zdefiniowanych szablonów

h. Połączenie z danymi zewnętrznymi, a w szczególności z innymi bazami danych zgodnymi z ODBC, plikami XML, arkuszem kalkulacyjnym.

13. Narzędzie do zarządzania informacją prywatną (pocztą elektroniczną, kalendarzem, kontaktami i zadaniami) musi umożliwiać:

a. Pobieranie i wysyłanie poczty elektronicznej z serwera pocztowego

b. Filtrowanie niechcianej poczty elektronicznej (SPAM) oraz określanie listy zablokowanych i bezpiecznych nadawców

c. Tworzenie katalogów, pozwalających katalogować pocztę elektroniczną

d. Automatyczne grupowanie poczty o tym samym tytule

e. Tworzenie reguł przenoszących automatycznie nową pocztę elektroniczną do określonych katalogów bazując na słowach zawartych w tytule, adresie nadawcy i odbiorcy

f. Oflagowanie poczty elektronicznej z określeniem terminu przypomnienia

g. Zarządzanie kalendarzem

h. Udostępnianie kalendarza innym użytkownikom

i. Przeglądanie kalendarza innych użytkowników

j. Zapraszanie uczestników na spotkanie, co po ich akceptacji powoduje automatyczne wprowadzenie spotkania w ich kalendarzach

k. Zarządzanie listą zadań

l. Zlecanie zadań innym użytkownikom

m. Zarządzanie listą kontaktów

n. Udostępnianie listy kontaktów innym użytkownikom

o. Przeglądanie listy kontaktów innych użytkowników

p. Możliwość przesyłania kontaktów innym użytkowników

*Powyższe wymagania spełnia np. oprogramowanie Microsoft Office 2013 Professional PL MOLP – przy dostawie należy dostarczyć Zamawiającemu pismo z informacją o numerze licencji i numerze autoryzacyjnym niniejszej licencji.*

**Zadanie nr 21: Dostawa komputera przenośnego oraz zewnętrznego dysku twardego dla Inspektoratu BHP i OP Uniwersytetu Rzeszowskiego**

![](_page_51_Picture_231.jpeg)

![](_page_51_Picture_232.jpeg)

![](_page_52_Picture_219.jpeg)

*Przykładowe urządzenie spełniające wymagania: ASUS Biznes PU301LA-RO017P*

#### **Dodatkowe oprogramowanie: Dostawa licencji oprogramowania o następujących parametrach minimalnych – 1 szt.**

1.Wymagania odnośnie interfejsu użytkownika:

a. Pełna polska wersja językowa interfejsu użytkownika z możliwością przełączania wersji językowej interfejsu na język angielski

b. Prostota i intuicyjność obsługi, pozwalająca na pracę osobom nieposiadającym umiejętności technicznych

c. Możliwość zintegrowania uwierzytelniania użytkowników z usługą katalogową (Active Directory działającą u Zamawiającego) – użytkownik raz zalogowany z poziomu systemu operacyjnego stacji roboczej ma być automatycznie rozpoznawany we wszystkich modułach oferowanego rozwiązania bez potrzeby oddzielnego monitowania go o ponowne uwierzytelnienie się.

2.Oprogramowanie musi umożliwiać tworzenie i edycję dokumentów elektronicznych w ustalonym formacie, który spełnia następujące warunki:

a. posiada kompletny i publicznie dostępny opis formatu,

b. ma zdefiniowany układ informacji w postaci XML zgodnie z Tabelą B1 załącznika 2 Rozporządzenia w sprawie minimalnych wymagań dla systemów teleinformatycznych (Dz.U.05.212.1766)

c. umożliwia wykorzystanie schematów XML

d. wspiera w swojej specyfikacji podpis elektroniczny zgodnie z Tabelą A.1.1 załącznika 2 Rozporządzenia w sprawie minimalnych wymaganiach dla systemów teleinformatycznych (Dz.U.05.212.1766)

3.Oprogramowanie musi umożliwiać dostosowanie dokumentów i szablonów do potrzeb instytucji oraz udostępniać narzędzia umożliwiające dystrybucję odpowiednich szablonów do właściwych odbiorców.

4.W skład oprogramowania muszą wchodzić narzędzia programistyczne umożliwiające

automatyzację pracy i wymianę danych pomiędzy dokumentami i aplikacjami (język makropoleceń, język skryptowy)

5.Do aplikacji musi być dostępna pełna dokumentacja w języku polskim.

6.Pakiet zintegrowanych aplikacji biurowych musi zawierać:

a. Edytor tekstów

b. Arkusz kalkulacyjny

c. Narzędzie do przygotowywania i prowadzenia prezentacji

d. Narzędzie do tworzenia i wypełniania formularzy elektronicznych

e. Narzędzie do tworzenia drukowanych materiałów informacyjnych

f. Narzędzie do tworzenia i pracy z lokalną bazą danych

g. Narzędzie do zarządzania informacją prywatą (pocztą elektroniczną, kalendarzem, kontaktami i zadaniami)

h. Narzędzie do tworzenia notatek przy pomocy klawiatury lub notatek odręcznych na ekranie urządzenia typu tablet PC z mechanizmem OCR.

i. Narzędzie komunikacji wielokanałowej stanowiące interfejs do systemu wiadomości błyskawicznych (tekstowych), komunikacji głosowej, komunikacji video.

7.Edytor tekstów musi umożliwiać:

a. Edycję i formatowanie tekstu w języku polskim wraz z obsługą języka polskiego w zakresie sprawdzania pisowni i poprawności gramatycznej oraz funkcjonalnością słownika wyrazów bliskoznacznych i autokorekty

b. Wstawianie oraz formatowanie tabel

c. Wstawianie oraz formatowanie obiektów graficznych

d. Wstawianie wykresów i tabel z arkusza kalkulacyjnego (wliczając tabele przestawne)

e. Automatyczne numerowanie rozdziałów, punktów, akapitów, tabel i rysunków

f. Automatyczne tworzenie spisów treści

g. Formatowanie nagłówków i stopek stron

h. Sprawdzanie pisowni w języku polskim

i. Śledzenie zmian wprowadzonych przez użytkowników

j. Nagrywanie, tworzenie i edycję makr automatyzujących wykonywanie czynności

k. Określenie układu strony (pionowa/pozioma)

l. Wydruk dokumentów

m. Wykonywanie korespondencji seryjnej bazując na danych adresowych pochodzących z arkusza kalkulacyjnego i z narzędzia do zarządzania informacją prywatną

n. Pracę na dokumentach utworzonych przy pomocy Microsoft Word 2003 lub Microsoft Word 2007 i 2010 z zapewnieniem bezproblemowej konwersji wszystkich elementów i atrybutów dokumentu

o. Zabezpieczenie dokumentów hasłem przed odczytem oraz przed wprowadzaniem

modyfikacji

p. Wymagana jest dostępność do oferowanego edytora tekstu bezpłatnych narzędzi

umożliwiających wykorzystanie go, jako środowiska udostępniającego formularze bazujące na schematach XML z Centralnego Repozytorium Wzorów Dokumentów Elektronicznych, które po wypełnieniu umożliwiają zapisanie pliku XML w zgodzie z obowiązującym prawem.

q. Wymagana jest dostępność do oferowanego edytora tekstu bezpłatnych narzędzi

(kontrolki) umożliwiających podpisanie podpisem elektronicznym pliku z zapisanym dokumentem przy pomocy certyfikatu kwalifikowanego zgodnie z wymaganiami obowiązującego w Polsce prawa.

Wymagana jest dostępność do oferowanego edytora tekstu bezpłatnych narzędzi

umożliwiających wykorzystanie go, jako środowiska udostępniającego formularze i pozwalające zapisać plik wynikowy w zgodzie z Rozporządzeniem o Aktach Normatywnych i Prawnych.

8.Arkusz kalkulacyjny musi umożliwiać:

a. Tworzenie raportów tabelarycznych

b. Tworzenie wykresów liniowych (wraz linią trendu), słupkowych, kołowych

c. Tworzenie arkuszy kalkulacyjnych zawierających teksty, dane liczbowe oraz formuły przeprowadzające operacje matematyczne, logiczne, tekstowe, statystyczne oraz operacje na danych finansowych i na miarach czasu.

d. Tworzenie raportów z zewnętrznych źródeł danych (inne arkusze kalkulacyjne, bazy danych zgodne z ODBC, pliki tekstowe, pliki XML, webservice)

e. Obsługę kostek OLAP oraz tworzenie i edycję kwerend bazodanowych i webowych. Narzędzia wspomagające analizę statystyczną i finansową, analizę wariantową i rozwiązywanie problemów optymalizacyjnych

f. Tworzenie raportów tabeli przestawnych umożliwiających dynamiczną zmianę wymiarów oraz wykresów bazujących na danych z tabeli przestawnych

g. Wyszukiwanie i zamianę danych

h. Wykonywanie analiz danych przy użyciu formatowania warunkowego

i. Nazywanie komórek arkusza i odwoływanie się w formułach po takiej nazwie

j. Nagrywanie, tworzenie i edycję makr automatyzujących wykonywanie czynności

k. Formatowanie czasu, daty i wartości finansowych z polskim formatem

l. Zapis wielu arkuszy kalkulacyjnych w jednym pliku.

m. Zachowanie pełnej zgodności z formatami plików utworzonych za pomocą oprogramowania Microsoft Excel 2003 oraz Microsoft Excel 2007 i 2010, z uwzględnieniem poprawnej realizacji użytych w nich funkcji specjalnych i makropoleceń.

n. Zabezpieczenie dokumentów hasłem przed odczytem oraz przed wprowadzaniem modyfikacji

9.Narzędzie do przygotowywania i prowadzenia prezentacji musi umożliwiać:

a. Przygotowywanie prezentacji multimedialnych, które będą:

b. Prezentowanie przy użyciu projektora multimedialnego

c. Drukowanie w formacie umożliwiającym robienie notatek

d. Zapisanie jako prezentacja tylko do odczytu.

e. Nagrywanie narracji i dołączanie jej do prezentacji

f. Opatrywanie slajdów notatkami dla prezentera

g. Umieszczanie i formatowanie tekstów, obiektów graficznych, tabel, nagrań dźwiękowych i wideo

h. Umieszczanie tabel i wykresów pochodzących z arkusza kalkulacyjnego

i. Odświeżenie wykresu znajdującego się w prezentacji po zmianie danych w źródłowym arkuszu kalkulacyjnym j. Możliwość tworzenia animacji obiektów i całych slajdów

k. Prowadzenie prezentacji w trybie prezentera, gdzie slajdy są widoczne na jednym monitorze lub projektorze, a na drugim widoczne są slajdy i notatki prezentera

l. Pełna zgodność z formatami plików utworzonych za pomocą oprogramowania MS PowerPoint 2003, MS PowerPoint 2007 i 2010.

10.Narzędzie do tworzenia i wypełniania formularzy elektronicznych musi umożliwiać:

a. Przygotowanie formularza elektronicznego i zapisanie go w pliku w formacie XML bez konieczności programowania

b. Umieszczenie w formularzu elektronicznym pól tekstowych, wyboru, daty, list rozwijanych, tabel zawierających powtarzające się zestawy pól do wypełnienia oraz przycisków.

c. Utworzenie w obrębie jednego formularza z jednym zestawem danych kilku widoków z różnym zestawem elementów, dostępnych dla różnych użytkowników.

d. Pobieranie danych do formularza elektronicznego z plików XML lub z lokalnej bazy danych wchodzącej w skład pakietu narzędzi biurowych.

e. Możliwość pobierania danych z platformy do pracy grupowej.

f. Przesłanie danych przy użyciu usługi Web (tzw. web service).

g. Wypełnianie formularza elektronicznego i zapisywanie powstałego w ten sposób dokumentu w pliku w formacie XML.

h. Podpis elektroniczny formularza elektronicznego i dokumentu powstałego z jego wypełnienia.

11.Narzędzie do tworzenia drukowanych materiałów informacyjnych musi umożliwiać:

a. Tworzenie i edycję drukowanych materiałów informacyjnych

b. Tworzenie materiałów przy użyciu dostępnych z narzędziem szablonów: broszur, biuletynów, katalogów.

c. Edycję poszczególnych stron materiałów.

d. Podział treści na kolumny.

e. Umieszczanie elementów graficznych.

f. wykorzystanie mechanizmu korespondencji seryjnej

g. Płynne przesuwanie elementów po całej stronie publikacji.

h. Eksport publikacji do formatu PDF oraz TIFF.

i. Wydruk publikacji.

j. Możliwość przygotowywania materiałów do wydruku w standardzie CMYK.

12.Narzędzie do tworzenia i pracy z lokalną bazą danych musi umożliwiać:

a. Tworzenie bazy danych przez zdefiniowanie:

b. Tabel składających się z unikatowego klucza i pól różnych typów, w tym tekstowych i liczbowych.

c. Relacji pomiędzy tabelami

d. Formularzy do wprowadzania i edycji danych

e. Raportów

f. Edycję danych i zapisywanie ich w lokalnie przechowywanej bazie danych

g. Tworzenie bazy danych przy użyciu zdefiniowanych szablonów

h. Połączenie z danymi zewnętrznymi, a w szczególności z innymi bazami danych zgodnymi z ODBC, plikami XML, arkuszem kalkulacyjnym.

13. Narzędzie do zarządzania informacją prywatną (pocztą elektroniczną, kalendarzem, kontaktami i zadaniami) musi umożliwiać:

a. Pobieranie i wysyłanie poczty elektronicznej z serwera pocztowego

b. Filtrowanie niechcianej poczty elektronicznej (SPAM) oraz określanie listy zablokowanych i bezpiecznych nadawców

c. Tworzenie katalogów, pozwalających katalogować pocztę elektroniczną

d. Automatyczne grupowanie poczty o tym samym tytule

e. Tworzenie reguł przenoszących automatycznie nową pocztę elektroniczną do określonych katalogów bazując

na słowach zawartych w tytule, adresie nadawcy i odbiorcy

f. Oflagowanie poczty elektronicznej z określeniem terminu przypomnienia

g. Zarządzanie kalendarzem

h. Udostępnianie kalendarza innym użytkownikom

i. Przeglądanie kalendarza innych użytkowników

j. Zapraszanie uczestników na spotkanie, co po ich akceptacji powoduje automatyczne wprowadzenie spotkania

w ich kalendarzach

k. Zarządzanie listą zadań

l. Zlecanie zadań innym użytkownikom

m. Zarządzanie listą kontaktów

n. Udostępnianie listy kontaktów innym użytkownikom

o. Przeglądanie listy kontaktów innych użytkowników

p. Możliwość przesyłania kontaktów innym użytkowników

*Powyższe wymagania spełnia np. oprogramowanie Microsoft Office 2013 Professional PL MOLP – przy dostawie należy dostarczyć Zamawiającemu pismo z informacją o numerze licencji i numerze autoryzacyjnym niniejszej licencji.*

#### **Pozycja nr 2: Dostawa zewnętrznego dysku twardego o następujących parametrach minimalnych – 1 szt.**

![](_page_55_Picture_263.jpeg)

# **Zadanie nr 22: Dostawa stacjonarnych zestawów komputerowych, skanerów, drukarek do etykiet i czytników kodów dla Administracji Uniwersytetu Rzeszowskiego**

# **Pozycja nr 1: Dostawa stacjonarnych zestawów komputerowych, skanerów, drukarek do etykiet i czytników kodów o następujących parametrach minimalnych – 3 zestawy**

Łącznie dostawa 3 zestawów,

- Skład 1 zestawu to:
	- a) stacjonarny zestaw komputerowy z monitorem- 1 szt.
	- b) skaner- 1 szt.
	- c) drukarka do etykiet- 1 szt.

d) czytnik kodu- 1 szt.

dla każdego zestawu należy wystawić oddzielną fakturę i dostarczyć w odpowiednie miejsce czyli:

- miejsce dostawy Rejon Warszawska dostawa 1 zestawu
- miejsce dostawy Rejon Jałowego dostawa 1 zestawu
- miejsce dostawy Rejon Grunwaldzka dostawa 1 zestawu

#### **Opis szczegółowy**

a) Stacjonarny zestaw komputerowy

| Nazwa elementu | <b>Opis techniczny</b><br>Zestaw komputerowy z monitorem i oprogramowaniem<br>(minimalne wymagania)                                                                                                    |
|----------------|----------------------------------------------------------------------------------------------------|
| Zastosowanie   | Komputer będzie wykorzystywany dla potrzeb aplikacji biurowych, aplikacji<br>edukacyjnych, aplikacji obliczeniowych, aplikacji graficznych, dostępu do internetu oraz<br>poczty elektronicznej                                                                                                    |
| Procesor       | Procesor wraz z wysokowydajnym wentylatorem z rodziny x86/x64 uzyskujący w teście<br>PassMark - CPU Mark wynik min.5025 pkt. (przy nominalnych ustawieniach procesora<br>bez przetaktowywania).<br>Wynik zaproponowanego procesora musi znajdować się na stronie:<br>http://www.cpubenchmark.net<br>Wynik na dzień 21/05/2014<br>(przy nominalnych ustawieniach procesora bez przetaktowywania). |

![](_page_56_Picture_210.jpeg)

![](_page_57_Picture_265.jpeg)

![](_page_58_Picture_228.jpeg)

a. Edycję i formatowanie tekstu w języku polskim wraz z obsługą języka polskiego w zakresie sprawdzania pisowni i poprawności gramatycznej oraz funkcjonalnością słownika wyrazów bliskoznacznych i autokorekty b. Wstawianie oraz formatowanie tabel c. Wstawianie oraz formatowanie obiektów graficznych d. Wstawianie wykresów i tabel z arkusza kalkulacyjnego (wliczając tabele przestawne) e. Automatyczne numerowanie rozdziałów, punktów, akapitów, tabel i rysunków f. Automatyczne tworzenie spisów treści g. Formatowanie nagłówków i stopek stron h. Sprawdzanie pisowni w języku polskim i. Śledzenie zmian wprowadzonych przez użytkowników j. Nagrywanie, tworzenie i edycję makr automatyzujących wykonywanie czynności k. Określenie układu strony (pionowa/pozioma) l. Wydruk dokumentów m. Wykonywanie korespondencji seryjnej bazując na danych adresowych pochodzących z arkusza kalkulacyjnego i z narzędzia do zarządzania informacją prywatną n. Pracę na dokumentach utworzonych przy pomocy Microsoft Word 2003 lub Microsoft Word 2007 i 2010 z zapewnieniem bezproblemowej konwersji wszystkich elementów i atrybutów dokumentu o. Zabezpieczenie dokumentów hasłem przed odczytem oraz przed wprowadzaniem modyfikacji p. Wymagana jest dostępność do oferowanego edytora tekstu bezpłatnych narzędzi umożliwiających wykorzystanie go, jako środowiska udostępniającego formularze bazujące na schematach XML z Centralnego Repozytorium Wzorów Dokumentów Elektronicznych, które po wypełnieniu umożliwiają zapisanie pliku XML w zgodzie z obowiązującym prawem. q. Wymagana jest dostępność do oferowanego edytora tekstu bezpłatnych narzędzi (kontrolki) umożliwiających podpisanie podpisem elektronicznym pliku z zapisanym dokumentem przy pomocy certyfikatu kwalifikowanego zgodnie z wymaganiami obowiązującego w Polsce prawa. Wymagana jest dostępność do oferowanego edytora tekstu bezpłatnych narzędzi umożliwiających wykorzystanie go, jako środowiska udostępniającego formularze i pozwalające zapisać plik wynikowy w zgodzie z Rozporządzeniem o Aktach Normatywnych i Prawnych. 8.Arkusz kalkulacyjny musi umożliwiać: a. Tworzenie raportów tabelarycznych b. Tworzenie wykresów liniowych (wraz linią trendu), słupkowych, kołowych c. Tworzenie arkuszy kalkulacyjnych zawierających teksty, dane liczbowe oraz formuły przeprowadzające operacje matematyczne, logiczne, tekstowe, statystyczne oraz operacje na danych finansowych i na miarach czasu. d. Tworzenie raportów z zewnętrznych źródeł danych (inne arkusze kalkulacyjne, bazy danych zgodne z ODBC, pliki tekstowe, pliki XML, webservice) e. Obsługę kostek OLAP oraz tworzenie i edycję kwerend bazodanowych i webowych. Narzędzia wspomagające analizę statystyczną i finansową, analizę wariantową i rozwiązywanie problemów optymalizacyjnych f. Tworzenie raportów tabeli przestawnych umożliwiających dynamiczną zmianę wymiarów oraz wykresów bazujących na danych z tabeli przestawnych g. Wyszukiwanie i zamianę danych h. Wykonywanie analiz danych przy użyciu formatowania warunkowego i. Nazywanie komórek arkusza i odwoływanie się w formułach po takiej nazwie j. Nagrywanie, tworzenie i edycję makr automatyzujących wykonywanie czynności k. Formatowanie czasu, daty i wartości finansowych z polskim formatem l. Zapis wielu arkuszy kalkulacyjnych w jednym pliku. m. Zachowanie pełnej zgodności z formatami plików utworzonych za pomocą oprogramowania Microsoft Excel 2003 oraz Microsoft Excel 2007 i 2010, z uwzględnieniem poprawnej realizacji użytych w nich funkcji specjalnych i makropoleceń. n. Zabezpieczenie dokumentów hasłem przed odczytem oraz przed wprowadzaniem modyfikacji 9.Narzędzie do przygotowywania i prowadzenia prezentacji musi umożliwiać: a. Przygotowywanie prezentacji multimedialnych, które będą: b. Prezentowanie przy użyciu projektora multimedialnego c. Drukowanie w formacie umożliwiającym robienie notatek

![](_page_60_Picture_197.jpeg)

![](_page_61_Picture_260.jpeg)

b) Skaner

#### **Opis techniczny Skaner**

Minimalne wymagania:

- Rozdzielczość optyczna: 600 dpi
- Rozdzielczość maksymlna: Szyba: 600 x 600 dpi, ADF: 600 x 600 dpi
- Pojemność podajnika ADF: 50 Kartek (A4/ Letter, 70  $g/m<sup>2</sup>$ ), Masymalna grubość poniżej 5mm (lub 0.2").
- Szybkość skanowania ( ADF )
	- o 9 ppm/ 10 ipm (Kolor mode, 200 dpi, A4 portret)
	- o 20 ppm/ 40 ipm (Skala szarości mode, 200 dpi, A4 portret)
	- o 20 ppm/ 40 ipm (B&W mode, 200 dpi, A4 portret)
- Obszar skanowania (szer. x dł.)
- o Szyba:
	- o Maksymalny: 216 x 297 mm (8.5" x 11.69")
	- o Minimalnie: 12.7 x 12.7 mm (0.5" x 0.5")
	- o ADF:
	- o Maksymalny: 216 x 356 mm (8.5" x 14")
	- o Minimalnie: 13.2 x 13.2 mm (0.52" x 0.52")
- Dopuszczalny rozmiar papieru (szer. x dł.)
	- o Szyba:
	- o Maksymalny: 216 x 297 mm (8.5" x 11.69")
	- o Minimalnie: 12.7 x 12.7 mm (0.5" x 0.5")
	- o ADF:
	- o Maksymalny: 220 x 356 mm (8.66" x 14")
	- o Minimalnie: 90 x 50.8 mm (3.55" x 2")
- Akceptowalna waga papieru (Grubość): 50 do 120 g/ $m^2$  (lub 14 do 32 Lbs)
- Dzienna liczba skanowań (arkuszy): 1,000
- Czas eksploatacji bębna (Skanery) : 100,000
- Czas eksploatacji wkładki (Skanery): 25,000
- Duplex
- Przyciski funkcyjne
- Zasilacz
- Podłączenie: USB 2.0 / RJ45 LAN
- Protokół : W pełni kompatybilny ze standardem TWAIN

System operacyjny: Windows 2000 / XP / Vista / 7 / 8

*Powyższe wymagania spełnia np. Plustek Skaner Smart Office PN2040*

![](_page_62_Picture_215.jpeg)

*Powyższe wymagania spełnia np. ZEBRA GK420t*

# d) Czytniki kodów kreskowych

![](_page_62_Picture_216.jpeg)

# **Pozycja nr 2: Dostawa stacjonarnych zestawów komputerowych, skanerów, drukarek do etykiet i czytników kodów o następujących parametrach minimalnych – 1 zestaw**

Dostawa 1 zestawu w składzie:

- a) stacjonarny zestaw komputerowy z monitorem 1 szt.
- b) skaner- 1 szt.
- c) drukarka do etykiet- 1 szt.

d) czytnik kodu- 1 szt.

miejsce dostawy Rejon Zalesie

# a) Stacjonarny zestaw komputerowy

![](_page_63_Picture_237.jpeg)

![](_page_64_Picture_243.jpeg)

![](_page_65_Picture_260.jpeg)

![](_page_66_Picture_197.jpeg)

![](_page_67_Picture_195.jpeg)

![](_page_68_Picture_244.jpeg)

b) Skaner

# **Opis techniczny Skaner**

Minimalne wymagania:

- Rozdzielczość optyczna: 600 dpi
- Rozdzielczość maksymlna: Szyba: 600 x 600 dpi, ADF: 600 x 600 dpi
- Pojemność podajnika ADF: 50 Kartek (A4/ Letter, 70 g/㎡) , Masymalna grubość poniżej 5mm (lub 0.2").
- Szybkość skanowania ( ADF )
	- o 9 ppm/ 10 ipm (Kolor mode, 200 dpi, A4 portret)
	- o 20 ppm/ 40 ipm (Skala szarości mode, 200 dpi, A4 portret)
	- o 20 ppm/ 40 ipm (B&W mode, 200 dpi, A4 portret)
- Obszar skanowania (szer. x dł.)
	- o Szyba:
	- o Maksymalny: 216 x 297 mm (8.5" x 11.69")
	- o Minimalnie: 12.7 x 12.7 mm (0.5" x 0.5")
	- o ADF:
	- o Maksymalny: 216 x 356 mm (8.5" x 14")
	- o Minimalnie: 13.2 x 13.2 mm (0.52" x 0.52")
- Dopuszczalny rozmiar papieru (szer. x dł.)
	- o Szyba:
		- o Maksymalny: 216 x 297 mm (8.5" x 11.69")
		- o Minimalnie: 12.7 x 12.7 mm (0.5" x 0.5")
- o ADF:
- o Maksymalny: 220 x 356 mm (8.66" x 14")
- o Minimalnie: 90 x 50.8 mm (3.55" x 2")
- Akceptowalna waga papieru (Grubość): 50 do 120 g/ $m^2$  (lub 14 do 32 Lbs)
- Dzienna liczba skanowań (arkuszy): 1,000
- Czas eksploatacji bębna (Skanery) : 100,000
- Czas eksploatacji wkładki (Skanery): 25,000
- Duplex
- Przyciski funkcyjne
- Zasilacz
- Podłączenie: USB 2.0 / RJ45 LAN
- Protokół : W pełni kompatybilny ze standardem TWAIN

System operacyjny: Windows 2000 / XP / Vista / 7 / 8

*Powyższe wymagania spełnia np. Plustek Skaner Smart Office PN2040*

# c) Drukarka do etykiet

#### **Opis techniczny Drukarka etykiet (minimalne wymagania)**

Rodzaj druku: termotransfer

- Rozdzielczość druku [dpi]: 203
- Maks. prędkość druku [mm/s]: 152
- Szerokość druku [mm]: 104
- Maks. długość druku [mm]: 3988
- Min. szerokość etykiet [mm]: 19.4
- Szerokość etykiety [mm]: 114
- Wysokość etykiety [mm]: 991
- Maks. średnica zewn. rolki etykiet [mm]: 203
- Średnica wewn. rolki z etykietami [cale]: 3
- Ilość pamięci FLASH: min 128 MB
- Ilość pamięci RAM: min 128 MB
- Dostępne interfejsy: min USB, LAN
- Zasilanie: 90 265 VAC, 48 62 Hz
- Języki programowania: EPL, ZPL, ZPL2
- Temperatura pracy: od 5°C do 40°C
- Temperatura składowania: od -40°C do 60°C
- Dopuszczalna wilgotność otoczenia [%]: od 20% do 85%
- Obsługiwane kody kreskowe: 1D, 2D, GS1 Databar, PDF
- Maks. szerokość taśmy barwiącej [mm]: 110
- Maks. długość taśmy barwiącej [m]: 450
- Średnica wewn. rolki z taśmą [cale]: 1
- Zamontowana taśma barwiąca

*Powyższe wymagania spełnia np. Drukarka etykiet Zebra ZT230*

d) Czytniki kodów kreskowych

# **Opis techniczny czytniki kodów kreskowych** (minimalne wymagania) Obsługiwane kody kreskowe: 1D Dostępne interfejsy: USB • Kabel komunikacyjny: USB Maks. odległość odczytu [cm]: 43 Technologia odczytu: laser jednoliniowy • Temperatura pracy: od 0°C do 50°C Bezpieczny upadek na twardą pow.  $[m]: 1.5$  Sygnalizacja: dźwiękowa Wymagany kontrast kodu [%]: 20 Dopuszczalna wilgotność otoczenia [%]: od 5% do 95% Podstawka umożliwiająca pracę w trybie automatycznym

# **Pozycja nr 3: Dostawa czytników kodów o następujących parametrach minimalnych – 15 szt.**

# **Opis techniczny**

# **czytniki kodów kreskowych**

(minimalne wymagania)

- Obsługiwane kody kreskowe: 1D
- Dostepne interfejsy: USB
- Kabel komunikacyjny: USB
- Maks. odległość odczytu [cm]: 43
- Technologia odczytu: laser jednoliniowy
- Temperatura pracy: od 0°C do 50°C
- Bezpieczny upadek na twardą pow.  $[m]: 1.5$
- Sygnalizacja: dźwiękowa
- Wymagany kontrast kodu [%]: 20
- Dopuszczalna wilgotność otoczenia [%]: od 5% do 95%
- Podstawka umożliwiająca pracę w trybie automatycznym

## **Zadanie nr 23: Dostawa oprogramowania komputerowego do wizualizacji danych dla Zakładu Technologii Bioenergetycznych Uniwersytetu Rzeszowskiego o następujących parametrach minimalnych – 1 szt.**

Program komputerowy do wizualizacji danych 3D, tworzenie map konturowych i modelowania powierzchni. Pozwala przekształcić dane XYZ do postaci wykresów, w jakości publikacyjnej.

Wymagania szczegółowe:

- Licencja jednostanowiskowa
- Dostawa oprogramowania na oryginalnych nośnikach z wersjami instalacyjnymi
- Dokumentacja w języku polskim
- Program umożliwia:
- a) Zaawansowane i rozbudowane narzędzia do interpolacji danych X, Y, Z
- b) Na podstawie nieregularnie rozłożonych punktów XYZ dokonuje obliczeń wartości funkcji w węzłach regularnej siatki prostokątnej o ustalonej geometrii
- c) Narzędzie ma zaimplementowane metody interpolacji (metoda odwrotności odległości, metoda krigging, metoda najmnieszej krzywizny, metoda naturalnego sąsiada , metoda najbliższego sąsiada, metoda regresji wielomianowej, podstawowa funkcja radialna, zmodyfikowana metoda Sheparda, triangulacja wraz z liniową interpolacją, metoda średniej kroczącej, metoda parametryczna danych, metoda lokalnego wielomianu).
- d) Możliwość tworzenia map w formie wektorowej. Obsługa plików z rozszerzeniem \*.srf.
- e) Tworzenie modeli(np. odwzorowanie terenu) 3 D z możliwością wykonywania obliczeń parametrów liniowych, powierzchniowych oraz objętościowych
- f) Tworzenie map warstwicowych i ich przestrzenne obrazy ale pozwala też na dokonywanie obliczeń na bazie regularnej siatki wartości
- g) Specjalizowane procedury pozwalają generować przekroje mapy wzdłuż dowolnie wybranej linii łamanej
- h) Program pozwala liczyć powierzchnię krzywizn, powierzchnię rzutów na płaszczyznę XY oraz objętość.

# **Zadanie nr 24: Dostawa komputerów przenośnych, drukarki i projektora multimedialnego dla Zakładu Politologii Uniwersytetu Rzeszowskiego**

### **Pozycja nr 1: Dostawa komputerów przenośnych o następujących parametrach minimalnych – 3 szt.**

![](_page_70_Picture_267.jpeg)

![](_page_71_Picture_260.jpeg)
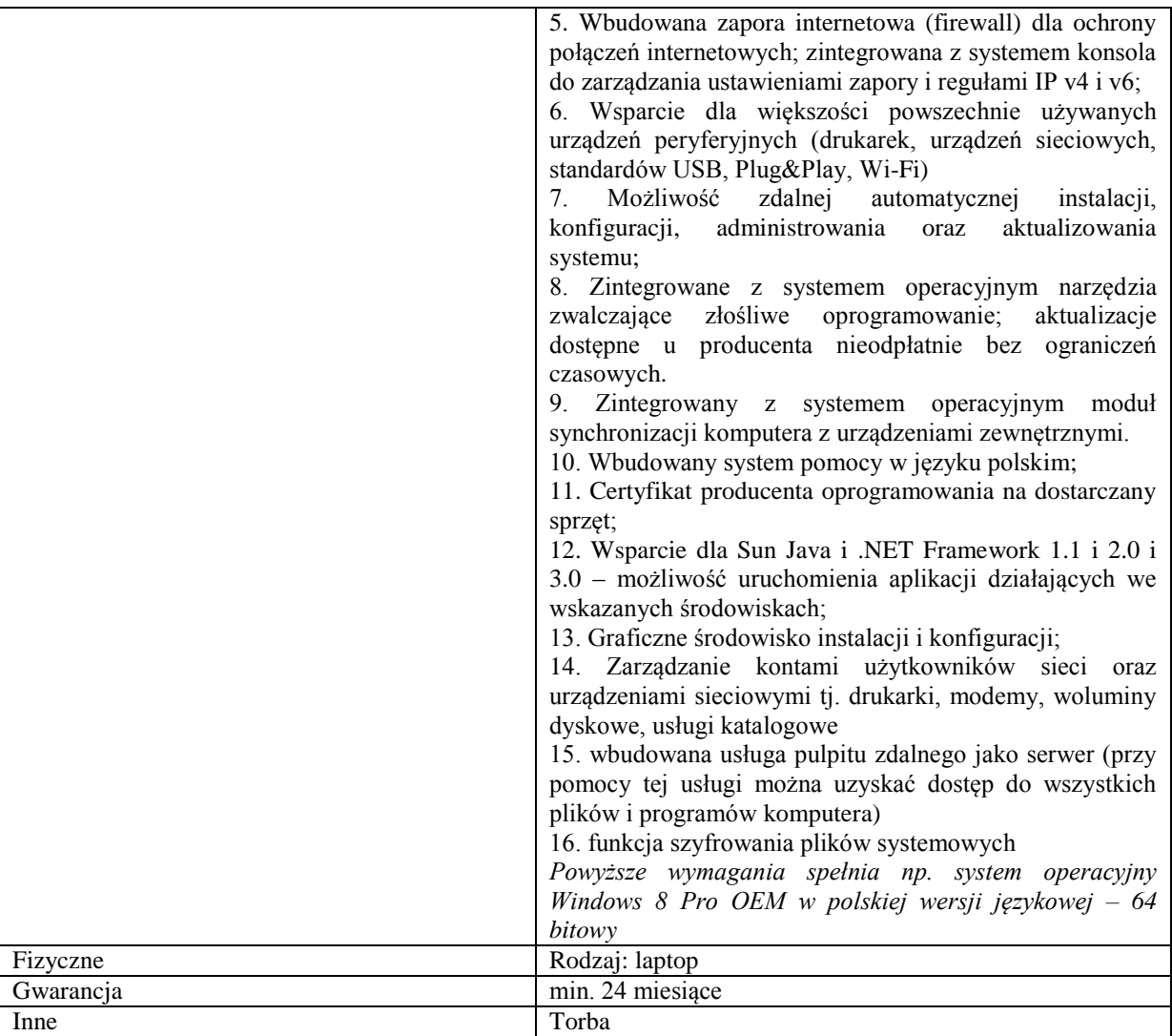

## **Dodatkowe oprogramowanie: Dostawa licencji oprogramowania o następujących parametrach minimalnych – 1 szt.**

1.Wymagania odnośnie interfejsu użytkownika:

a. Pełna polska wersja językowa interfejsu użytkownika z możliwością przełączania wersji językowej interfejsu na język angielski

b. Prostota i intuicyjność obsługi, pozwalająca na pracę osobom nieposiadającym umiejętności technicznych c. Możliwość zintegrowania uwierzytelniania użytkowników z usługą katalogową (Active Directory działającą u Zamawiającego) – użytkownik raz zalogowany z poziomu systemu operacyjnego stacji roboczej ma być automatycznie rozpoznawany we wszystkich modułach oferowanego rozwiązania bez potrzeby oddzielnego monitowania go o ponowne uwierzytelnienie się.

2.Oprogramowanie musi umożliwiać tworzenie i edycję dokumentów elektronicznych w ustalonym formacie, który spełnia następujące warunki:

a. posiada kompletny i publicznie dostępny opis formatu,

b. ma zdefiniowany układ informacji w postaci XML zgodnie z Tabelą B1 załącznika 2 Rozporządzenia w sprawie minimalnych wymagań dla systemów teleinformatycznych (Dz.U.05.212.1766)

c. umożliwia wykorzystanie schematów XML

d. wspiera w swojej specyfikacji podpis elektroniczny zgodnie z Tabelą A.1.1 załącznika 2 Rozporządzenia w sprawie minimalnych wymaganiach dla systemów teleinformatycznych (Dz.U.05.212.1766)

3.Oprogramowanie musi umożliwiać dostosowanie dokumentów i szablonów do potrzeb instytucji oraz udostępniać narzędzia umożliwiające dystrybucję odpowiednich szablonów do właściwych odbiorców.

4.W skład oprogramowania muszą wchodzić narzędzia programistyczne umożliwiające automatyzację pracy i wymianę danych pomiędzy dokumentami i aplikacjami (język makropoleceń, język skryptowy)

5.Do aplikacji musi być dostępna pełna dokumentacja w języku polskim.

6.Pakiet zintegrowanych aplikacji biurowych musi zawierać:

a. Edytor tekstów

b. Arkusz kalkulacyjny

c. Narzędzie do przygotowywania i prowadzenia prezentacji

d. Narzędzie do tworzenia i wypełniania formularzy elektronicznych

e. Narzędzie do tworzenia drukowanych materiałów informacyjnych

f. Narzędzie do tworzenia i pracy z lokalną bazą danych

g. Narzędzie do zarządzania informacją prywatą (pocztą elektroniczną, kalendarzem,

kontaktami i zadaniami)

h. Narzędzie do tworzenia notatek przy pomocy klawiatury lub notatek odręcznych na ekranie urządzenia typu tablet PC z mechanizmem OCR.

i. Narzędzie komunikacji wielokanałowej stanowiące interfejs do systemu wiadomości

błyskawicznych (tekstowych), komunikacji głosowej, komunikacji video.

7.Edytor tekstów musi umożliwiać:

a. Edycję i formatowanie tekstu w języku polskim wraz z obsługą języka polskiego w

zakresie sprawdzania pisowni i poprawności gramatycznej oraz funkcjonalnością słownika wyrazów bliskoznacznych i autokorekty

b. Wstawianie oraz formatowanie tabel

c. Wstawianie oraz formatowanie obiektów graficznych

d. Wstawianie wykresów i tabel z arkusza kalkulacyjnego (wliczając tabele przestawne)

e. Automatyczne numerowanie rozdziałów, punktów, akapitów, tabel i rysunków

f. Automatyczne tworzenie spisów treści

g. Formatowanie nagłówków i stopek stron

h. Sprawdzanie pisowni w języku polskim

i. Śledzenie zmian wprowadzonych przez użytkowników

j. Nagrywanie, tworzenie i edycję makr automatyzujących wykonywanie czynności

k. Określenie układu strony (pionowa/pozioma)

l. Wydruk dokumentów

m. Wykonywanie korespondencji seryjnej bazując na danych adresowych pochodzących z arkusza kalkulacyjnego i z narzędzia do zarządzania informacją prywatną

n. Pracę na dokumentach utworzonych przy pomocy Microsoft Word 2003 lub Microsoft Word 2007 i 2010 z zapewnieniem bezproblemowej konwersji wszystkich elementów i atrybutów dokumentu

o. Zabezpieczenie dokumentów hasłem przed odczytem oraz przed wprowadzaniem

modyfikacji

p. Wymagana jest dostępność do oferowanego edytora tekstu bezpłatnych narzędzi

umożliwiających wykorzystanie go, jako środowiska udostępniającego formularze bazujące na schematach XML z Centralnego Repozytorium Wzorów Dokumentów Elektronicznych, które po wypełnieniu umożliwiają zapisanie pliku XML w zgodzie z obowiązującym prawem.

q. Wymagana jest dostępność do oferowanego edytora tekstu bezpłatnych narzędzi

(kontrolki) umożliwiających podpisanie podpisem elektronicznym pliku z zapisanym dokumentem przy pomocy certyfikatu kwalifikowanego zgodnie z wymaganiami obowiązującego w Polsce prawa.

Wymagana jest dostępność do oferowanego edytora tekstu bezpłatnych narzędzi

umożliwiających wykorzystanie go, jako środowiska udostępniającego formularze i pozwalające zapisać plik wynikowy w zgodzie z Rozporządzeniem o Aktach Normatywnych i Prawnych.

8.Arkusz kalkulacyjny musi umożliwiać:

a. Tworzenie raportów tabelarycznych

b. Tworzenie wykresów liniowych (wraz linią trendu), słupkowych, kołowych

c. Tworzenie arkuszy kalkulacyjnych zawierających teksty, dane liczbowe oraz formuły przeprowadzające operacje matematyczne, logiczne, tekstowe, statystyczne oraz operacje na danych finansowych i na miarach czasu.

d. Tworzenie raportów z zewnętrznych źródeł danych (inne arkusze kalkulacyjne, bazy danych zgodne z ODBC, pliki tekstowe, pliki XML, webservice)

e. Obsługę kostek OLAP oraz tworzenie i edycję kwerend bazodanowych i webowych. Narzędzia wspomagające analizę statystyczną i finansową, analizę wariantową i rozwiązywanie problemów optymalizacyjnych

f. Tworzenie raportów tabeli przestawnych umożliwiających dynamiczną zmianę wymiarów oraz wykresów bazujących na danych z tabeli przestawnych

g. Wyszukiwanie i zamianę danych

h. Wykonywanie analiz danych przy użyciu formatowania warunkowego

i. Nazywanie komórek arkusza i odwoływanie się w formułach po takiej nazwie

j. Nagrywanie, tworzenie i edycję makr automatyzujących wykonywanie czynności

k. Formatowanie czasu, daty i wartości finansowych z polskim formatem

l. Zapis wielu arkuszy kalkulacyjnych w jednym pliku.

m. Zachowanie pełnej zgodności z formatami plików utworzonych za pomocą oprogramowania Microsoft Excel 2003 oraz Microsoft Excel 2007 i 2010, z uwzględnieniem poprawnej realizacji użytych w nich funkcji specjalnych i makropoleceń.

n. Zabezpieczenie dokumentów hasłem przed odczytem oraz przed wprowadzaniem modyfikacji

9.Narzędzie do przygotowywania i prowadzenia prezentacji musi umożliwiać:

a. Przygotowywanie prezentacji multimedialnych, które będą:

b. Prezentowanie przy użyciu projektora multimedialnego

c. Drukowanie w formacie umożliwiającym robienie notatek

d. Zapisanie jako prezentacja tylko do odczytu.

e. Nagrywanie narracji i dołączanie jej do prezentacji

f. Opatrywanie slajdów notatkami dla prezentera

g. Umieszczanie i formatowanie tekstów, obiektów graficznych, tabel, nagrań dźwiękowych i wideo

h. Umieszczanie tabel i wykresów pochodzących z arkusza kalkulacyjnego

i. Odświeżenie wykresu znajdującego się w prezentacji po zmianie danych w źródłowym arkuszu kalkulacyjnym

j. Możliwość tworzenia animacji obiektów i całych slajdów

k. Prowadzenie prezentacji w trybie prezentera, gdzie slajdy są widoczne na jednym monitorze lub projektorze, a na drugim widoczne są slajdy i notatki prezentera

l. Pełna zgodność z formatami plików utworzonych za pomocą oprogramowania MS PowerPoint 2003, MS PowerPoint 2007 i 2010.

10.Narzędzie do tworzenia i wypełniania formularzy elektronicznych musi umożliwiać:

a. Przygotowanie formularza elektronicznego i zapisanie go w pliku w formacie XML bez konieczności programowania

b. Umieszczenie w formularzu elektronicznym pól tekstowych, wyboru, daty, list rozwijanych, tabel zawierających powtarzające się zestawy pól do wypełnienia oraz przycisków.

c. Utworzenie w obrębie jednego formularza z jednym zestawem danych kilku widoków z różnym zestawem elementów, dostępnych dla różnych użytkowników.

d. Pobieranie danych do formularza elektronicznego z plików XML lub z lokalnej bazy danych wchodzącej w skład pakietu narzędzi biurowych.

e. Możliwość pobierania danych z platformy do pracy grupowej.

f. Przesłanie danych przy użyciu usługi Web (tzw. web service).

g. Wypełnianie formularza elektronicznego i zapisywanie powstałego w ten sposób dokumentu w pliku w formacie XML.

h. Podpis elektroniczny formularza elektronicznego i dokumentu powstałego z jego wypełnienia.

11.Narzędzie do tworzenia drukowanych materiałów informacyjnych musi umożliwiać:

a. Tworzenie i edycję drukowanych materiałów informacyjnych

b. Tworzenie materiałów przy użyciu dostępnych z narzędziem szablonów: broszur, biuletynów, katalogów.

c. Edycję poszczególnych stron materiałów.

d. Podział treści na kolumny.

e. Umieszczanie elementów graficznych.

f. wykorzystanie mechanizmu korespondencji seryjnej

g. Płynne przesuwanie elementów po całej stronie publikacji.

h. Eksport publikacji do formatu PDF oraz TIFF.

i. Wydruk publikacji.

j. Możliwość przygotowywania materiałów do wydruku w standardzie CMYK.

12.Narzędzie do tworzenia i pracy z lokalną bazą danych musi umożliwiać:

a. Tworzenie bazy danych przez zdefiniowanie:

b. Tabel składających się z unikatowego klucza i pól różnych typów, w tym tekstowych i liczbowych.

c. Relacji pomiędzy tabelami

d. Formularzy do wprowadzania i edycji danych

e. Raportów

f. Edycję danych i zapisywanie ich w lokalnie przechowywanej bazie danych

g. Tworzenie bazy danych przy użyciu zdefiniowanych szablonów

h. Połączenie z danymi zewnętrznymi, a w szczególności z innymi bazami danych zgodnymi z ODBC, plikami XML, arkuszem kalkulacyjnym.

13. Narzędzie do zarządzania informacją prywatną (pocztą elektroniczną, kalendarzem, kontaktami i zadaniami) musi umożliwiać:

a. Pobieranie i wysyłanie poczty elektronicznej z serwera pocztowego

b. Filtrowanie niechcianej poczty elektronicznej (SPAM) oraz określanie listy zablokowanych i bezpiecznych nadawców

c. Tworzenie katalogów, pozwalających katalogować pocztę elektroniczną

d. Automatyczne grupowanie poczty o tym samym tytule

e. Tworzenie reguł przenoszących automatycznie nową pocztę elektroniczną do określonych katalogów bazując na słowach zawartych w tytule, adresie nadawcy i odbiorcy

f. Oflagowanie poczty elektronicznej z określeniem terminu przypomnienia

g. Zarządzanie kalendarzem

h. Udostępnianie kalendarza innym użytkownikom

## i. Przeglądanie kalendarza innych użytkowników

j. Zapraszanie uczestników na spotkanie, co po ich akceptacji powoduje automatyczne wprowadzenie

spotkania w ich kalendarzach

k. Zarządzanie listą zadań

l. Zlecanie zadań innym użytkownikom

m. Zarządzanie listą kontaktów

n. Udostępnianie listy kontaktów innym użytkownikom

o. Przeglądanie listy kontaktów innych użytkowników

p. Możliwość przesyłania kontaktów innym użytkowników

*Powyższe wymagania spełnia np. oprogramowanie Microsoft Office 2013 Professional PL MOLP – przy dostawie należy dostarczyć Zamawiającemu pismo z informacją o numerze licencji i numerze autoryzacyjnym niniejszej licencji.*

*Proponowany model: Lenovo IdeaPad G510 i5-4200M 4GB 15,6" HD 1TB INTHD W8 59-406694*

## **Pozycja nr 1: Dostawa drukarki o następujących parametrach minimalnych – 1 szt.**

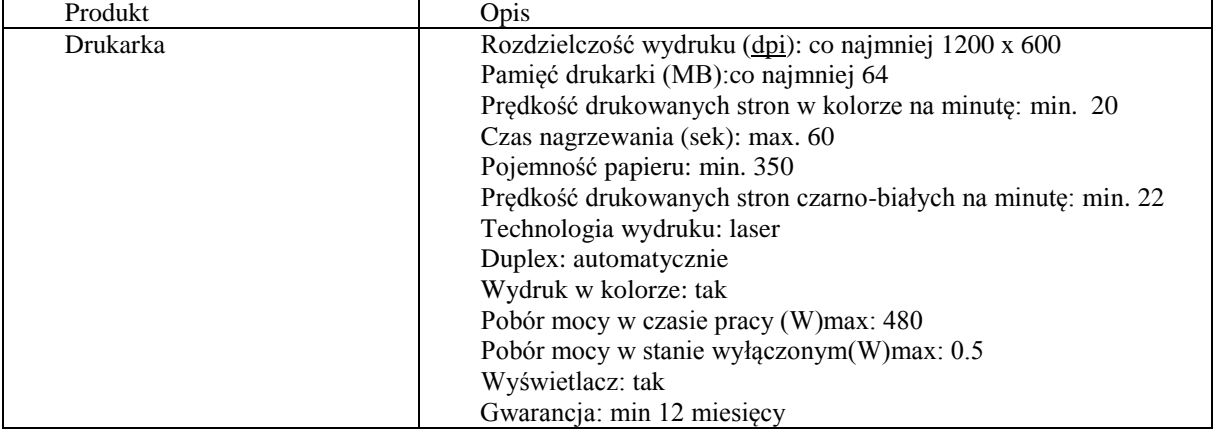

## **Pozycja nr 1: Dostawa projektora multimedialnego o następujących parametrach minimalnych – 1 szt.**

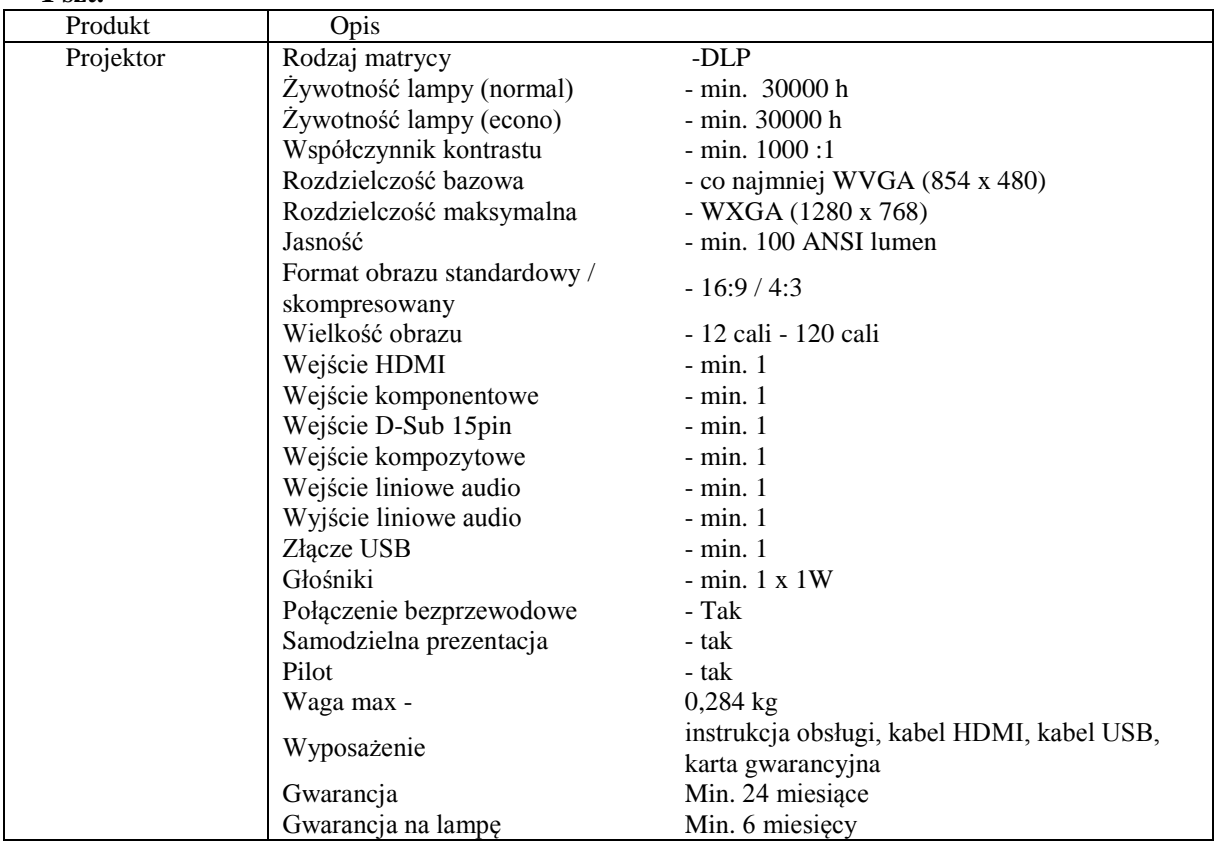